<span id="page-0-0"></span>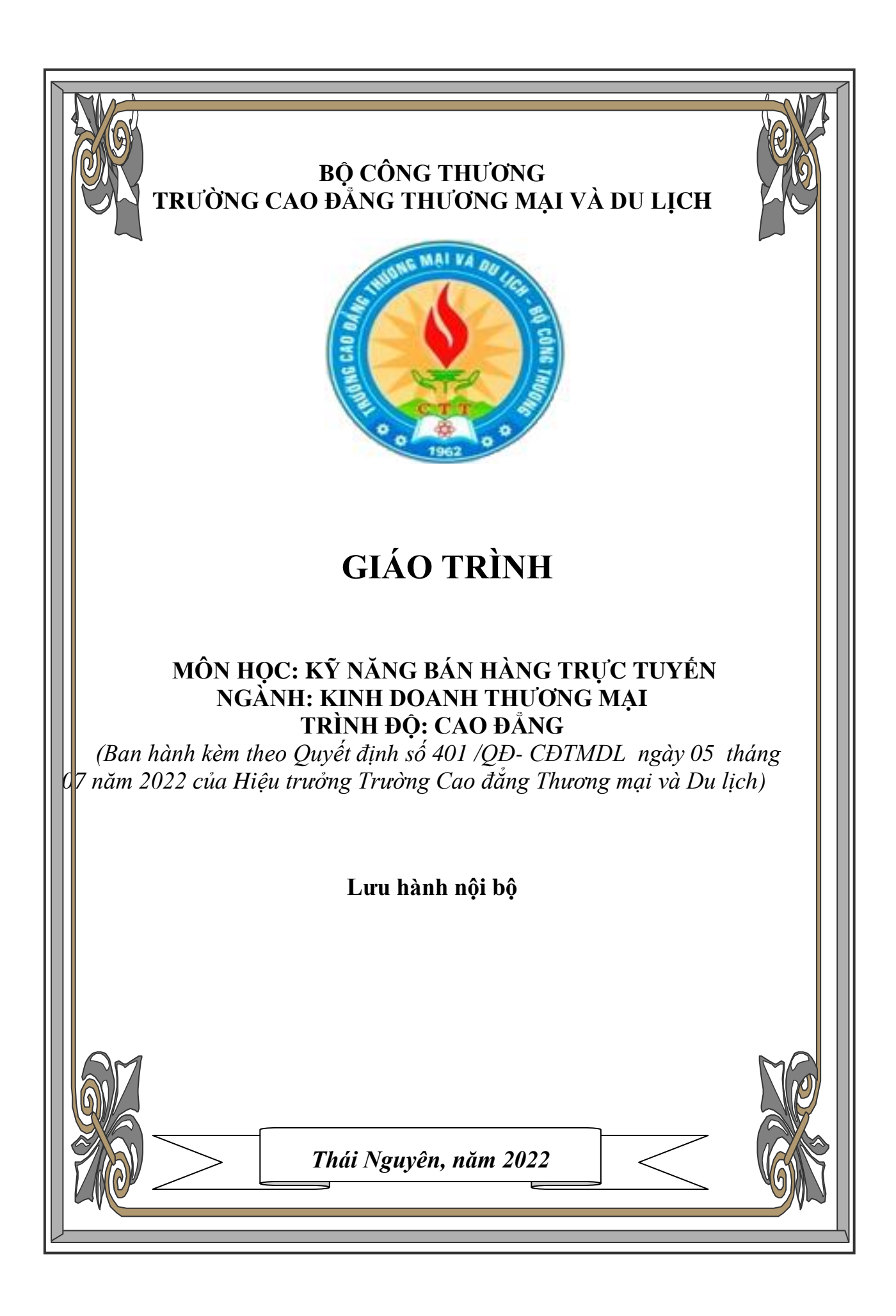

## **LỜI GIỚI THIỆU**

Thương mại điện tử (TMĐT) là xu hướng của thời đại toàn cầu hóa, đây là lĩnh vực tiềm năng để các doanh nghiệp vừa và nhỏ sinh lợi và phát triển, cơ hội cho những ai muốn khởi nghiệp kinh doanh theo mô hình mới.

Mô hình kinh doanh Thương mại điện tử được xem như một trong những giải pháp thúc đẩy sự phát triển của nền kinh tế quốc gia. Kỹ năng bán hàng trên thương mại điện tử góp phần thúc đảy lượng hàng bán và cách tiếp cận các cách thức bán hàng hiệu quả hơn.

Để nắm rõ được những kiến thức cơ bản về kỹ năng bán hàng trực tuyến và để có tài liệu phục vụ giảng dạy cho học sinh chuyên ngành trong trường Cao đẳng thương mại và du lịch, tập thể tác giả đã biên soạn giáo trình "Kỹ năng bán hàng trực tuyến". Giáo trình để làm tài liệu giảng dạy cho học sinh ngành Kinh doanh thương mại trình độ cao đẳng.

Trong quá trình biên soạn giáo trình "Kỹ năng bán hàng trực tuyến" tác giả đã nhận được những ý kiến đóng góp hiệu quả của các giảng viên khoa quản trị kinh doanh, các thầy cô giáo trong hội đồng khoa học nhà trường. Tác giả xin trân trọng cám ơn sự giúp đỡ của các đồng nghiệp.

Mặc dù đã rất cố gắng nhưng không thể tránh khỏi những thiếu sót và những hạn chế. Chúng tôi rất mong nhận được sự góp ý, bổ sung của độc giả để giúp cho quá trình được hoàn thiện hơn. Mọi ý kiến đóng góp xin gửi về Khoa Quản trị kinh doanh, trường Cao đẳng Thương mại và Du lịch – số 478 đường Thống Nhất, phường Tân Thịnh, TP Thái Nguyên

Chân thành cảm ơn!

NHÓM TÁC GIẢ

# **MUC LUC**

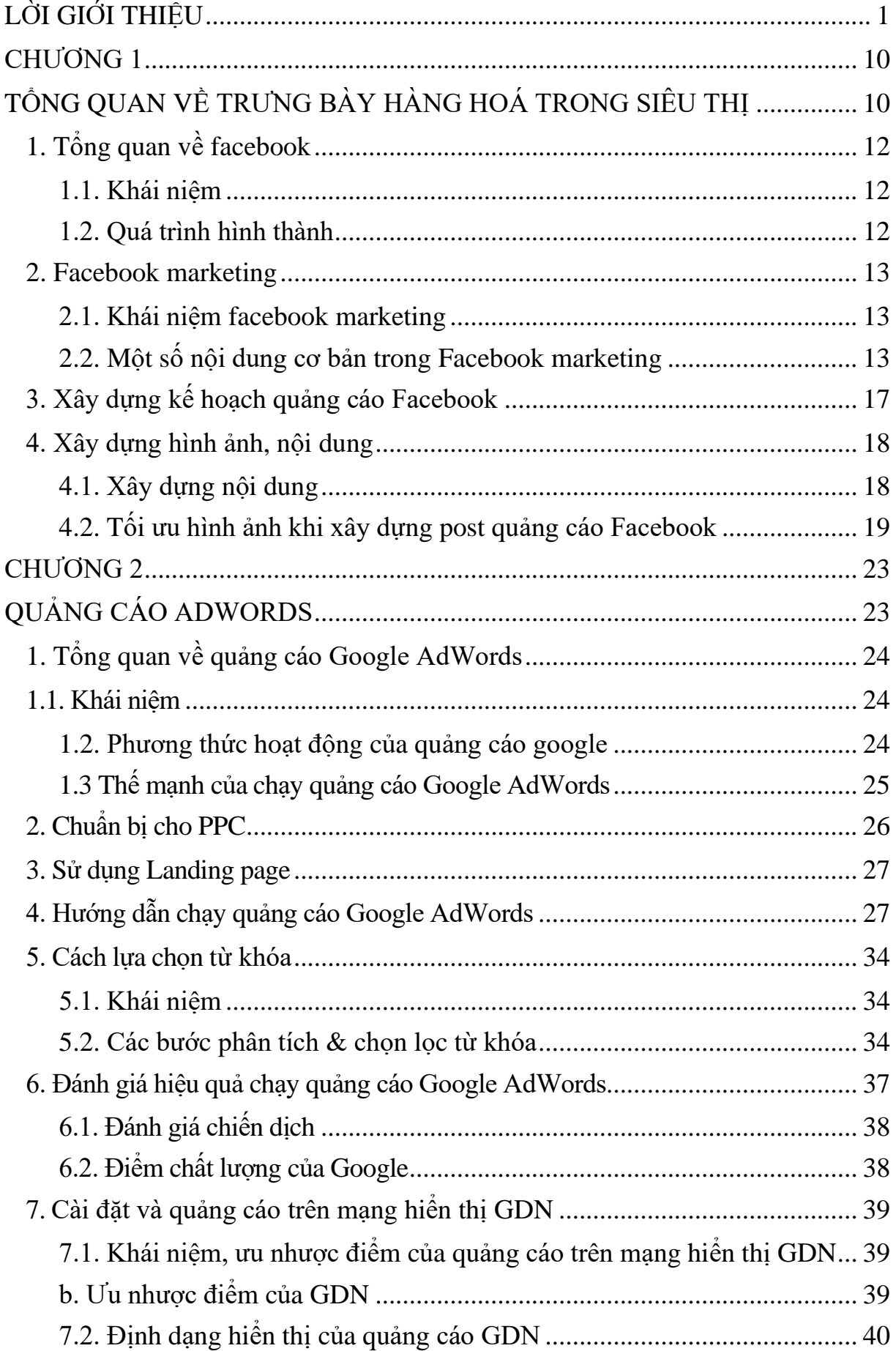

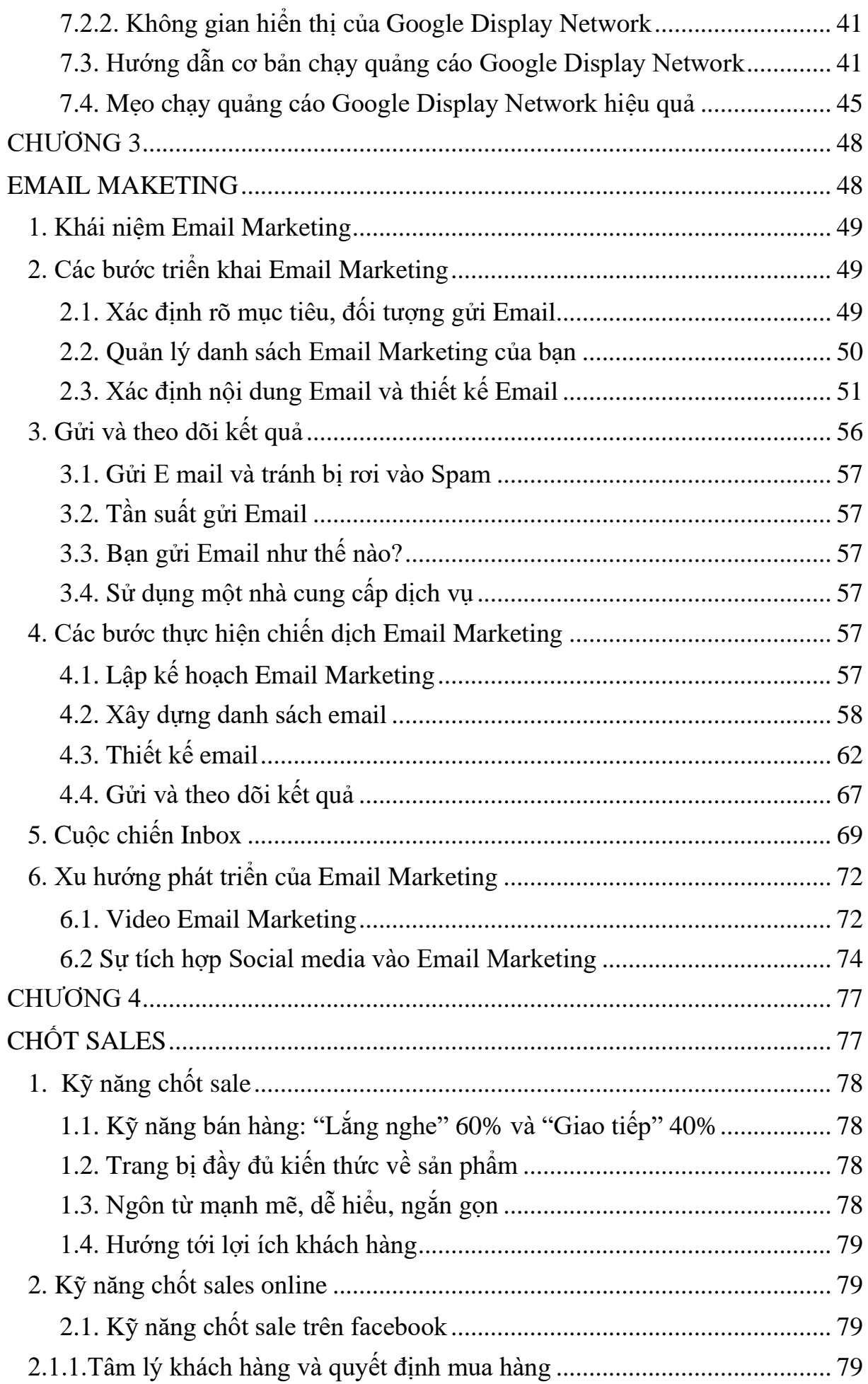

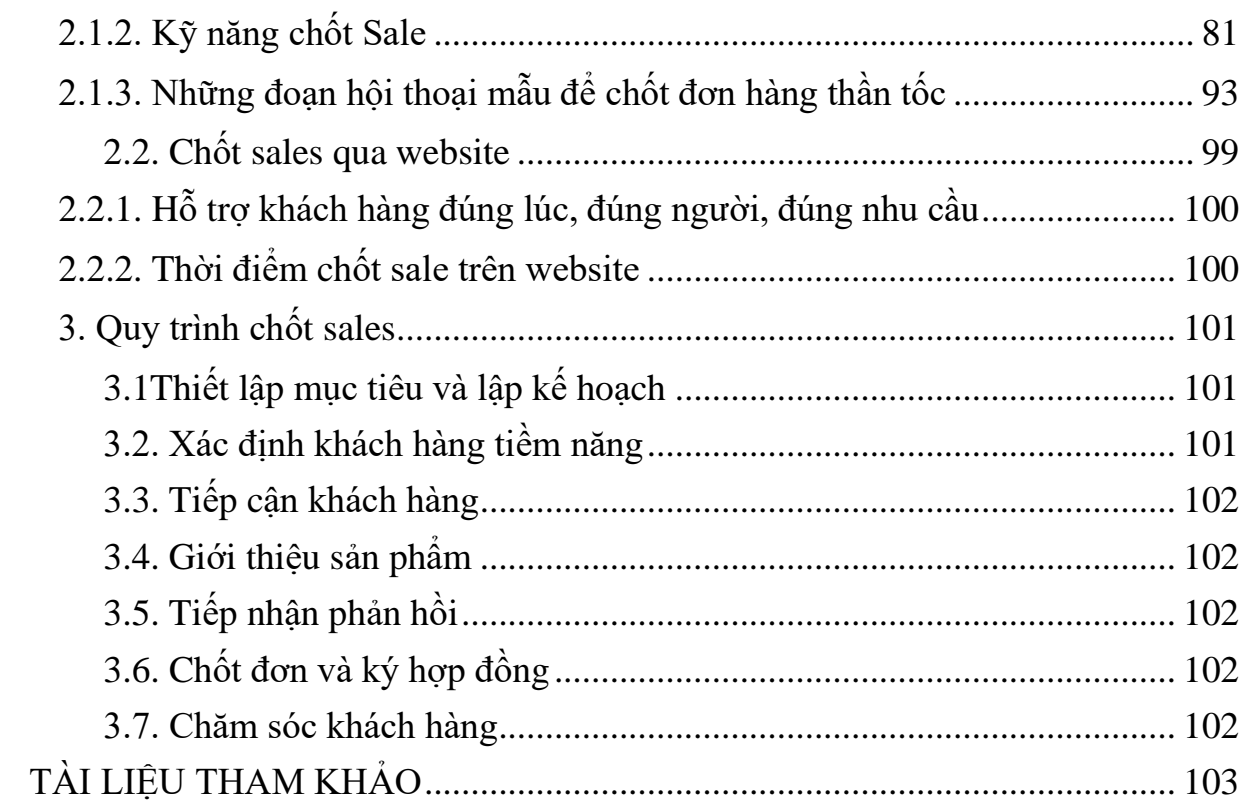

## **GIÁO TRÌNH MÔN HỌC**

1. Tên môn học: Kỹ năng bán hàng trực tuyến

2. Mã số môn học: MH20

3. Vị trí, tính chất của môn học

3.1. Vị trí: Kỹ năng bán hàng trực tuyến là là môn học tự chọn nằm trong nhóm các môn học cơ sở tự chọn của ngành, được xây dựng dùng cho trình đô cao đẳng ngành Kinh doanh thương mại

3.2. Tính chất: là môn học thuộc các môn khoa học xã hội, mang tính lý thuyết, nghiên cứu các vấn đề cơ bản về kỹ năng bán hàng trực tuyến.

4. Mục tiêu của môn học:

4.1. Về kiến thức

Môn học cung cấp cho người học những kiến thức cơ bản về Kỹ năng bán hàng trực tuyến. Cụ thể: Hiểu rõ các vấn đề Facebook Maketting; Quảng cáo Adwords; Email Marketing; Chốt Sales.

4.2. Về kỹ năng

Sau khi học xong môn học người học có kỹ năng:

+ Có khả năng vận dụng những kiến thức đã học vào thực hiện Facebook Maketting; Quảng cáo Adwords; Email Marketing; Chốt Sales trong kinh doanh thương mại điện tử.

 $+$  Hình thành và phát triển (một bước) năng lực thu thập thông tin, kỹ năng tổng hợp, hệ thống hóa các vấn đề trong mối quan hệ tổng thể; kỹ năng so sánh, phân tích, bình luận, đánh giá các vấn đề Kỹ năng bán hàng trực tuyến.

+ Phát triển kĩ năng lập luận, thuyết trình trước công chúng.

4.3. Về năng lực tự chủ và trách nhiệm:

+ Học sinh có khả năng tự học, tự nghiên cứu ngoài các giờ học trên lớp, chủ động tư duy, sáng tạo.

+ Có tác phong công nghiệp, năng động, sáng tạo và có tính tự lập cao.

+ Có ý thức tổ chức kỷ luật, có sức khỏe và trách nhiệm khi thực hiện công việc sau này tại các doanh nghiệp.

5. Nội dung của môn học

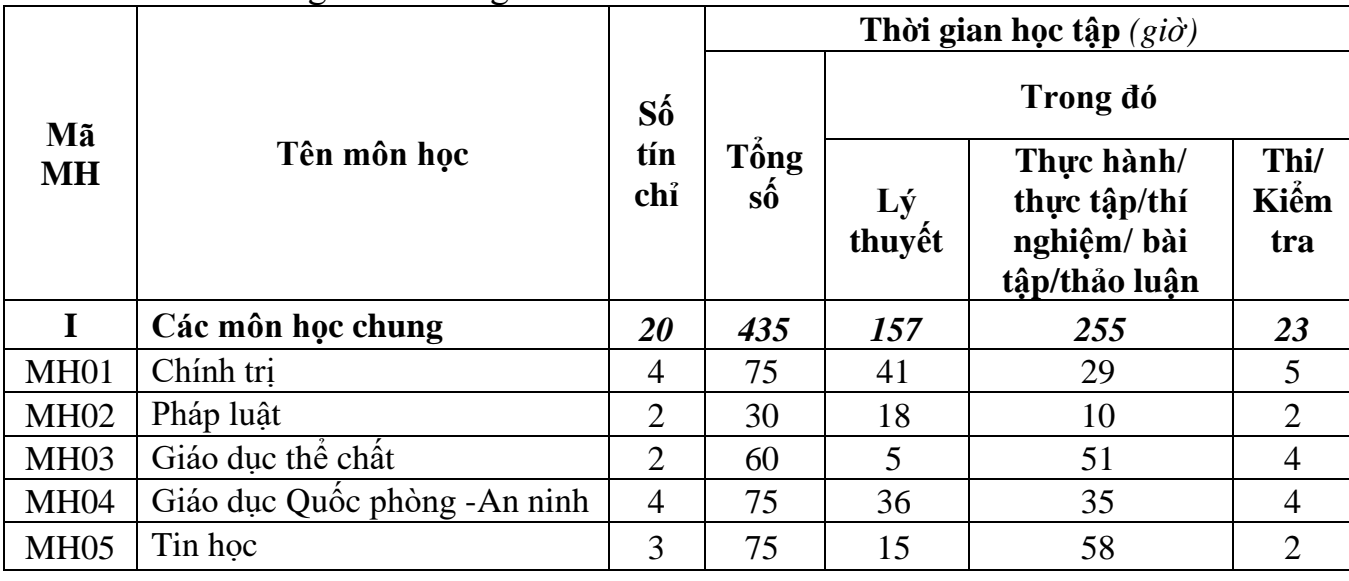

5.1. Chương trình khung

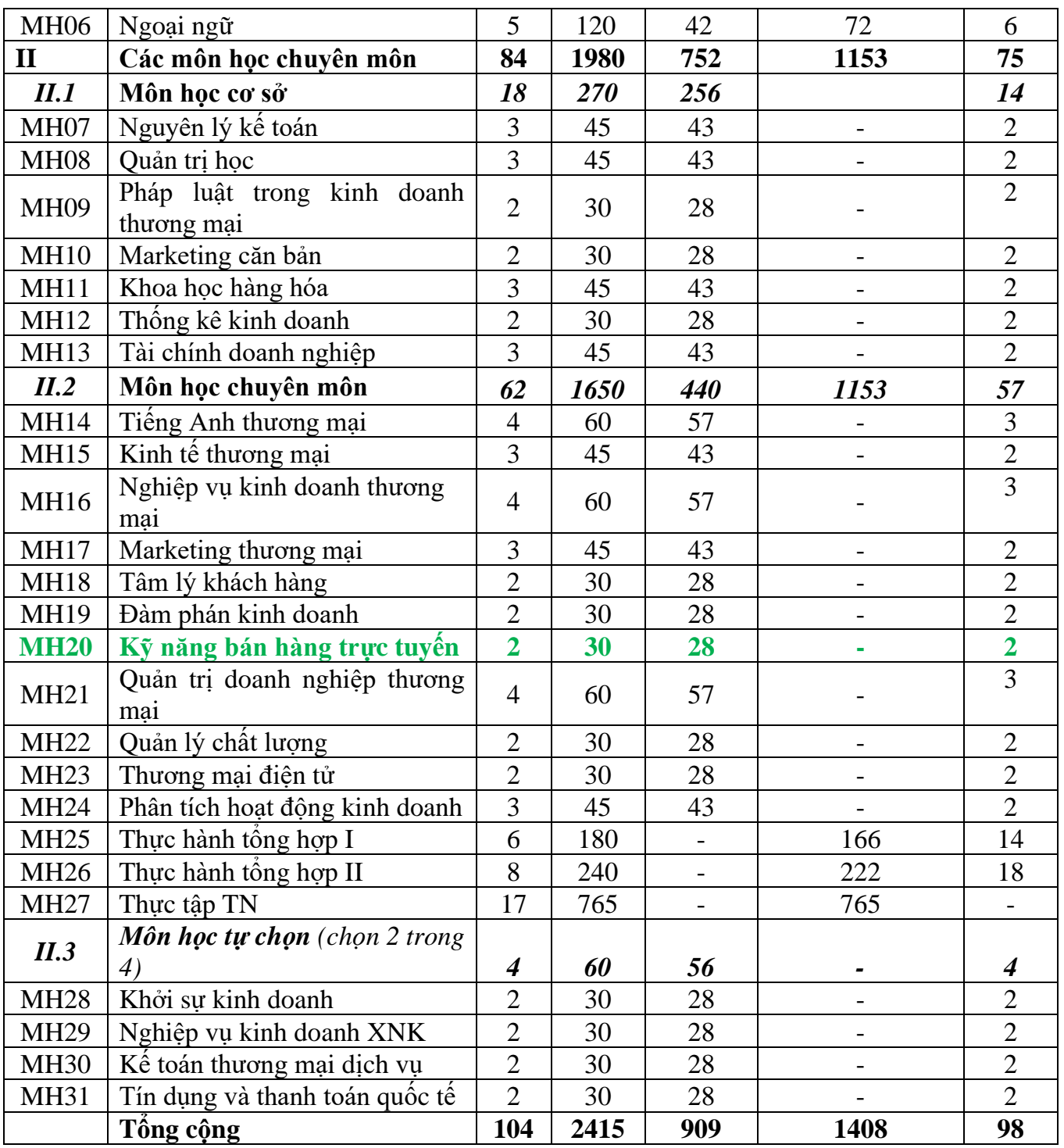

# 5.2. Chương trình chi tiết môn học

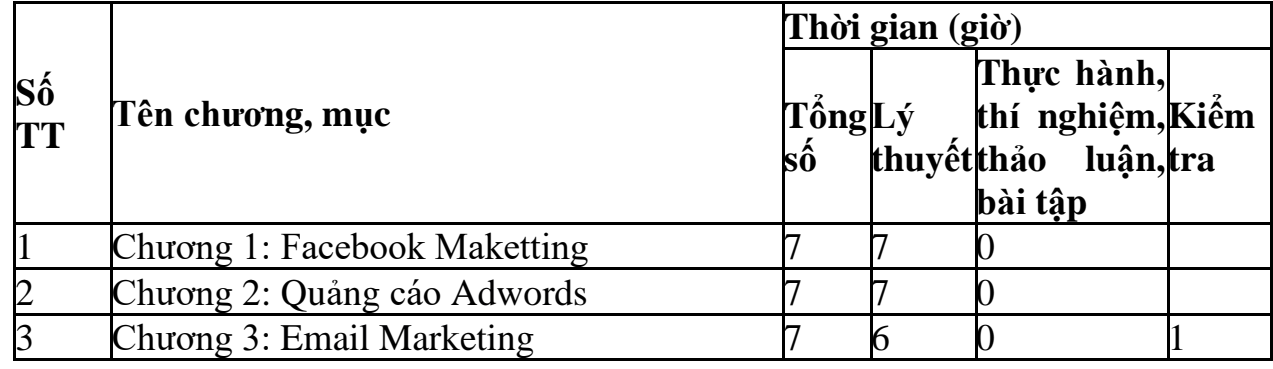

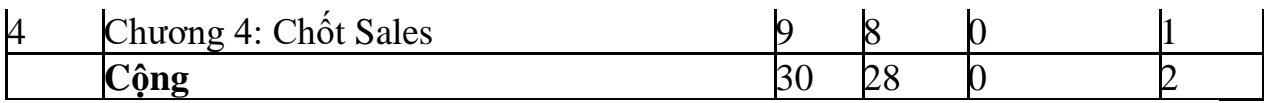

6. Điều kiện thực hiện môn học:

6.1. Phòng học lý thuyết: Đáp ứng phòng học chuẩn

6.2. Trang thiết bị dạy học: Projetor, máy vi tính, bảng, phấn

6.3. Học liệu, dụng cụ, mô hình, phương tiện: Giáo trình, mô hình học tập,…

6.4. Các điều kiện khác: Người học tìm hiểu thực tế về công tác xây dựng phương án khắc phục và phòng ngừa rủi ro tại doanh nghiệp.

7. Nội dung và phương pháp đánh giá:

7.1. Nội dung:

- Kiến thức: Đánh giá tất cả nội dung đã nêu trong mục tiêu kiến thức

- Kỹ năng: Đánh giá tất cả nội dung đã nêu trong mục tiêu kỹ năng.

- Năng lực tự chủ và trách nhiệm: Trong quá trình học tập, người học cần:

+ Nghiên cứu bài trước khi đến lớp.

+ Chuẩn bị đầy đủ tài liệu học tập.

 $+$  Tham gia đầy đủ thời lượng môn học.

+ Nghiêm túc trong quá trình học tập.

7.2. Phương pháp:

Người học được đánh giá tích lũy môn học như sau:

7.2.1. Cách đánh giá

- Áp dụng quy chế đào tạo trình độ trung cấp hệ chính quy ban hành kèm theo Thông tư số 04/2022/TT-LĐTBXH, ngày 30/3/2022 của Bộ trưởng Bộ Lao động – Thương binh và Xã hội.

- Hướng dẫn thực hiện quy chế đào tạo áp dụng tại Trường Cao đẳng Thương mại và Du lịch như sau:

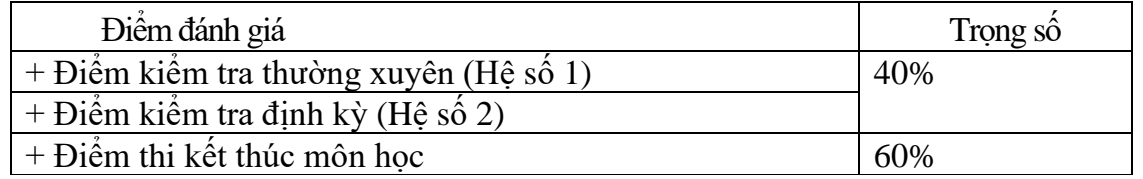

7.2.2. Phương pháp đánh giá

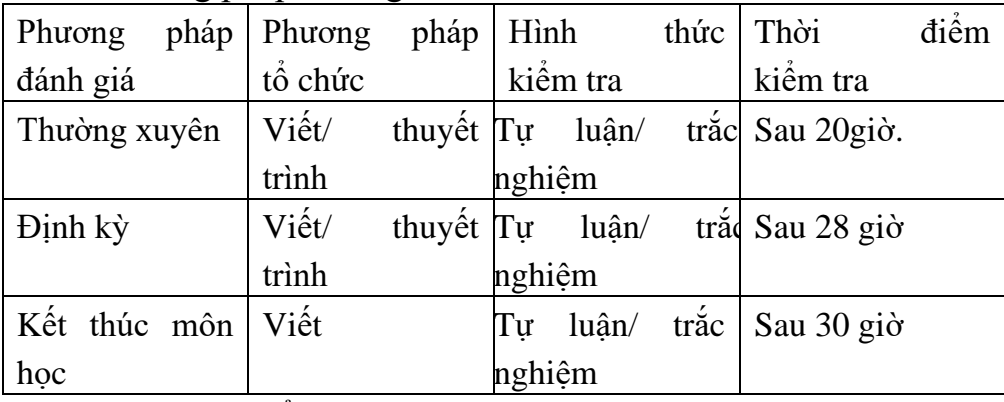

7.2.3. Cách tính điểm

- Điểm đánh giá thành phần và điểm thi kết thúc môn học được chấm theo thang điểm 10 (từ 0 đến 10), làm tròn đến một chữ số thập phân.

- Điểm môn học là tổng điểm của tất cả điểm đánh giá thành phần của môn học nhân với trong số tượng ứng. Điểm môn học theo thang điểm 10 làm tròn đến một chữ số thập phân, sau đó được quy đổi sang điểm chữ và điểm số theo thang điểm 4 theo quy định của Bộ Lao động Thương binh và Xã hội về đào tạo theo tín chỉ.

8. Hướng dẫn thực hiện môn học

8.1. Phạm vi, đối tượng áp dụng: Đối tượng cao đẳng Kinh doanh thương mại dịch vụ

8.2. Phương pháp giảng dạy, học tập môn học

8.2.1. Đối với người dạy

\* Lý Thuyết: Áp dụng phương pháp dạy học tích cực bao gồm: thuyết trình ngắn, nêu vấn đề, hướng dẫn đọc tài liệu, bài tập tình huống, câu hỏi thảo luận….

\* Thực hành: Phân chia nhóm nhỏ thực hành theo nội dung đề ra.

\* Hướng dẫn tự học theo nhóm: Nhóm trưởng phân công các thành viên trong nhóm tìm hiểu, nghiên cứu theo yêu cầu nội dung trong bài học, cả nhóm thảo luận, trình bày nội dung, ghi chép và viết báo cáo nhóm.

8.2.2. Đối với người học: Người học phải thực hiện các nhiệm vụ như sau:

- Nghiên cứu kỹ bài học tại nhà trước khi đến lớp. Các tài liệu tham khảo sẽ được cung cấp nguồn trước khi người học vào học môn học này (trang web, thư viện, tài liệu...)

- Tham dự tối thiểu 80% các buổi giảng lý thuyết. Nếu người học vắng >20% số tiết lý thuyết phải học lại môn học mới được tham dự kì thi lần sau.

- Tự học và thảo luận nhóm: là một phương pháp học tập kết hợp giữa làm việc theo nhóm và làm việc cá nhân. Một nhóm gồm 2-3 người học sẽ được cung cấp chủ đề thảo luận trước khi học lý thuyết. Mỗi người học sẽ chịu trách nhiệm về 1 hoặc một số nội dung trong chủ đề mà nhóm đã phân công để phát triển và hoàn thiện tốt nhất toàn bộ chủ đề thảo luận của nhóm.

- Tham dự đủ các bài kiểm tra thường xuyên, định kỳ.

- Tham dư thi kết thúc môn học.

- Chủ động tổ chức thực hiện giờ tự học.

# <span id="page-9-1"></span><span id="page-9-0"></span>**CHƯƠNG 1. TỔNG QUAN VỀ TRƯNG BÀY HÀNG HOÁ TRONG SIÊU THỊ**

### **GIỚI THIỆU CHƯƠNG**

Chương 1 là chương giới thiệu tổng quan về một số nội dung cơ bản như tổng quan về trưng bày hàng hóa, vai trò, nguyên tắc và phương pháp trưng bày hàng hóa. Từ đó để người học có kiến thức nền tảng để thực hiện các nội dung liên quan trong chương trình học.

## **MỤC TIÊU**

1. Về kiến thức:

- Trình bày được khái niệm, vai trò của trưng bày hàng hóa

- Hiểu được các nguyên tắc trưng bày hàng hóa

- Nắm được các phương pháp và các kiểu trưng bày hàng hóa

- Hiểu và nắm được nội dung quy trình trưng bày hàng hóa

2. Về kỹ năng:

- Vận dụng các kiến thức tổng quan về trưng bày vào thực tế công việc quản lý và bán hàng siêu thị

- Hoàn thiện nâng cao kỹ năng trưng bày hàng hóa trong các học phân thực hành

3. Về năng lực tự chủ và trách nhiệm:

- Ý thức được tầm quan trọng và ý nghĩa thực tiễn của việc nghiên cứu tổng quan về Facebook Marketing trong thực tiễn công việc.

- Thái độ học tập nghiêm túc, tích cực trong thảo luận các nội dung giảng viên nêu ra.

### **PHƯƠNG PHÁP GIẢNG DẠY VÀ HỌC TẬP CHƯƠNG 1**

- Đối với người dạy: sử dụng phương pháp giảng giảng dạy tích cực (diễn giảng, vấn đáp, Làm mẫu); yêu cầu người học đặt câu hỏi thảo luận chương 1 (cá nhân hoặc nhóm).

- Đối với người học: chủ động đọc trước giáo trình (chương 1) trước buổi học; hoàn thành đầy đủ nội dung đã học.

## **ĐIỀU KIỆN THỰC HIỆN CHƯƠNG 1**

- Phòng học chuyên môn hóa/nhà xưởng: Không

- Trang thiết bị máy móc: Máy chiếu và các thiết bị dạy học khác

- Học liệu, dụng cụ, nguyên vật liệu: Chương trình môn học, giáo trình, tài liệu tham khảo, giáo án, phim ảnh, và các hàng hóa liên quan.

- Các điều kiện khác: Không có

## **KIỂM TRA VÀ ĐÁNH GIÁ CHƯƠNG 1**

- Nội dung:

+ Kiến thức: Kiểm tra và đánh giá tất cả nội dung đã nêu trong mục tiêu kiến thức

 $+$  Kỹ năng: Đánh giá tất cả nội dung đã nêu trong mục tiêu kĩ năng.

+ Năng lực tự chủ và trách nhiệm:

- Trong quá trình học tập, người học cần:
- Nghiên cứu bài trước khi đến lớp
- Chuẩn bị đầy đủ tài liệu học tập.
- Tham gia đầy đủ thời lượng môn học.
- Nghiêm túc trong quá trình học tập.

- Phương pháp:

+ Điểm kiểm tra thường xuyên: 1 điểm kiểm tra (hình thức: Thực hành)

+ Kiểm tra định kỳ: 1 điểm kiểm tra (hình thức: kiểm tra thực hành)

#### **NỘI DUNG**

#### <span id="page-11-0"></span>**1. Tổng quan về facebook**

#### <span id="page-11-1"></span>**1.1. Khái niệm**

**Facebook** là một website [dịch vụ mạng xã hội](https://vi.wikipedia.org/wiki/D%E1%BB%8Bch_v%E1%BB%A5_m%E1%BA%A1ng_x%C3%A3_h%E1%BB%99i) và [truyền thông xã hội](https://vi.wikipedia.org/wiki/Truy%E1%BB%81n_th%C3%B4ng_x%C3%A3_h%E1%BB%99i) do công ty Facebook, Inc điều hành với trụ sở tại [Menlo Park, California.](https://vi.wikipedia.org/wiki/Menlo_Park,_California)

#### <span id="page-11-2"></span>**1.2. Quá trình hình thành**

[Mark Zuckerberg](https://vi.wikipedia.org/wiki/Mark_Zuckerberg) lập trang Facebook ngày 4 tháng 2 năm 2004 cùng với bạn bè là sinh viên khoa [khoa học máy tính](https://vi.wikipedia.org/wiki/Khoa_h%E1%BB%8Dc_m%C3%A1y_t%C3%ADnh) và bạn cùng phòng [Eduardo](https://vi.wikipedia.org/wiki/Eduardo_Saverin)  [Saverin,](https://vi.wikipedia.org/wiki/Eduardo_Saverin) [Andrew McCollum,](https://vi.wikipedia.org/wiki/Andrew_McCollum) [Dustin Moskovitz](https://vi.wikipedia.org/wiki/Dustin_Moskovitz) và [Chris Hughes](https://vi.wikipedia.org/wiki/Chris_Hughes) khi Mark còn là sinh viên tại [Đại học Harvard.](https://vi.wikipedia.org/wiki/%C4%90%E1%BA%A1i_h%E1%BB%8Dc_Harvard) Tên Facebook bắt nguồn từ cuốn sổ có hình mặt (face book) của tất cả các sinh viên trong các trường đại học Mỹ.

Việc đăng ký thành viên website ban đầu chỉ giới hạn cho sinh viên ở Harvard, nhưng đã được mở rộng sang các trường đại học khác tại khu vực [Boston,](https://vi.wikipedia.org/wiki/Boston) [Ivy League,](https://vi.wikipedia.org/wiki/Ivy_League) và [Đại học Stanford.](https://vi.wikipedia.org/wiki/%C4%90%E1%BA%A1i_h%E1%BB%8Dc_Stanford) Sau đó nó được mở rộng hơn nữa cho sinh viên thuộc bất kỳ trường đại học nào, rồi đến học sinh phổ thông và cuối cùng là bất cứ ai trên 13 tuổi. Sau khi Facebook mở rộng ra toàn thế giới thì độ tuổi tối thiểu có được thay đổi phù hợp theo từng đặc thù của từng quốc gia.

Tính đến tháng 9 năm 2012, Facebook hiện có hơn một tỷ người sử dụng tích cực trên khắp thế g[i](https://vi.wikipedia.org/wiki/Facebook#cite_note-8)ới<sup>1</sup>. Với con số ấy, Facebook là mạng xã hội phổ biến nhất, tiếp theo sau là [MySpace](https://vi.wikipedia.org/wiki/Myspace) và [Twitter.](https://vi.wikipedia.org/wiki/Twitter) Con số này tiếp tục tăng, đạt 1,19 tỷ người dùng hoạt động thường xuyên vào tháng 10 năm 2013, 1,44 tỷ người dùng vào tháng 4 năm 2015, 1,71 tỷ người dùng vào tháng 7 năm 2016, 1,94 tỷ người dùng vào tháng 3 năm 2017, 2 tỷ người dùng vào tháng 6 năm 2017 và 2,2 tỷ người dùng vào tháng 1 năm 2018. Hiện tại, Facebook có số lượt truy cập đứng thứ hai trên toàn thế giới chỉ sau [Google.](https://vi.wikipedia.org/wiki/Google)

Facebook có thể truy cập được từ hầu như mọi thiết bị có khả năng kết nối Internet, từ [máy tính để bàn,](https://vi.wikipedia.org/wiki/M%C3%A1y_t%C3%ADnh_%C4%91%E1%BB%83_b%C3%A0n) [máy tính xách tay,](https://vi.wikipedia.org/wiki/M%C3%A1y_t%C3%ADnh_x%C3%A1ch_tay) [máy tính bảng](https://vi.wikipedia.org/wiki/M%C3%A1y_t%C3%ADnh_b%E1%BA%A3ng) cho đến [điện thoại](https://vi.wikipedia.org/wiki/%C4%90i%E1%BB%87n_tho%E1%BA%A1i_th%C3%B4ng_minh)  [thông minh.](https://vi.wikipedia.org/wiki/%C4%90i%E1%BB%87n_tho%E1%BA%A1i_th%C3%B4ng_minh) Sau khi đăng ký tài khoản trên Facebook, người dùng có thể tạo ra một hồ sơ tùy chỉnh cho biết tên của họ, nghề nghiệp, trường học... Người dùng có thể Thêm bạn bè (hay *Add Friends*), trao đổi tin nhắn, đăng status, chia sẻ ảnh, video và liên kết, cũng như nhân thông báo về hoạt động của những người dùng khác. Ngoài ra, người dùng cũng có thể tham gia vào các nhóm cộng đồng giữa những người cùng có một sở thích chung nào đó (được gọi là *Fanpage*) giúp họ có thể tương tác với những người dùng khác dễ hơn. Người dùng cũng có thể phân loại bạn bè của họ, báo cáo hoặc chặn những người khó chịu.

Facebook đã gặp phải một số tranh cãi trong những năm qua. Nó đã bị cấm một thời gian tại một số quốc gia, trong đó có [Syria,](https://vi.wikipedia.org/wiki/Syria) [Trung Quốc](https://vi.wikipedia.org/wiki/Trung_Qu%E1%BB%91c) và [Iran.](https://vi.wikipedia.org/wiki/Iran)

Hầu hết doanh thu của Facebook có từ các [quảng cáo](https://vi.wikipedia.org/wiki/Qu%E1%BA%A3ng_c%C3%A1o) xuất hiện trên phần newfeed, tiếp cận tiếp thị cho khách hàng đến người dùng và cung cấp các cơ hội quảng cáo có tính chọn lọc cao.

Theo số liệu thống kế năm 2013, Việt Nam có tới 31 triệu người sử dụng Internet, 66% truy cập Internet mỗi ngày. Và 86% người dùng Internet có thói quen truy cập mạng xã hội. Tức là có đến 26,66 triệu người dùng mạng xã hội. Đến tháng 8/2013, tại Việt Nam đã có 19,6 triệu người dùng Facebook, chiếm 21,42% dân số và chiếm tới 71,4% người sử dụng Internet. Việt Nam đang là nước đứng thứ 16 trên thế giới về tỷ lệ tăng trưởng lượng người sử dụng Facebook tính đến tháng 7/2013 (Theo kết quả nghiên cứu của Soqialbakers & SocialTimes.Me -2013).

### <span id="page-12-0"></span>**2. Facebook marketing**

### <span id="page-12-1"></span>**2.1. Khái niệm facebook marketing**

Facebook Marketing là việc bạn có sản phẩm, dịch vụ, bạn tìm ra nhu cầu của người dùng, khách hàng đối với sản phẩm, dịch vụ của bạn là gì, họ thực sự cần điều gì hoặc có thể nhận được gì từ sản phẩm dịch vụ đó và đáp ứng nhu cầu của họ nhằm tăng lợi nhuận hoặc tăng lợi ích thông qua mạng xã hội Facebook.

Những hoạt động Facebook Marketing thường thấy:

- ➢ Mua quảng cáo Facebook ads.
- ➢ Làm event.
- $\triangleright$  Tao Apps hay.
- ➢ Thiết kế Fanpage và đăng sản phẩm.
- $\triangleright$  Kết ban để giới thiệu sản phẩm hoặc dịch vụ.
- ➢ Mua bài đăng trên Fanpage nổi tiếng.
- ➢ Mua like Facebook.

### <span id="page-12-2"></span>**2.2. Một số nội dung cơ bản trong Facebook marketing**

## **a. Facebook markerter (tiếp thị trên Facebook)**

Đó là những người muốn…

- ➢ Muốn phát triển thương hiệu cá nhân (hình tượng cá nhân) thông qua tài khoản cá nhân (profile).
- ➢ Muốn tăng hiệu quả kinh doanh hoặc lợi ích thông qua tài khoản cá nhân (profile).
- ➢ Muốn phát triển thương hiệu doanh nghiệp thông qua tài khoản cá nhân (profile) – thường ít dùng.
- ➢ Muốn phát triển thương hiệu cá nhân (hình tượng cá nhân) thông qua fanpage – thường dành cho người nổi tiếng, có sức ảnh hưởng.
- $\triangleright$  Muốn phát triển thương hiệu doanh nghiệp thông qua fanpage brands lớn đều có mặt trên đây.
- $\triangleright$  Muốn phát triển kinh doanh thông qua fanpage rất nhiều công ty, cửa hàng, cá nhân có chọn kênh này.
- ➢ Muốn phát triển kế hoạch phi lợi nhuận (đi đến lợi ích về sau) thông qua fanpage – những fanpage tình yêu, nghệ thuật sống…
- ➢ Muốn phát triển cộng đồng nhằm xây dựng và củng cố thương hiệu cá nhân (hình tượng cá nhân).
- ➢ Muốn phát triển cộng đồng nhằm xây dựng và củng cố thương hiệu doanh nghiệp.
- ➢ Muốn phát triển cộng đồng nhằm phục vụ người dùng sản phẩm của mình thông qua Group
- $\triangleright$  Muốn phát triển cộng đồng với mục đích phi lợi nhuận (đi đến lợi ích về sau) thông qua Group
- $\triangleright$  Muốn phát triển thương hiệu doanh nghiệp thông qua Event tổ chức các sự kiện,…
- ➢ Muốn phát triển thương hiệu cá nhân thông qua Event.
- ➢ Muốn phát triển kinh doanh thông qua Event.
- ➢ Muốn phát triển triển thương hiệu cá nhân (hình tượng cá nhân) thông qua các cuộc thi (contest) trên các profile/group/fanpage/event.
- ➢ Muốn phát triển triển thương hiệu doanh nghiệp thông qua các cuộc thi (contest) trên các profile/group/fanpage/event.
- ➢ Muốn phát triển kinh doanh thông qua các cuộc thi (contest) trên các profile/group/fanpage/event.
- $\triangleright$  Muốn phát triển công đồng với mục đích phi lợi nhuận (đi đến lợi ích về sau) trên các profile/group/fanpage/event.

#### **b. Facebook User**

Là những người dùng Facebook xa lạ, từ những khách vãng lai ở đâu đó, điều mà 1 người Facebook Marketer cần là biến người dùng đó thành người like fanpage của mình, thành người follow mình, thành member trong cộng đồng của mình, tham gia vào sự kiện của mình, tham gia vào cuộc thi của mình,… **c. Chiến lược tiếp thị facebook**

Có rất nhiều cách để những Facebook Marketer có thể đi được đến trái tim, hay túi tiền của Facebook User, và chúng ta có thể tóm gọn nó lại trong 3 cách: **\* Cách 1: APPLICATION – App Facebook**

Là chiến lược Facebook Marketing có sử dụng Apps. Đây là chiến dịch rất hiệu quả và cũng rất dài hơi. Trong chiến dịch Facebook Marketing Application thường sẽ có 3 nhóm chính: User-Marketer-Developer App.

Facebook Application sẽ được chia làm 2 loại chính theo nhu cầu của Facebook Marketer:

+ App Quality: Với những app chất lượng, chi phí và thời gian bỏ ra là rất lớn, vì thế nên việc của người làm Facebook Marketer là nghiên cứu đặc tinh sản phẩm/dịch vụ, tìm ra điểm khác biệt. Nghiên cứu sâu về hành vi và nhận thức của người dùng trên Facebook, thể hiện rõ thông điệp, điểm khác biệt, hay việc đáp ứng được nhu cầu người dùng ra bên ngoài, mọi thứ đều cần phải đúng quy trình và chuẩn xác. Vì không có ai muốn tiền của mình bỏ ra nhiều mà không thu về

được nhiều cả. Đặc điểm của những App này là mang lại giá trị cho người dùng (tiền thưởng, quà tặng,…), chi phí đầu tư lớn, đầu tư xây dựng nội dung, giao diện đồ họa đẹp mắt, có khả năng tương tác, có yếu tố lan truyền cao, hiệu ứng tích cực, và ứng dụng hoạt động ngay trên nền facebook…

+ App Low: Với những app kém chất lượng, chi phí và thời gian bỏ ra là ít, không đáng kể, app dạng này mọc ra như nấm, biến thiên đủ các trò, nhưng biến kiểu gì thì biến cũng chỉ dừng lại ở mức hiển thị định dạng Text, hoặc Image. Những app dạng này thường có xu hường "lừa" người chơi, tạo cho họ một cảm xúc tò mò, ví dụ như những app: "Lúc nào bạn chết, Ai hay vào tường nhà bạn, Mách nhỏ,…" Tuy không mang lại giá trị cho người dùng nhưng những app dạng này cũng đánh được vào tâm lý của người dùng, cộng với việc sử dụng một số thủ thuật, app low có yếu tố lan truyền khá cao, và ứng dụng thường không hoạt động trên nền facebook mà hoạt động ở một trang nào đó, nền trắng tinh và có 1 hình có nhiệm vụ CTA (Call to action) ở chính giữa màn hình.

#### **\* Cách 2: ADS – Quảng cáo**

VD:

Với những ưu điểm vượt trội của mình về người dùng, mức độ tương tác, là một thị trường béo bở với tất cả các bên. Không có lý do gì Facebook bỏ qua dịch vụ cho phép người dùng mua quảng cáo sản phẩm/dịch vụ của họ.

+ Cách thức hoạt động của quảng cáo Facebook: Các doanh nghiệp trả tiền cho Facebook để hiển thị quảng cáo cho những người có thể quan tâm đến tin nhắn của họ.

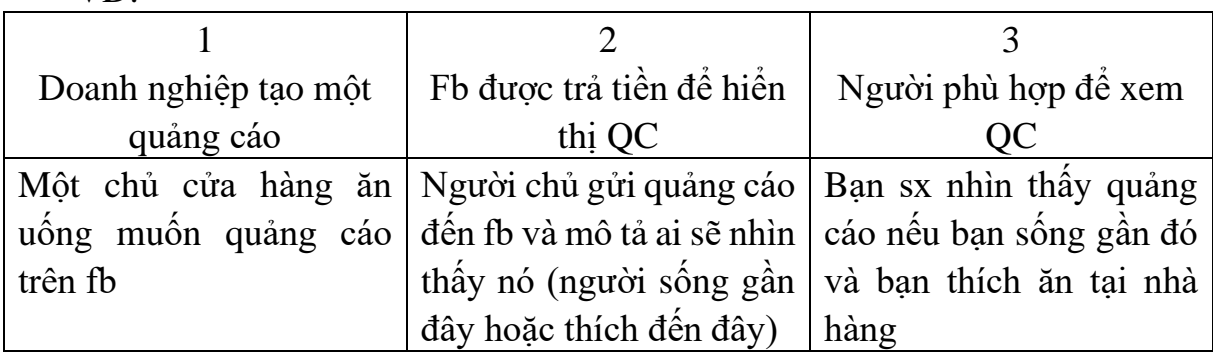

 $+$  Ưu điểm của quảng cáo trên fb

- Luôn hướng đến đúng đối tượng là khách hàng tiềm năng

*- Chỉ trả tiền khi có người mong muôn sử dụng dịch vụ của bạn:* Facebook cho bạn lựa chọn hình thức quảng cáo CPC (costper click) hoặc CPM (cost per impression). Với CPC, bạn chỉ phải trả tiền cho những người click vào quảng cáo của bạn mà thôi. Với CPM bạn cũng chỉ trả tối thiểu từ 0.03\$/1000 lần hiển thị mẫu quảng cáo (tương dượng 600đ/1000 lần hiển thị). Đây là mức chi phí rất hợp lý.

*- Tính linh hoạt cao:*

► Điều chỉnh chiến dịch dễ dàng. Bạn hoàn toàn có thể chuyển đổi giữa hai hình thức trả phí từ CPC sang CPM và ngược lại. Hơn nữa, các thông số khác cũng được điều chỉnh dễ dàng để chiến dịch của bạn tối ưu hơn.

► Nội dung quảng cáo facebook hiểnthị hình ảnh và lời giới thiệu kèm theo - Không phụ thuộc ngân sách: Bạn không nhất thiết phải trả một ngân sách cố định.

*- Phân phối quảng cáo hợp lý:* Facebook luôn đảm bảo rằng quảng cáo trên íacebook được phân bổ đều đặn dựa trên ngân sách của bạn. Sẽ không có trường hợp quảng cáo tập trung quá nhiều vào người này mà không xuất hiện ở người khác

+ Các dạng quảng cáo Facebook

- Facebook Promote

Là hình thức quảng bá các thông tin được cập nhật từ fanpage tới một số lượng người dùng nhất định đã "Like" page trước đó. Bởi trên thực tế, nếu người dùng đã Like page nhưng không tham gia tương tác với page, timeline Facebook (màn hình hiển thị nội dung cập nhật từ bạn bè) của họ sẽ không hiện các cập nhật của page.

Khi người quản trị page đồng ý chi trả một số tiền nhất định để quảng bá nội dung vừa cập nhật từ page, Facebook sẽ đảm bảo việc nội dung đó sẽ được hiển thị trên timeline của những người dùng đã Like page bất kể có tham gia tương tác với page hay không. Và thông thường, số lượng view tổng cộng sẽ lớn hơn số lượng view độc nhất do nội dung được quảng bá này sẽ hiển thị nhiều lần trên timeline của fan.

- Facebook Ads – Quảng cáo Facebook

Facebook Ads hay còn được gọi là Sponsored Ads (quảng cáo được tài trợ) là các quảng cáo được hiển thị tại các vị trí đặt quảng cáo cố định trên website. Và điểm khác biệt lớn nhất giữa Facebook Ads và Facebook Promoted Post chính là việc Facebook Ads sẽ được hiển thị đối với một nhóm người dùng cụ thể với các tiêu chuẩn đề ra trước đó. Trong khi đó, Facebook Promoted Post chỉ hiện thị tới người dùng đã bấm Like page. Và tất nhiên, trong số những người dùng nhìn thấy Facebook Ads, chắc chắn sẽ có một số lượng người dùng nhất định đã là fan của page. Và cũng giống như hình thức thứ 1, Facebook Ads có thể được hiện thị rất nhiều lần cho cùng một người dùng.

Tham gia vào bài viết trên trang : Quảng bá bài viết cụ thể trên Fanpage của bạn tăng lượt view, share.

Số lượt thích trang : Tăng like cho fanpage của bạn.

Truy cập vào trang web : Tạo quảng cáo để mọi người truy cập trực tiếp vào website của ban.

Lựa chọn quảng cáo hiển thị cột bên phải hoặc trên cả bảng tin (nếu bạn có fanpage).

Chuyển đổi trang web : Tạo pixel lấy code add vào website của bạn và theo dõi tỉ lệ chuyển đổi đến 1 trang mà bạn mong muốn quảng cáo sẽ được hiển thị.

Lượt cài ứng dụng : Tạo quảng cáo đề khuyến khích mọi người cài đặt ứng dung của ban.

Tham gia ứng dụng : tạo quảng cáo để có thêm hoạt động trên ứng dụng Facebook của ban. Cách tạo quảng cáo tương tư lượt cài ứng dụng.

Tham gia sự kiện : Tạo quảng cáo để quảng bá sự kiện

Yêu cầu nhận ưu đãi : Tạo quảng cáo để quảng bá khuyến mại. **\* Cách 3: Nội dung**

Phần cuối cùng, và cũng là phần quan trọng trong mỗi chiến lược Marketing Online nói chung, hay Facebook Marketing nói riêng, đó là CONTENT (nội dung). Content là yếu tố dễ dàng nhất để đạt được đến độ lan truyền nội dung, lan truyền cảm xúc (Viral Marketing).

Một số loại content phổ biến trên Facebook:

- ➢ Cập nhật sản phẩm/dịch vụ từ các store.
- ➢ Nội dung ưu đãi.
- ➢ Bài viết dạng câu hỏi để người đọc có hành động comment trả lời.
- $\triangleright$  Tổ chức cuộc thi
- $\triangleright$  Tổ chức sư kiên
- $\triangleright$  Nội dung mang tính xã hội.
- ➢ Thông tin về các thương hiệu.
- $\triangleright$  Nội dung giao dịch cụ thể.
- $\triangleright$  Các loại nội dung khác.

Và để làm Content tốt, ngoài việc phân tích đối tượng mục tiêu, bạn cần phải có khả năng viết tốt.

## <span id="page-16-0"></span>**3. Xây dựng kế hoạch quảng cáo Facebook**

### **Bước 1: Xác định mục tiêu:**

Bước đầu tiên cần thiết khi xây dựng một kế hoạch chạy Facebook ads hay bất kỳ kế hoạch triển khai công việc gì là xác định mục tiêu của chiến dịch. Bạn cần xác định được rằng chạy quảng cáo Facebook để làm gì?.

Mục tiêu của một chiến dịch chạy Ads có thể là phát triển thương hiệu hay mục tiêu bán hàng, hoặc kết hợp cả 2 mục tiêu này.

Mục tiêu được xác định rõ ràng từ ban đầu sẽ là định hướng cho các công việc tiếp theo về: phát triển fanpage, lên nội dung, hình ảnh… Bên canh đó, cần xách định rõ rằng các mục tiêu cho chiến dịch chạy quảng cáo đều hướng tới mục tiêu cuối cùng là kết quả kinh doanh.

**Bước 2: Xác định nhân sự:**

Xác định nhân sự bao gồm việc xác định số lượng nhân sự thực hiện chiến dịch và ai sẽ đảm nhiệm phần nào. Đối với một chiến dịch facebook marketing, bạn cần xác định được nhân sự sẽ thực hiện chạy quảng cáo và nhân sự xử lý đơn hàng.

#### **Bước 3: Xác định ngân sách:**

Ngân sách cho chiến dịch quảng cáo là yếu tố quan trọng chi phối nhân sự và nhiều yếu tố khác. Đối với mỗi chiến dịch, ngân sách phụ thuộc vào khả năng chi trả hiện tại, quy mô, kỳ vọng của doanh nghiệp.

Thông thường, bạn cần xác định ngân sách chạy quảng cáo cho một ngày. Từ đó, xác định ngân sách tháng.

#### **Bước 4: Thực hiện chiến dịch:**

Bước tiếp theo cho một chiến dịch facebook marketing là lên nội dung, hình ảnh, video, setup chiến dịch… Bên cạnh đó cần thực hiện đo lường, đánh giá kết quả, điều chỉnh chiến dịch nhằm đặt được mục tiêu.

Các chỉ tiêu đo lường hiệu quả của quảng cáo:

**+ CTR:** tỷ lệ nhấp chuột vào quảng cáo (đánh giá mức độ hấp dẫn của quảng cáo)

Nguyên nhân CTR thấp:

Quảng cáo không hấp dẫn: Thể hiện ở các tiêu đều quảng cáo không có hành động, cách thức trình bày về hình ảnh không bắt mắt, nội dung thông điệp không thống nhất, … Những đối tượng mục tiêu nhìn thấy quảng cáo và không có thiện cảm để bấm vào xem tiếp.

Quảng cáo sai đối tượng: Đây là một điều khá phổ biến khi nhà quảng cáo tham gia quảng cáo trên Facebook. Nguyên nhân là do chúng ta chưa hiểu rõ đối tượng khách hàng là ai, sở thích, đô tuổi, khu vực địa lý của họ như thế nào... Việc tiếp cận sai đối tượng cũng sẽ làm cho người nhìn thấy quảng cáo không có hào hứng để xem tiếp thông tin.

**+ CPM:** chi phí trên 1000 lượt hiển thị (nắm bắt rõ ràng tổng chi phí quảng cáo)

**+ CPC:** giá trên 1 lượt nhấp quảng cáo (đo lường chất lượng quảng cáo)

**+ Impression:** chỉ số lượt hiển thị

### **Bước 5: Xác định sản phẩm cho mỗi chiến dịch quảng cáo:**

Mỗi chiến dịch Facebook marketing cần được xác định tập trung vào sản phẩm nào, chọn 1 hoặc 1 vài sản phẩm chủ lực để thực hiện.

#### <span id="page-17-0"></span>**4. Xây dựng hình ảnh, nội dung**

#### <span id="page-17-1"></span>**4.1. Xây dựng nội dung**

\* Mục tiêu: Xây dựng nội dung có độ tương tác cao, tiếp cận người dùng

\* Cách xây dựng nội dung quảng cáo

Một trong các yếu tố để post quảng cáo trên facebook trở nên hiệu quả đó là tập trung vào các nội dung thu hút, khiến khách hàng chú ý đến và dừng lại đọc

quảng cáo. Để đạt được điều này thì nội dung post quảng cáo cần được tối ưu ở các phần như:

+ **Bài post luôn luôn phải có tiêu đề (HEADLINEs)** hấp dẫn và chứa các câu từ thu hút sự chú ý của người đọc. Tiêu đề bài post nên được viết hoa hoàn toàn để tạo sự khác biệt với các thành phần nội dung bên dưới bài post.

+ **Sử dụng các icon, hình ảnh** để tô điểm cho bài viết: Hiện tại Facebook đã tích hợp trực tiếp các icon biểu tượng, emoji ngay trên khung soạn thảo bài viết để người dùng tiện sử dụng, có thể tận dụng yếu tố này khi xây dựng post quảng cáo Facebook.

+ **Luôn có thông tin liên hệ (info)** của công ty, doanh nghiệp ở cuối bài viết: Đây là thông tin sẽ giúp khách hàng tìm đến cửa hàng.

+ **Giá cả sản phẩm, thông tin đặt hàng, phí ship:** Nếu có nhu cầu mua hàng trực tuyến, đây là 2 thông tin quan trọng với khách hàng nhất. Vì vậy có thể để các thông tin này ở đầu hoặc gần cuối bài viết và trình bày đơn giản, dễ nhìn.

+ **Nên phân chia thành nhiều đoạn nhỏ** để tráng cảm giác ngán ngẩm khi khách hàng đọc bài viết của bạn. Bạn có thể dùng cách dòng hoặc dạng gạch đầu dòng thay vì viết liên tục một post quá nhiều chữ.

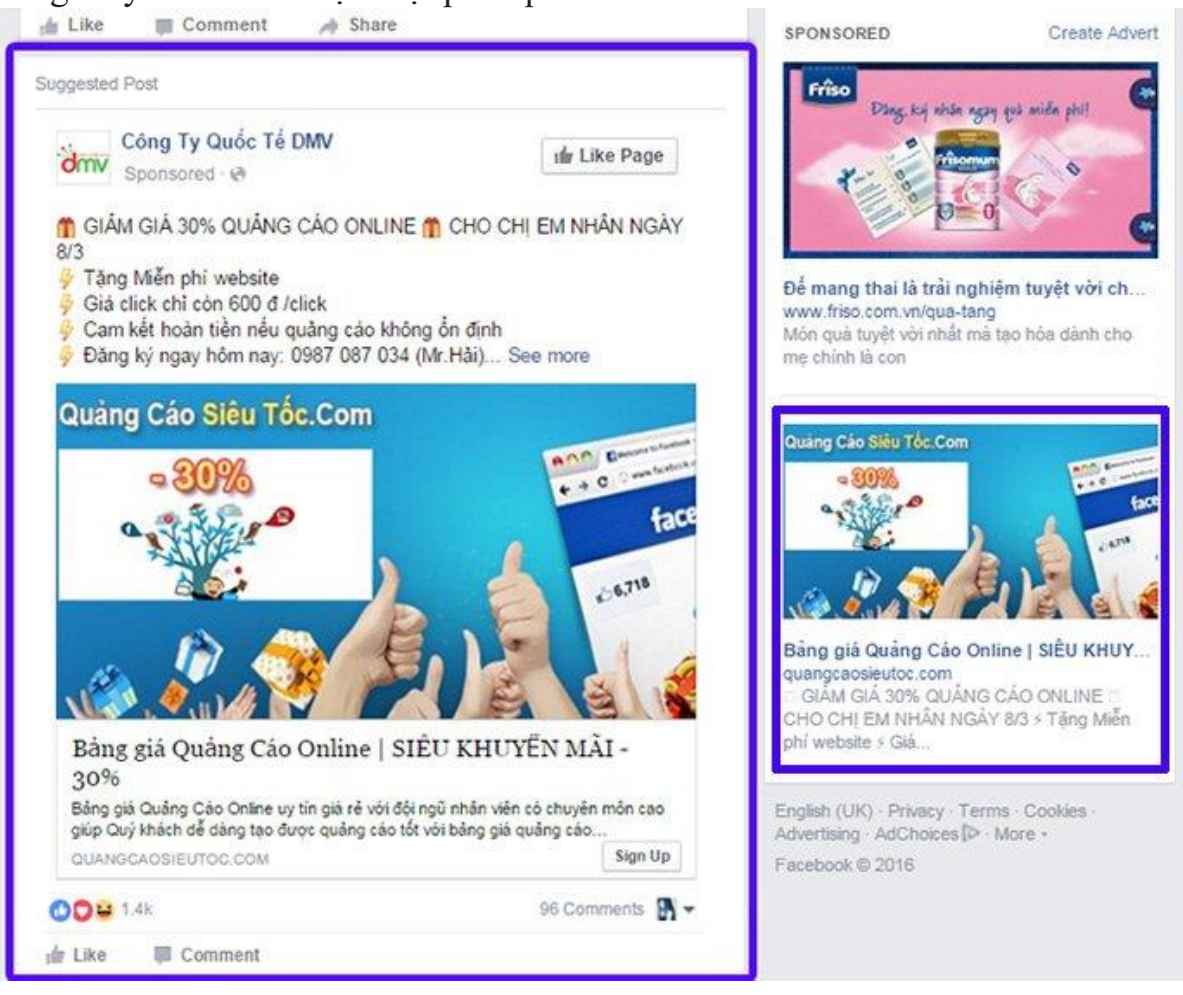

<span id="page-18-0"></span>**4.2. Tối ưu hình ảnh khi xây dựng post quảng cáo Facebook**

Bên cạnh nội dung, hình ảnh là yếu tố thứ hai đóng vai trò không thể thiếu trong mọi chiến dịch. Về hình ảnh, bạn có thể tối ưu theo các cách sau:

+ T**uân thủ quy tắc 20%:** Nếu chỉ sử dụng một ảnh chính để chạy quảng cáo, bức ảnh đó không vượt quá 20% text. Nghĩa là, phần chữ và thông tin ghi trong ảnh không chiếm quá nhiều diện tích của bức ảnh.

+ Để biết được ảnh có hợp lệ về số lượng text hay không, có thể kiểm tra tại link sau: https://www.facebook.com/ads/tools/text\_overlay

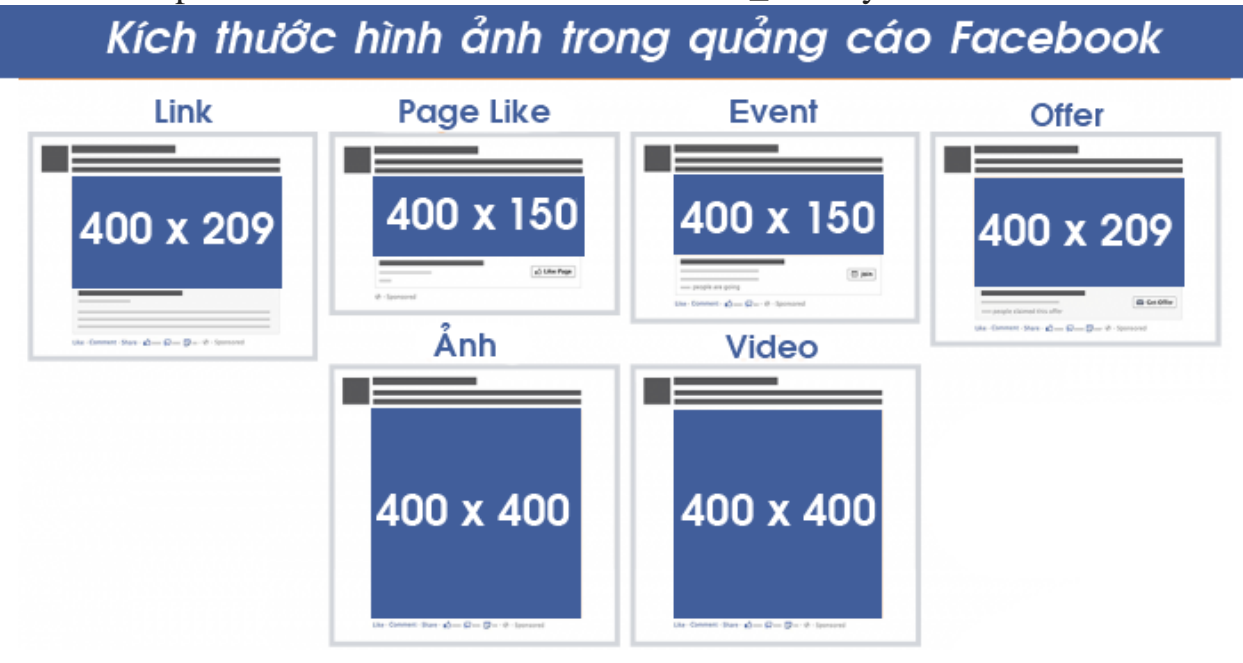

**+ Album ảnh chất lượng:** Nếu chạy quảng cáo dạng album ảnh, hãy chọn lọc các hình ảnh thực sự chất lượng và thể hiện được tinh thần của dịch vụ, sản phẩm, tránh ôm đồm quá nhiều ảnh gây loãng và tạo cảm giác "ngán" cho khách hàng khi xem.

+ Nên chụp ảnh bằng máy cơ DSLR và có qua xử lí bằng các [phần mềm](https://blog.webico.vn/top-cac-phan-mem-chinh-sua-anh-online-nhanh-chong-tien-loi/)  [chỉnh sửa ảnh.](https://blog.webico.vn/top-cac-phan-mem-chinh-sua-anh-online-nhanh-chong-tien-loi/)

+ **Up tất cả các phiên bản màu hiện có:** Nếu sản phẩm đang cần bán có nhiều mã màu, có thể đăng hình ảnh của tất cả phiên bản màu đó lên để khách hàng dễ dàng tham khảo và lựa chọn ra màu sản phẩm phù hợp với hình. Có thể ghi chú trong bài post các thông tin này, nhưng thường khách hàng sẽ không chú ý và dễ bị bỏ qua.

+ **Đặt sản phẩm trong các bối cảnh phù hợp:** Dù kinh doanh sản phẩm gì thì khi chụp ảnh, việc đặt sản phẩm trong bối cảnh phù hợp sẽ giúp hình ảnh trở nên ấn tượng và bắt mắt hơn. Ví dụ sản phẩm dầu gội, sữa tắm nên được chụp trong phòng tắm, các vật dụng sử dụng cho nấu nướng thì có thể đặt trên bàn hoặc trong nhà bếp, thức ăn có thể bày ra dĩa hoặc trên kệ…

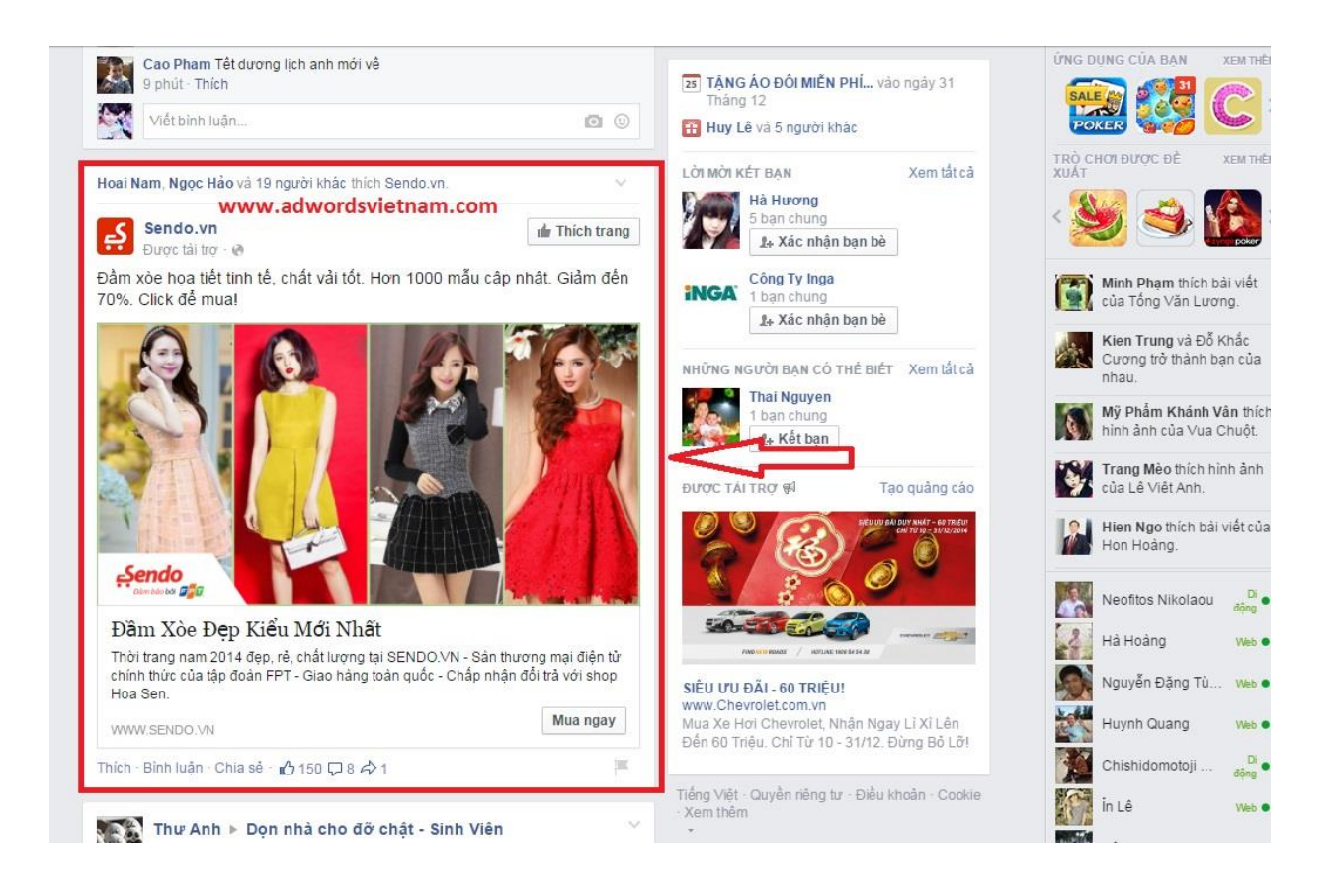

+ **Sử dụng các hình ảnh thiết kế riêng, có logo doanh nghiệp:** Đối với các bài post quảng cáo mang tính chất Branding, nên sử dụng hình ảnh được thiết kế riêng và có logo để tạo sự chuyên nghiệp.

## **CÂU HỎI ÔN TẬP**

Câu 1: Trình bày quá trình khái niệm và vai trò của Facebook?

Câu 3: Hãy trình bày quy trình xây dựng kế hoạch quảng cáo Facebook?

Câu 4: Hãy cho biết cách thức xây dựng hình ảnh quảng cáo trên Facebook tối ưu nhất?

## **TÓM TẮT CHƯƠNG 1:**

Trong chương này, một số nội dung chính được giới thiệu:

- Tổng quan về facebook
- Facebook marketing
- Xây dựng kế hoạch quảng cáo facebook
- <span id="page-21-0"></span>- Xây dựng hình ảnh, nội dung

## <span id="page-22-0"></span>**CHƯƠNG 2. QUẢNG CÁO ADWORDS**

#### **GIỚI THIỆU CHƯƠNG**

Chương 2 là chương giới thiệu tổng quan về một số nội dung cơ bản như tổng quan về quảng cáo Google Adwordschuẩn bị cho PPC (Pay per click), sử dụng Landing page, hướng dẫn chạy quảng cáo Google Adwords, cách chọn từ khóa, đánh giá hiệu quả chạy quảng cáo, cài đạt và quảng cáo trên mành hiển thị GDN. Từ đó để người học có kiến thức nền tảng để thực hiện các nội dung liên quan trong chương trình học.

### **MỤC TIÊU**

1. Về kiến thức:

- Cài đặt tài khoản quảng cáo Google Adwords phù hợp

- Tự lập kế hoạch và triển khai quảng cáo trên Google Adwords hiệu quả và tốn ít chi phí nhất

- Phân tích, chia nhóm và lưa chon từ khóa phù hợp trong các thông điệp quảng cáo

- Cài đặt và quảng cáo trên mạng hiển thị GDN

- Nắm chắc các kỹ thuật SEM, Display, Remarketing (tiếp thị lại), Video

Ads…

2. Về kỹ năng:

- Vận dụng các kiến thức tổng quan về quảng cáo Adwords vào thực tế công việc.

- Hoàn thiện nâng cao kỹ năng xây dựng hình ảnh và nội dung quảng cáo trên Google.

3. Về năng lực tự chủ và trách nhiệm:

 $-\dot{Y}$  thức được tầm quan trong và ý nghĩa thực tiễn của việc nghiên cứu tổng quan về quảng cáo Google Adwords trong thực tiễn công việc.

- Thái độ học tập nghiêm túc, tích cực trong thảo luận các nội dung giảng viên nêu ra.

### **PHƯƠNG PHÁP GIẢNG DẠY VÀ HỌC TẬP CHƯƠNG 2**

- Đối với người dạy: sử dụng phương pháp giảng giảng dạy tích cực (diễn giảng, vấn đáp, Làm mẫu); yêu cầu người học đặt câu hỏi thảo luận chương 2 (cá nhân hoặc nhóm).

- Đối với người học: chủ động đọc trước giáo trình (chương 2) trước buổi học; hoàn thành đầy đủ nội dung đã học.

#### **ĐIỀU KIỆN THỰC HIỆN CHƯƠNG 2**

- Phòng học chuyên môn hóa/nhà xưởng: Không

- Trang thiết bị máy móc: Máy chiếu và các thiết bị dạy học khác

- Học liệu, dụng cụ, nguyên vật liệu: Chương trình môn học, giáo trình, tài liệu tham khảo, giáo án, phim ảnh, và các hàng hóa liên quan.

- Các điều kiện khác: Không có

## **KIỂM TRA VÀ ĐÁNH GIÁ CHƯƠNG 2**

- Nội dung:

+ Kiến thức: Kiểm tra và đánh giá tất cả nội dung đã nêu trong mục tiêu kiến thức

 $+$  Kỹ năng: Đánh giá tất cả nội dung đã nêu trong mục tiêu kĩ năng.

+ Năng lực tự chủ và trách nhiệm:

- Trong quá trình học tập, người học cần:
- Nghiên cứu bài trước khi đến lớp
- Chuẩn bị đầy đủ tài liệu học tập.
- Tham gia đầy đủ thời lượng môn học.
- Nghiêm túc trong quá trình học tập.

- Phương pháp:

+ Điểm kiểm tra thường xuyên: 1 điểm kiểm tra (hình thức: Thực hành)

+ Kiểm tra định kỳ: 1 điểm kiểm tra (hình thức: kiểm tra thực hành)

## **NỘI DUNG**

## <span id="page-23-0"></span>**1. Tổng quan về quảng cáo Google AdWords**

## **1.1. Khái niệm**

<span id="page-23-1"></span>Google adwords là dịch vụ quảng cáo online qua keyword do người dùng tìm kiếm. Google sẽ hiển thị những website quảng cáo (nhà tài trợ) trên vị trí đẹp nhất, ngay đầu tiên khi người dùng tìm kiếm những keywords nhất định. Bạn chỉ phải trả chi phí quảng cáo khi người dùng click vào quảng cáo đó và đó là những người thực sự quan tâm đến bạn nhất hay là khách hàng tiềm năng nhất muốn tìm đến bạn.

## **1.2. Phương thức hoạt động của quảng cáo google**

- <span id="page-23-2"></span>➢ Khách hàng cần quảng cáo liệt kê ra những từ khóa & nội dung cần quảng cáo trên Google Adwords
- ➢ Liên hệ với bộ phận tư vấn giúp cho bạn chọn được những từ khóa, nội dung ưu việt nhất.
- ➢ Sau khi thống nhất về nội dung và từ khóa, Bộ phận kỹ thuật sẽ đưa quảng cáo lên Google Adwords tương ứng với những từ khóa đã chọn.

➢ Chỉ phải trả tiền khi người tìm kiếm Click vào quảng cáo bạn đăng trên Google.

Thông điệp quảng cáo của khách hàng sẽ được hiển thị bên phải hoặc đôi khi phía trên các kết quả tìm kiếm đối với phương thức quảng cáo trên công cụ tìm kiếm.

Thông điệp hoặc banner quảng cáo của khách hàng được hiển thị tại nhiều vị trí trên các website liên kết với phương thức quảng cáo trên website Publishers.

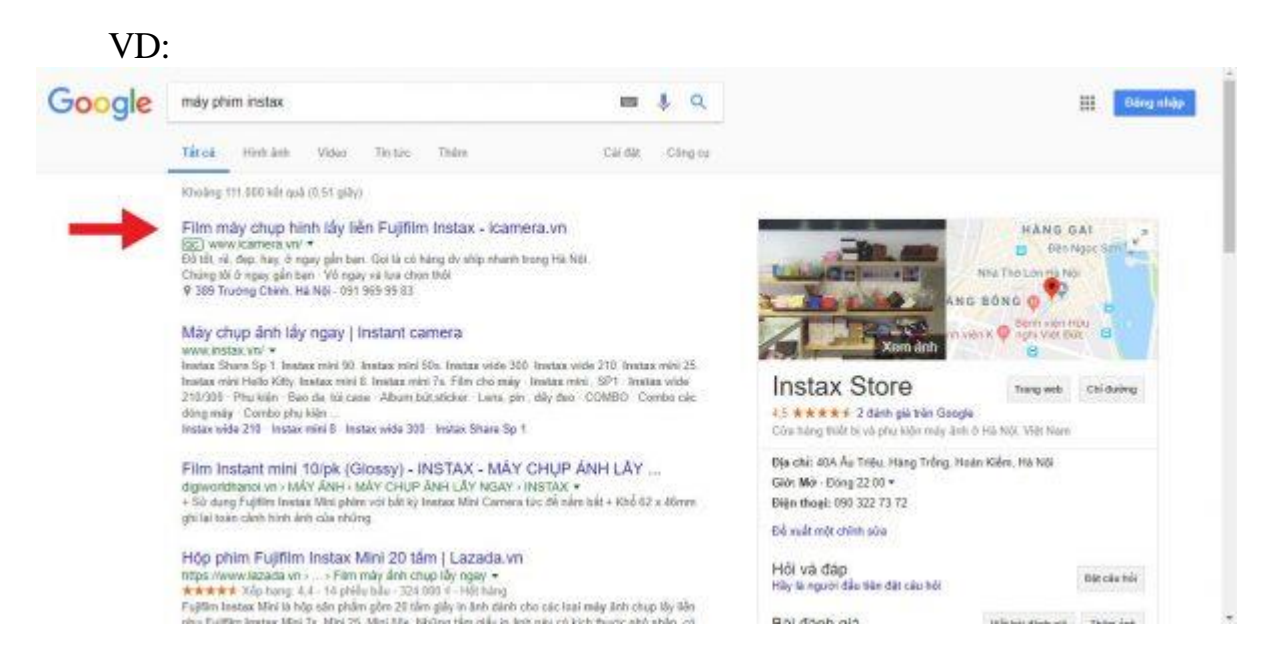

## **1.3 Thế mạnh của chạy quảng cáo Google AdWords**

<span id="page-24-0"></span>Nhắm chính xác đối tượng

Với nhiều lựa chọn tập trung đối tượng, những chủ doanh nghiệp có thể chắc chắn rằng những quảng cáo được đến với những khách hàng tiềm năng. Chủ doanh nghiệp có thể lọc đối tượng qua vị trí địa lý, tuổi, từ khóa, vv… Thêm nữa, họ cũng có thể lựa chọn thời gian mà quảng cáo sẽ được hiển thị cho đối tượng.

VD: các doanh nghiệp thường chỉ chạy quảng cáo từ thứ Hai đến thứ Sáu. Thời gian từ 8 giờ sáng đến 5 giờ chiều. Điều này là do các doanh nghiệp thường không hỗ trợ vào cuối tuần. Việc này có thể giúp tối đa hóa chi phí quảng cáo.

Đặc biệt thuận lợi cho các doanh nghiệp địa phương. Nghiên cứu cho thấy, 50% người dùng trên điện thoại tiến hành tìm kiếm tại địa phương đã ghé thăm một cửa hàng trong ngày đó. Việc này giúp doanh nghiệp có cơ hội cao hơn trong việc thu hút sự chú ý bằng cách đứng đầu tại SERP.

• Nhắm mục tiêu vào các thiết bị cụ thể

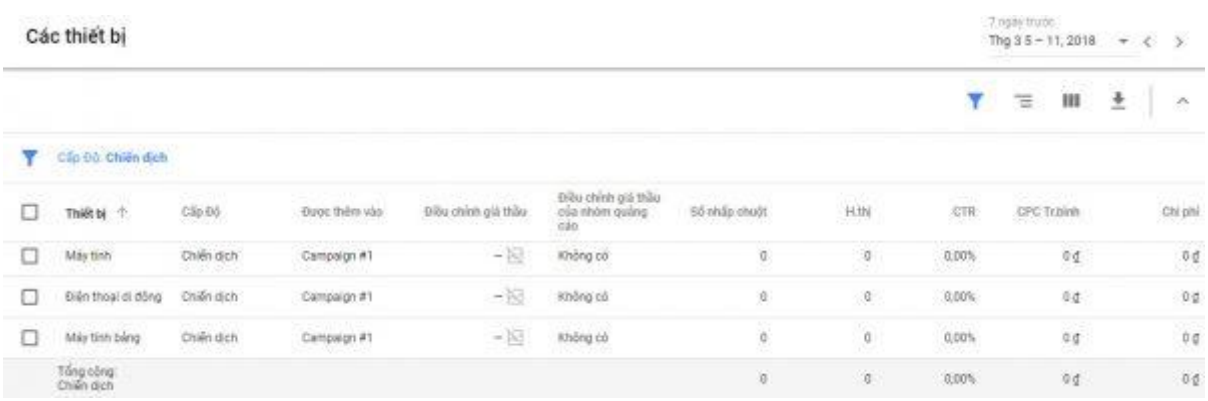

Sau bản cập nhật vào 2013, Google AdWords cho phép doanh nghiệp chon loại thiết bị họ muốn đưa đến quảng cáo của họ. Đối với mạng lưới tìm kiếm, doanh nghiệp có thể chọn máy tính bàn, máy tính bảng hoặc di động. Với mạng lưới hiển thị, doanh nghiệp có thể đi sâu hơn và nhắm mục tiêu đến các thiết bị như iPhone hay Windows. Điều chỉnh giá thầu có thể tự động đặt giá cao hơn hoặc thấp hơn. Việc điều chỉnh thường sẽ tùy thuộc theo thiết bị nào có thể chuyển đổi nhiều hơn.

• Chỉ trả phí khi có kết quả

Đây có lẽ là một trong những thế mạnh nổi bật nhất của quảng cáo Google AdWords. Với AdWords, doanh nghiệp chỉ phải trả cho những lần nhấp chuột vào quảng cáo thay vì lượt hiển thị. Đây được gọi là mô hình [quảng cáo](https://www.thuengay.vn/blog/viet-bai-pr-quang-cao-doanh-nghiep-730) pay-per-click (PPC). Theo cách này, doanh nghiệp có thể tiết kiệm chi phí quảng cáo rất nhiều.

• Theo dõi hiệu quả sát sao

Google AdWords cho phép doanh nghiệp theo dõi hiệu quả của quảng cáo. Vì thế doanh nghiệp có thể theo dõi được số người đã xem và nhập chuột vào quảng cáo của doanh nghiệp. AdWords còn cho phép doanh nghiệp theo dõi số lượng người đã hoàn thành hành động sau khi xem [website.](https://www.thuengay.vn/blog/cach-tao-mot-website-chi-phi-3-trieu-1500)

Theo báo cáo Economic Impact của Google, doanh nghiệp thu về trung bình 2 đô la cho mỗi đô la được sử dụng trên AdWords.

<span id="page-25-0"></span>• Định mức ngân sách quảng cáo theo ngày, theo giai đoạn.

### **2. Chuẩn bị cho PPC**

Quảng cáo PPC (Pay per click) là một công cụ rất mạnh mẽ, những chỉ khi nó được sử dụng một cách thông minh. Trước khi đến với quy trình tạo nên tài khoản AdWords, doanh nghiệp cần phải tìm hiểu mục tiêu của mình.

Sẽ ít khi có chuyện có người lần đầu tiên đến trang web của doanh nghiệp và mua hàng ngay lập tức. Buôn bán online quan trọng nhất vẫn là tạo dựng và phát triển mối quan hệ giữa doanh nghiệp và khách hàng. Bởi vì lý do này, sẽ có một mục tiêu để doanh nghiệp sử dụng AdWords. Ví dụ như:

- Tạo doanh thu
- Thêm người đăng ký website
- Thêm người đăng ký email
- Thêm khách hàng tiềm năng

• Tăng nhận diện thương hiệu và giá trị thu hồi **3. Sử dụng [Landing page](https://www.thuengay.vn/blog/huong-dan-thiet-ke-landing-page-chot-don-hang-1444)**

<span id="page-26-0"></span>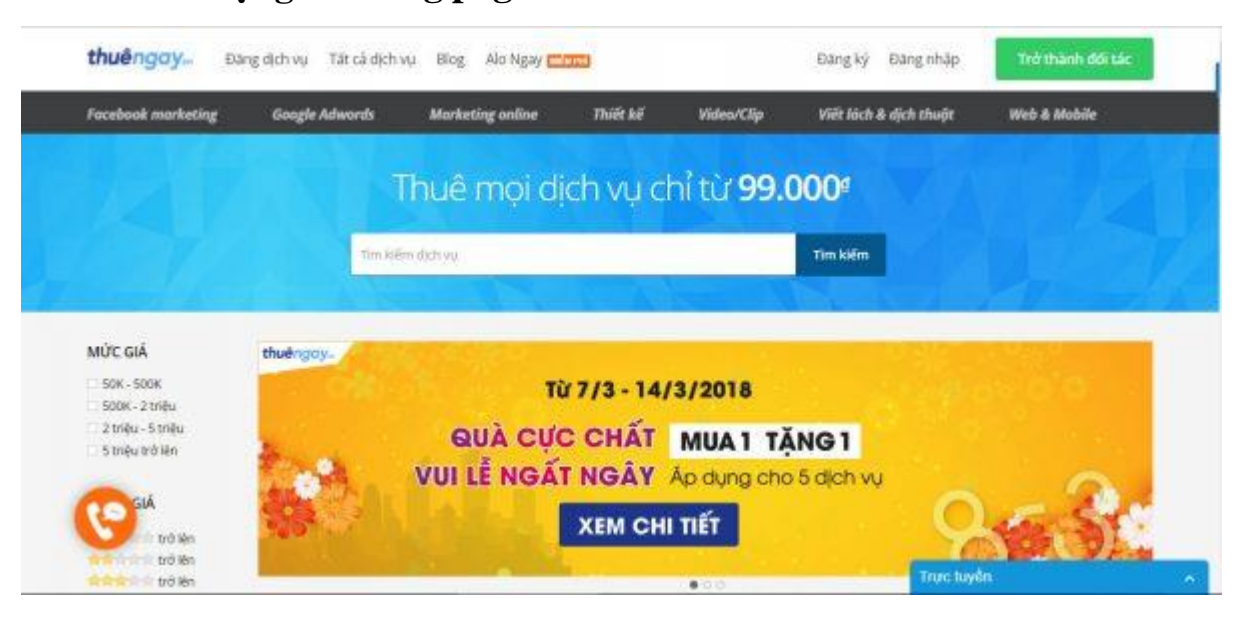

+ Khái niệm: [Landing page](https://www.thuengay.vn/blog/landing-page-ban-hang-2018-1422) là một URL hay là một webpage mà người dùng sẽ được chuyển đến sau khi nhập chuột vào quảng cáo. Một landing page là một trang độc lập, khác với [website](https://www.thuengay.vn/blog/cach-tao-mot-website-chi-phi-3-trieu-1500) chính của công ty và được thiết kế với mục đích cụ thể.

 $+\acute{Y}$  nghĩa: Một landing page tốt rất quan trọng cho sự thành công của chiến lược AdWords. Một landing page được thiết kế đẹp và tối ưu hóa sẽ giúp chuyển đổi người truy cập thành khách hàng tiềm năng và cuối cùng là khách mua hàng thực tế.

+ Những điều cần chú ý khi thiết kế [Landing](https://www.thuengay.vn/blog/landing-page-ban-hang-2018-1422) page:

- Landing page phải có mục tiêu cụ thể: Hãy thiết kế những landing page riêng cho từng mục đích riêng. Một landing page tập trung vào quá nhiều mục tiêu sẽ khiến khách hàng bối rối.
- CTA (Call to action): Đừng quên thêm và làm nổi bật nút CTA trên Landing page của doanh nghiệp.
- Tối ưu giao diện điện thoại: Với số lượng người dùng trên điện thoại càng ngày càng tăng, vì thế khiến landing page của doanh nghiệp thân thiện với người dùng điện thoại là việc bắt buộc phải làm.
- Cung cấp thông tin đúng trong tâm: Landing page của doanh nghiệp nên chứa đầy đủ thông tin về những gì doanh nghiệp đã nhắc đến trong quảng cáo. Nếu trong [quảng cáo](https://www.thuengay.vn/blog/huong-dan-quang-cao-google-adwords-doanh-thu-1529) doanh nghiệp nói về đợt ưu đãi, hãy chắc chắn rằng Landing page của doanh nghiệp nổi bật nhất về đợt ưu đãi đó.

## **4. Hướng dẫn chạy quảng cáo Google AdWords**

<span id="page-26-1"></span>Bước 1: Đăng ký

- Truy cập vào website Google AdWords và đăng ký với tài khoản Google của doanh nghiệp. Nếu doanh nghiệp không có tài khoản Google, doanh nghiệp sẽ phải đăng ký.

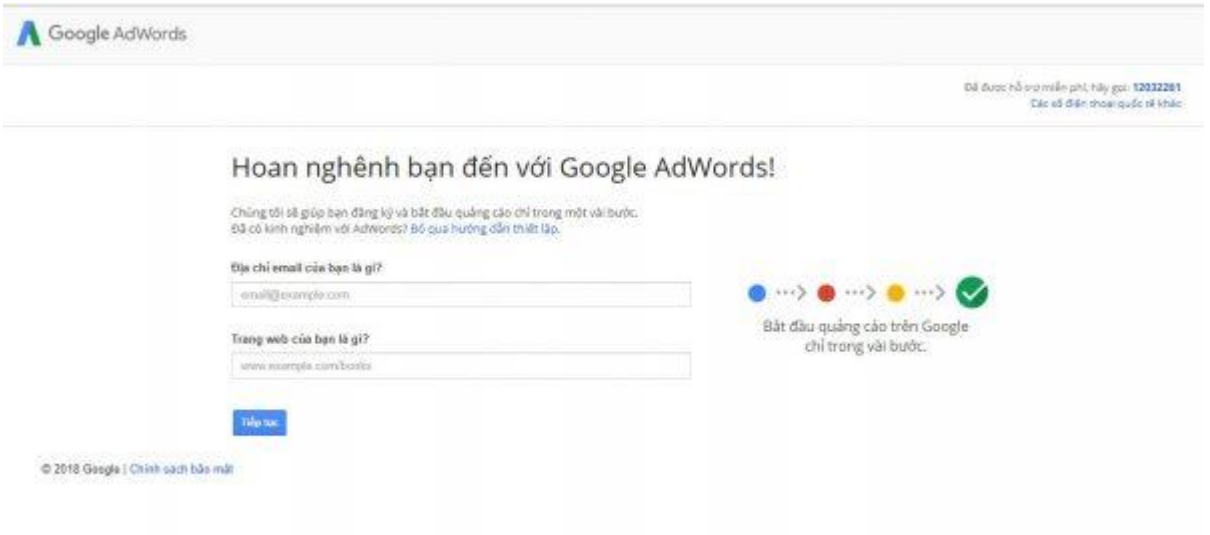

- Điền các thông tin cần thiết. Tiếp theo, đến với những trang sau đây để tạo nên chiến dịch đầu tiên của công ty. Người đăng ký phải chọn ngân sách, đối tượng tập trung, đặt giá thầu, và viết nội dung quảng cáo.

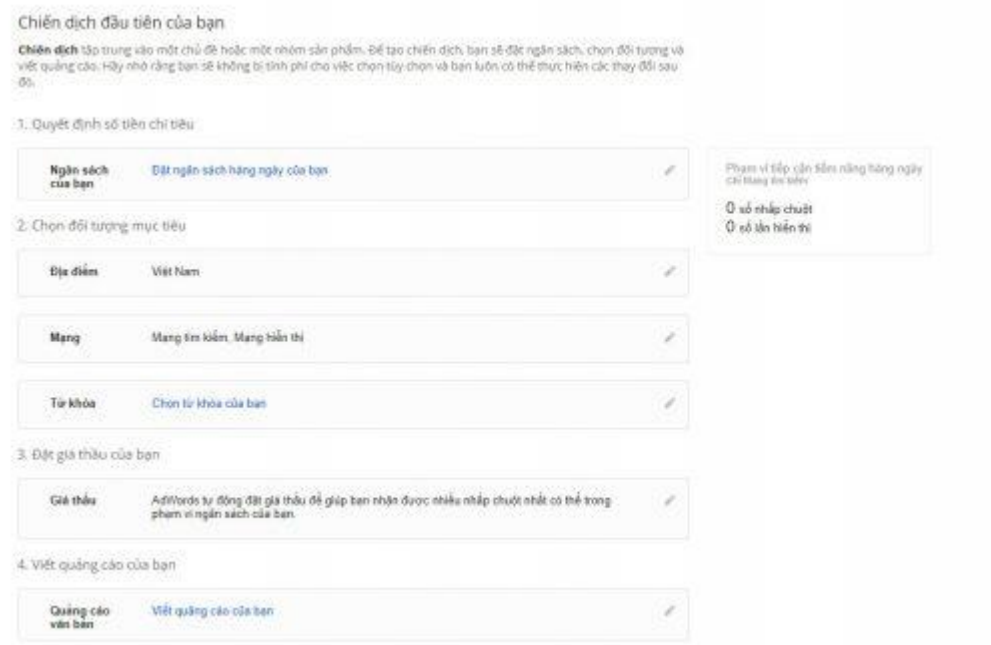

## Bước 2: Đặt ngân sách

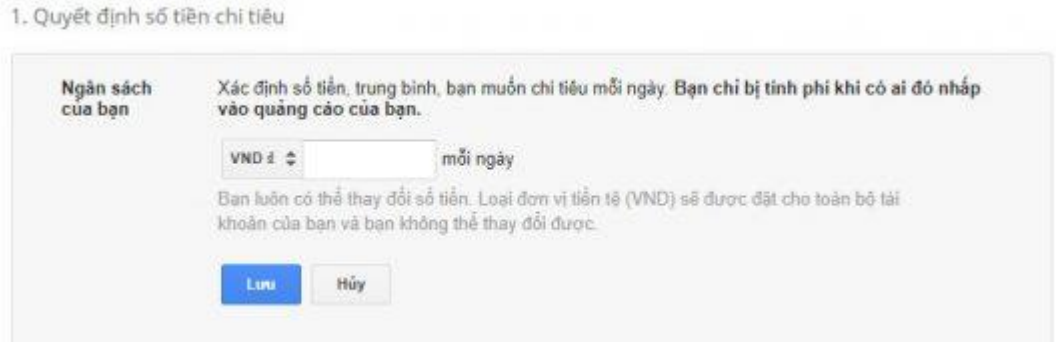

- Xác định ngân sách là nhiệm vụ quan trọng nhất. Xác định được ngân sách hàng ngày sẽ đảm bảo không bao giờ vượt qua giới hạn chi tiêu.

- Cách tốt nhất để tính ngân sách hàng ngày của doanh nghiệp là phải hiểu số lượng người truy cập vào landing page được chuyển đổi thành khách hàng. Nếu mới bắt đầu, hãy bắt đầu với con số trung bình trước.

Theo WordStream, tỉ lệ chuyển đổi trung bình của các ngành công nghiệp là 2,35%. Điều này có nghĩa, trung bình, chỉ có 2,35% người truy cập thật sự có hành động sau khi nhấp chuột vào quảng cáo. Hãy xem xét tỉ lệ chuyển đổi trung bình của ngành công nghiệp của công ty. Doanh nghiệp sẽ biết được cần mình cần chi bao nhiêu cho mỗi người truy cập.

- Sau khi đã lựa chọn loại tiền tệ và ngân sách, nhấp vào "Lưu" và đến bước tiếp theo.

Bước 3: Lưa chon đối tượng mục tiêu

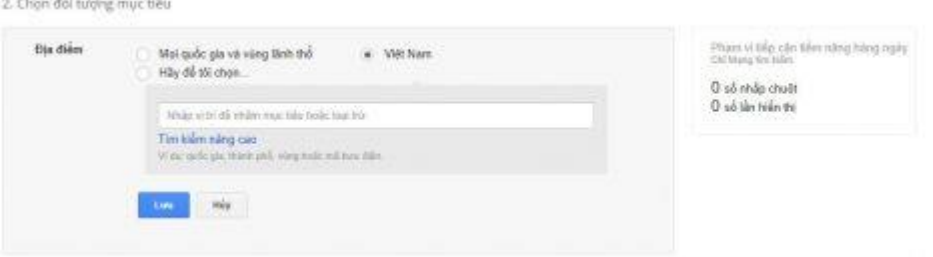

- Lựa chọn cụ thể vị trí địa lý của đối tượng mục tiêu. Điều này giúp quảng cáo công ty được hiển thị cho người dùng tìm kiếm từ khóa ở vị trí đó.

- Bằng cách sử dụng tìm kiếm nâng cao, công ty có quyền truy cập vào "nhắm mục tiêu theo bán kính". Nhắm mục tiêu theo bán kính cho phép nhắm mục tiêu đến một bán kính nhất định. Tùy thuộc vào tính chất doanh nghiệp, có thể nhắm toàn bộ quốc gia hay một số thành phố cần thiết.

- Có thể thiết lập ngân sách cho mỗi bán kính được nhắm mục tiêu khác nhau.

Ví dụ, đặt giá cao hơn trong vòng 10 dặm nhưng ít hơn trong vòng 30 dặm.

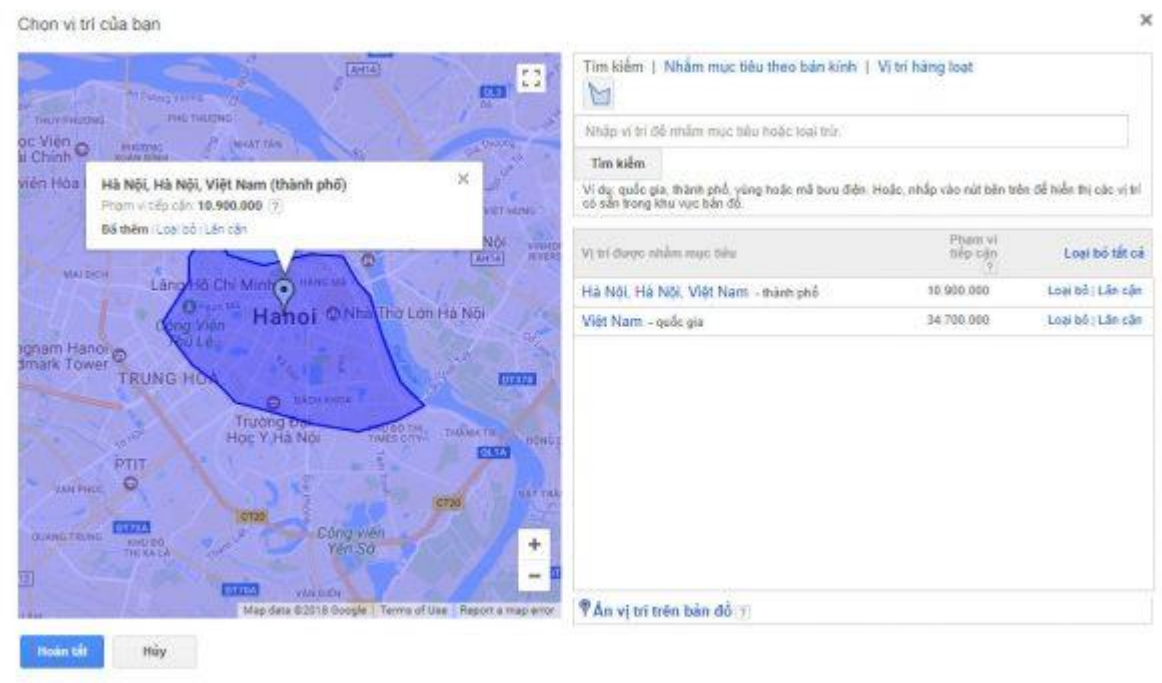

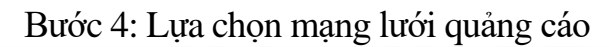

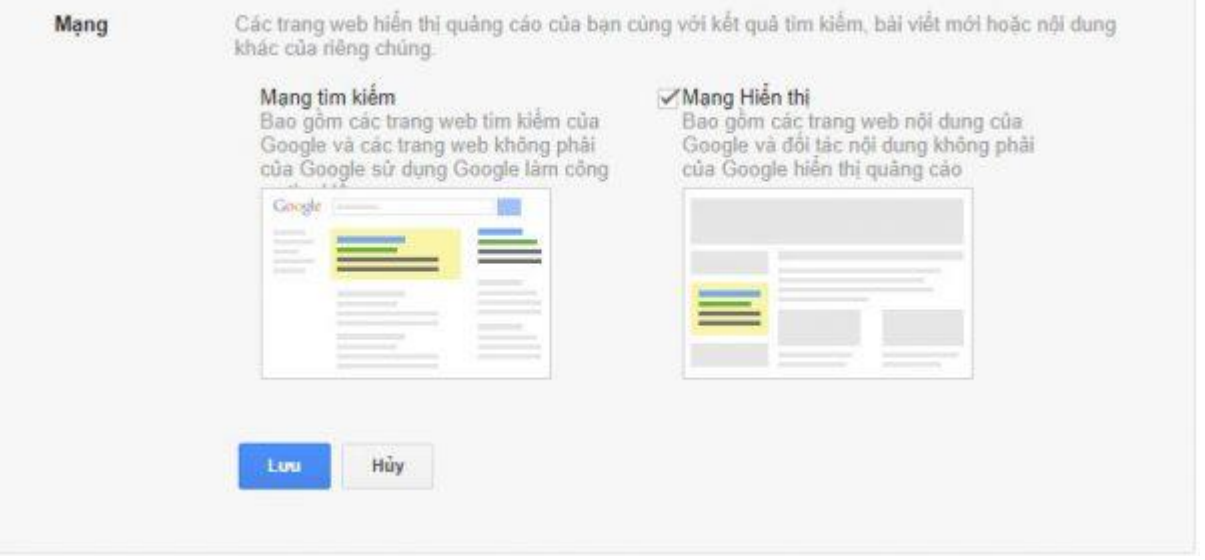

- Cần lưa chọn giữa Mạng lưới tìm kiếm và Mạng lưới hiển thị của Google. Mạng lưới tìm kiếm sẽ đưa quảng cáo của công ty lên SERP. Mạng lưới hiển thịsẽ đưa quảng cáo lên bất kỳ trang web nào có thể hiển thị được.

- Với những người mới bắt đầu và doanh nghiệp nhỏ, nên lưa chọn Mạng lưới tìm kiếm vì nó hiển thị quảng cáo đến những người dùng đang tìm kiếm từ khóa liên quan đến doanh nghiệp của doanh nghiệp. Những quảng cáo hiển thị có thể thật sự hiệu quả cho thương hiệu và remarketing, chi phí CPC thấp. Nhưng chúng không định hướng cho những truy vấn nhất định.

Bước 5: Lưa chon từ khóa

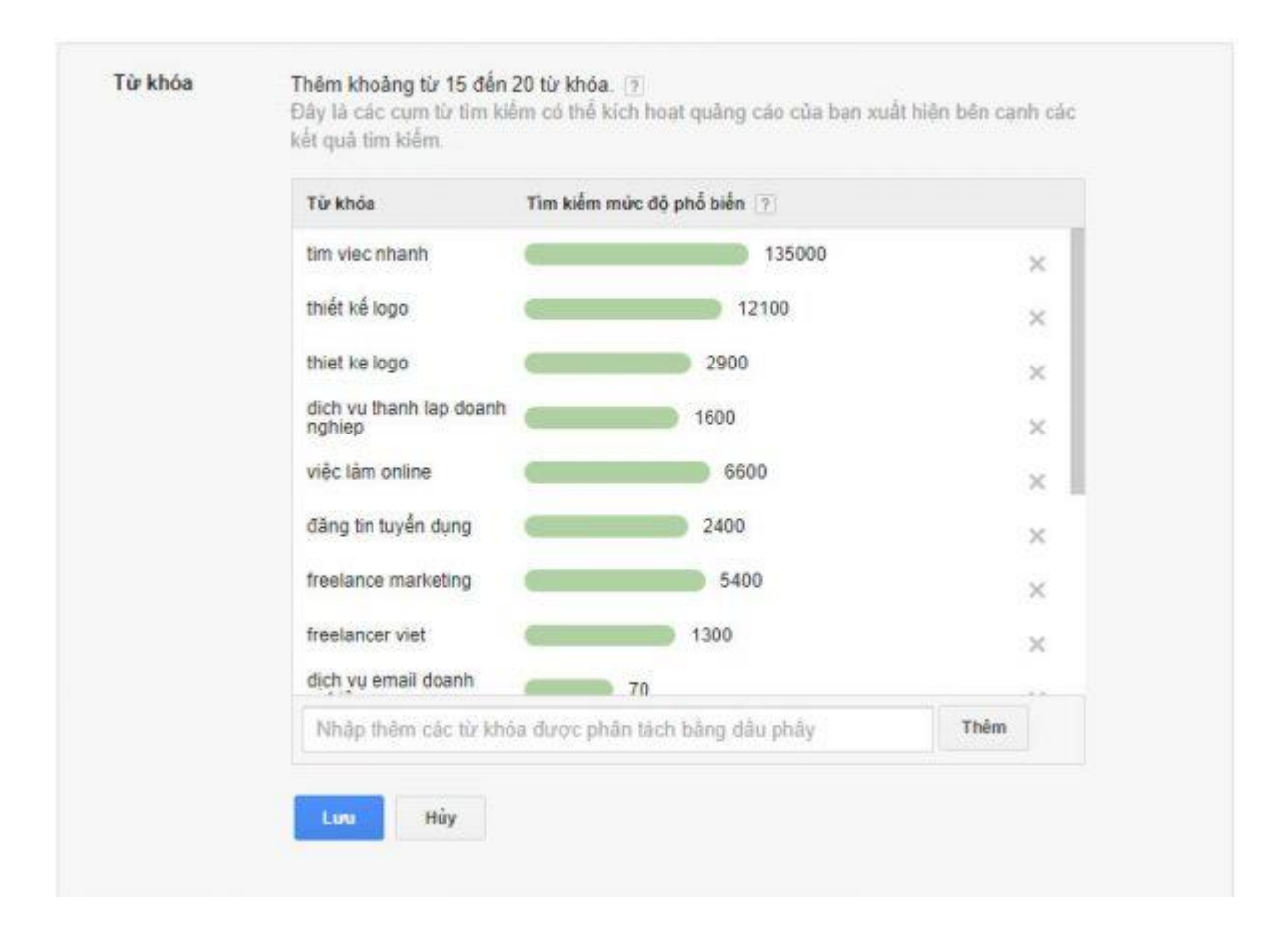

- Từ khóa là những cụm từ tìm kiếm người dùng nhập vào thanh tìm kiếm của Google khi họ thực hiện tìm kiếm. Google sẽ cho phép lựa chọn khoảng từ 15 đến 20 từ khóa giúp kích hoạt quảng cáo của công ty xuất hiện trên SERP. Luôn có thể thêm những từ khóa khác về sau.

- Chú ý: Nên chọn một số từ khóa có thể chắc chắn mạng lại kết quả, chú ý đến số lượng tìm kiếm của các từ khóa doanh nghiệp chọn. AdWords hoạt động trên một hệ thống đấu giá. Từ khóa với số lượng tìm kiếm cao thường có chi phí rất cao. Cần phải cân nhắc giữa lựa chọn nhiều từ khóa và từ khóa có số lượng tìm kiếm cao.

\* Các loại từ khóa và quyết định đúng loại "đối sánh từ khóa" (Keywords Match) Có tất cả 4 loại đối sánh từ khóa có thể quyết định cách hiển thị quảng cáo:

- Đối sánh rộng (Broad Match):

Đây là loại được thiết lập mặc định AdWords. Theo Google, nó "cho phép quảng cáo của doanh nghiệp hiển thị cho các tìm kiếm các cụm từ tương tự nhau, bao gồm các từ đồng nghĩa, dạng số ít, số nhiều và các từ sai chính tả,…"

Đối sánh rộng cho phép doanh nghiệp tiếp cận được đến hầu hết đối tượng mục tiêu của doanh nghiệp. Tuy nhiên, vì loại này cũng hiển thị quảng cáo của doanh nghiệp cho những từ đồng nghĩa, một phần của từ khóa nên quảng cáo của doanh nghiệp có thể hiện thị ở rất nhiều tìm kiếm không liên quan.

Ví dụ, doanh nghiệp có thể đang nhắm mục tiêu đến "Nhà hàng tốt tại Hà Nội", với đối sánh rộng, quảng cáo của doanh nghiệp có thể hiện thị như là kết quả của "Nhà hàng Pizza tại Hà Nôi".

- Đối sánh điều chỉnh kết hợp rộng (Broad Modifier Match) :

Đối sánh cụm từ giúp doanh nghiệp kiểm soát tốt hơn. Chỉ đơn giản là thêm dấu "+" trước cụm từ khóa, doanh nghiệp có thể khóa nó lại. Chỉ khi trong cụm từ tìm kiếm có chưa cụm từ hoặc từ có dấu "+" ở trước thì quảng cáo mới xuất hiện.

Ví dụ, Nếu doanh nghiệp đặt giá cho từ khóa "+nhà hàng ngon tại Hà Nội", quảng cáo sẽ không bao giờ xuất hiện như kết quả của "pizza tại Hà Nội".

- Đối sánh cụm từ: (Phrase Match)

Đối sánh cụm từ còn giúp doanh nghiệp dễ kiểm soát hơn nữa. Khi doanh nghiệp chọn đối sánh cụm từ, quảng cáo của doanh nghiệp sẽ chỉ hiển thị cho kết quả tìm kiếm của những cum từ có thứ tư giống như từ khóa mà doanh nghiệp đã chon.

Điều này có nghĩa, khi doanh nghiệp chọn "nhà hàng ngon tại hà nội", quảng cáo của doanh nghiệp sẽ không hiển thị cho "hà nội nhà hàng ngon". Để làm được điều này, doanh nghiệp cần phải để cả cụm từ trong ngoặc kép.("")

- Đối sánh chính xác

Đúng như những gì cái tên của nó miêu tả, lựa chọn này sẽ đảm bảo quảng cáo của doanh nghiệp hiển thị với kết quả tìm kiếm giống y hệt từ khóa doanh nghiệp chọn.

Nếu doanh nghiệp chọn đối sánh chính xác và từ khóa của doanh nghiệp là "nhà hàng ngon ở hà nội", quảng cáo của doanh nghiệp chắc chắn sẽ không hiển thị cho kết quả tìm kiếm của "nhà hàng ngon nhất ở Hà Nội".

- Đối sánh phủ định (Negative Match): Đây là cách giúp quảng cáo của doanh nghiệp có thể hiển thị các tìm kiếm không có cụm từ này. Ví dụ như doanh nghiệp là một công ty mũ nhưng không bán mũ lưỡi trai. Với cách này, quảng cáo của doanh nghiệp sẽ không hiển thị cho những người tìm kiếm mũ lưỡi trai.

Bước 6: Đặt giá thầu

+ AdWords sử dụng một mô hình đấu giá thầu. Tiền đấu thầu chính là số tiền mà doanh nghiệp phải trả cho mỗi người nhấn vào quảng cáo của doanh nghiệp.

Ví dụ: Doanh nghiệp và đối thủ đều đấu thầu cho một từ khóa. Khi doanh nghiệp chấp nhận trả nhiều tiền hơn, quảng cáo của doanh nghiệp sẽ được hiển thị nhiều hơn.

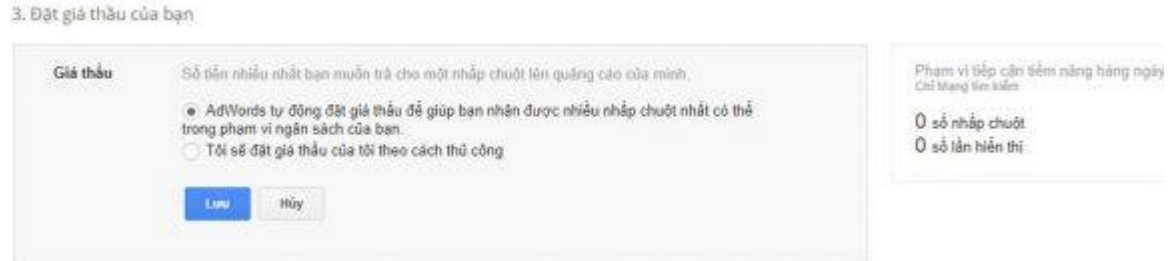

+ Doanh nghiệp sẽ được cung cấp 2 lựa chọn:

- Lựa chọn đầu tiên cho phép Google tự đặt giá thầu để giúp doanh nghiệp có nhiều click nhất có thể. Nếu doanh nghiệp muốn tự đặt giá thầu, nên nghiên cứu trước bằng cách sử dụng Keyword Planner của Google.

- Còn nếu doanh nghiệp mới bắt đầu, doanh nghiệp nên để Google tự đặt giá đến khi doanh nghiệp quen thuộc hơn với hệ thống này. Tuy nhiên, tự đặt giá thầu thường sẽ có hiệu quả hơn. Mặc dù cách này cần phải có một số công việc cần làm trước khi bắt đầu.

Bước 7: Viết quảng cáo

+ Viết quảng cáo chính là bước quan trọng nhất trong cả quá trình. Nên viết nó một cáchs thực tế và thu hút nhất có thể. Thông điệp của doanh nghiệp phải truyền đạt rõ ràng đề nghị của doanh nghiệp. Vì thế, nó mới có thể thuyết phục người dùng nhấp vào quảng cáo của doanh nghiệp và ghé thăm website.

4. Viết quảng cáo của ban

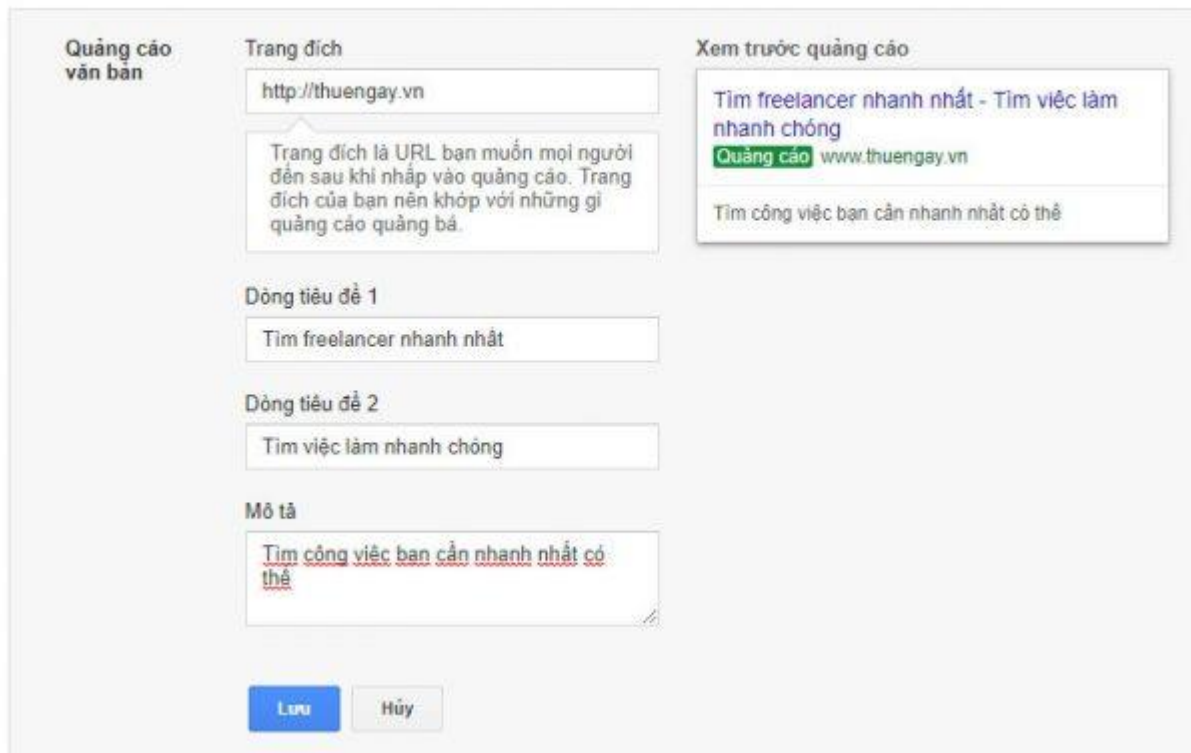

+ Đặc điểm của các bài quảng cáo tốt nhất:

Ngắn: Sẽ không có quá nhiều chỗ trống để chứa văn bản nên hãy đi thẳng đến nội dung chính.

Tiêu đề nổi bật: Tiêu đề chính là thứ đầu tiên người dùng nhìn thấy. Đảm bảo rằng nó thu hút khách hàng và thuyết phục họ nhấn vào quảng cáo.

Có CTA rõ ràng: Một CTA rõ ràng cho người đọc biết doanh nghiệp muốn họ làm gì.

 $+$  Các phần chính của một quảng cáo:

Tiêu đề: AdWords cho phép doanh nghiệp được viết hai tiêu đề trong một quảng cáo và mỗi tiêu đề không được quá 30 kí tự. Đảm bảo rằng doanh nghiệp sử dụng hết tất cả ký tự cho phép. Ngoài ra, nên bao gồm ít nhất 1 từ khóa doanh nghiệp chọn vào tiêu đề:

Miêu tả: Phần miêu tả có giới hạn là 80 kí tự. Hãy dùng nó để thuyết phục người dùng. Nếu có thể, hãy cho thêm bất cứ mã ưu đãi hay là đề nghị vào phần này để chắc chắn người dùng sẽ nhấn vào quảng cáo. Ngoài ra, hãy kiểm tra kĩ từ vựng và ngữ pháp để chắc chắn không có sai sót.

Bước 8: Tạo quảng cáo

+ Sau khi đã hoàn thành phần Viết quảng cáo, nhấn vào "Save" và tiếp tục đến với bước cuối cùng. Trong phần cuối cùng này, Google sẽ hỏi về doanh nghiệp và cách thức thanh toán của doanh nghiệp.

### <span id="page-33-0"></span>**5. Cách lựa chọn từ khóa**

#### **5.1. Khái niệm**

<span id="page-33-1"></span>Từ khóa là tất cả những gì khách hàng gõ, nhập vào ô tìm kiếm của Google. Nó có thể là một từ, cụm từ hay cả câu. Mỗi người có một cách tìm kiếm khác nhau vì thế khá khó khăn cho SEOer để tìm ra những từ khóa có thể kết nối được website với đúng người tìm kiếm.

#### **5.2. Các bước phân tích & chọn lọc từ khóa**

### <span id="page-33-2"></span>**Bước 1: Hiểu rõ về sản phẩm, dịch vụ**

Hãy đặt các câu hỏi như: Website của bạn bán gì? Những ai sẽ là khách hàng mục tiêu của bạn? Sản phẩm/Dịch vụ của bạn giải quyết được vấn đề gì của khách hàng?

Suy nghĩ và viết ra các câu trả lời, ghi lại những cụm từ chính.

## **Bước 2: Nắm được khách hàng cần gì**

Bạn hãy tự tìm kiếm xem khách hàng mục tiêu của bạn là ai? Họ sẽ mua gì, sử dụng dịch vụ gì của bạn? Những thắc mắc, phàn nàn của họ là gì? Họ thích gì và sợ gì? Dự đoán khi tìm kiếm giúp đỡ hay sản phẩm, dịch vụ của bạn họ sẽ tìm từ khóa gì?

Ví dụ 1: theo bạn thì từ khóa nào là từ khóa phổ thông nhất trong các từ này: "vé rẻ", "vé giá rẻ", "vé khuyến mãi", "vé giảm giá".

Tra 2 từ "vé rẻ" và "vé giá rẻ" bạn sẽ thấy Jetstar đứng ngay đầu. Việc vượt qua họ là rất khó. Sao không nghĩ đến việc phát triển từ "vé khuyến mãi", "vé giảm giá" và đặt mục tiêu là TOP 1 cho phòng vé của bạn.

Ở đây bạn phải hiểu đối tượng tìm vé giá rẻ là ai và quá trình tìm kiếm của họ: phần lớn khách hàng sẽ là những người đi du lịch, công tác muốn tiết kiệm chi phí đi lại. Ban đầu họ tìm "*vé rẻ", "vé giá rẻ"*, họ tìm và tìm, rồi chắc chắc là toàn thông tin về vé của Jetstar (nó đã rẻ hết cỡ các đại lý không thể giảm hơn, và cũng không muốn giảm – Jetstar là hay lỡ chuyến để dồn khách mà). Đương nhiên là không tìm thấy thông tin ở đâu khi mức giá các phòng vé là như nhau. Rồi họ sẽ nghĩ đến *khuyến mãi*, hay *giảm giá*. Nếu website của bạn đứng đầu với các từ khóa này và có đợt vé giảm giá, hay đang có đợt khuyến mãi, giảm chỉ rẻ hơn một chút so với các phòng vé khác, họ sẽ gọi bạn 100% .

Ví dụ 2: Một khách hàng làm về dịch vụ vận tải, chuyển nhà, chuyển văn phòng. Họ có nhu cầu phát triển các từ khóa: *"Taxi tải", "chuyển nhà trọn gói", "chuyển văn phòng trọn gói"*.

Lấy từ *"taxi tải"*làm ví dụ. Nếu chọn và phát triển ngay từ taxi tải để vào TOP 5 sẽ mất khá nhiều thời gian, công sức. Nên tôi sẽ phát triển các từ khóa xoay quanh từ *"taxi tải"*như: *"cho thuê taxi tải" + "Thuê taxi tải" +"thuê taxi tải chuyển nhà" + "thuê taxi tải chuyển hàng"*và mục tiêu là lên TOP 3 – 1. Bây giờ ban tra có thể thấy [http://dichvuvanchuyen.com.vn](http://dichvuvanchuyen.com.vn/) ở TOP  $1 - 3$  với các từ khóa bên trên và thực tế tôi làm nó lên mức đó chỉ trong vòng 2 – 4 ngày.

Hãy luôn ghi nhớ là mục tiêu trong TOP 1-3 sẽ đem lại hiệu quả cao nhất. **Bước 3: Sử dụng các công cụ để tìm từ khóa**

Cách tìm: tra trên Google về các công cụ này, tạo tài khoản trên website đó và gõ các từ khóa bạn muốn tìm. Các công cụ này sẽ đưa ra danh sách các từ khóa. Bạn có thể ghi lại hoặc save lại ra file Excel.

- **Công cụ trả tiền:** Wordtracker, Keyword Discovery, Keyword Analytics,… bạn sử dụng từ khóa tiếng việt thì nhưng công cụ này không đạt được hiệu quả cao, và nó cũng khá đắt.

- **Công cụ miễn phí:** Google External Keyword tool – Đây là công cụ miễn phí và khá mạnh. Tuy nhiên google chỉ cho ta biết số lượng tìm kiếm dự đoán chứ không phải số liệu thực tế. Sử dụng Google External Keywordtool rất hay ở chỗ bạn sẽ tìm được các từ khóa liên quan và các từ khóa của website đối thủ. Google liệt kê ra hết cho bạn, bạn chỉ cần download về 1 file excel để chỉnh sửa lại.

- **Phần mềm SEO:** Có một số phần mềm cho phép bạn tìm từ khóa và check từ khóa của các đối thủ cạnh tranh như SEO Elite 4, SEO Studio. Bạn có thể tìm ở trên mạng các bản trial để dùng thử, có crack của các bản cũ hơn, nếu bạn muốn xài nó thường xuyên. Các phần mềm đều có video hỗ trợ nên tôi không đề cập đến nhiều ở đây.

- **Hỏi bạn bè:** Đây là một cách khá hiệu quả. Việc bạn biết rõ về sản phẩm hay dịch vụ của mình làm bạn chỉ tập trung vào một số từ khóa mà quên đi việc những người biết ít hơn sẽ tìm như thế nào. Hãy hỏi bạn bè và những người biết ít hơn bạn về sản phẩm, dịch vụ của bạn, xem họ tìm bằng những từ khóa nào.

- **Tham khảo các website trong TOP:** Hãy xem từ khóa của TOP 3 website đầu tiên để chọn từ khóa thích hợp với bạn. 60-80% khách hàng sẽ vào 3 site đầu tiên. Theo sau họ có thể là một lựa chọn không tồi.

- **Suggestion Search của Google Toolbar:** Bạn có thể chú ý khi chúng ta tìm một từ khóa trên Google, các từ khóa có nhiều người tìm và được tìm kiếm gần đây nhất sẽ được đề nghị tìm. Nếu chú ý bạn có thể thấy khá nhiều cụm từ khóa dài được google đưa vào hỗ trợ người tìm kiếm.

- **Sử dụng Google Analytics để chọn lựa từ khóa:** Google cung cấp GA cho phép chúng ta có thể check được nguồn khách hàng truy cập vào website đồng

thời cho phép chúng ta biết được khách hàng tìm đến website chúng ta qua các từ khóa nào. Ở đây bạn hãy xem google analytics để biết được các từ khóa mà khách hàng để tìm ra site của bạn. (phương án này sử dụng khi site của bạn đã chạy được 1 thời gian, nếu site mới dĩ nhiên chưa có ai truy cập vào qua Google).

## **Bước 4: Chọn lựa đúng cụm từ khóa để phát triển SEO**

 $+$  Xác định đô cạnh tranh của từ khóa: tìm theo các cấu trúc sau:

"keyword" – (có ngoặc kép) Dùng để tìm xem có bao nhiêu website có chứa cum từ khoá này hay có bao nhiêu websit ban sẽ phải cạnh tranh.

- Allinanchor:"keyword" – (có ngoặc kép) dùng để tìm xem có bao nhiêu website sử dụng Anchortext với cụm từ khóa này.

- Allintitle:"keyword" – (có ngoặc kép) Để tìm xem có bao nhiêu website mà cụm từ khóa này xuất hiện trong Title.

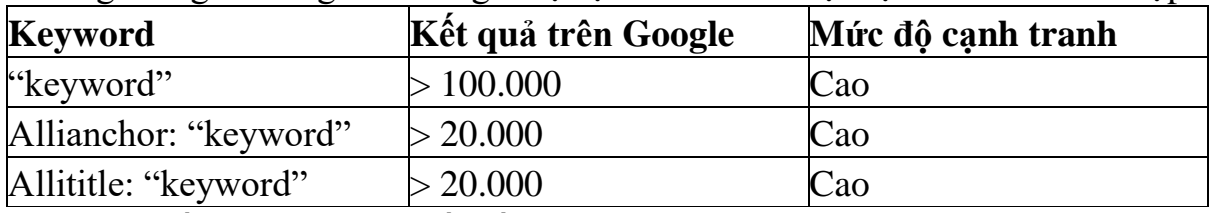

 $+$  Bảng thông số dùng để đánh giá độ cạnh tranh và chọn lựa từ khóa thích hợp.

Chỉ cần đạt 2 trong 3 yếu tố ở mức cao thì từ khóa bạn chọn là từ khóa cạnh tranh cao rồi. Hãy chọn những từ khóa ít nhất thỏa mãn điều kiện Allianchor và Allititle ở mức dưới 20.000 và nên có dưới 100.000 website có chứa nó để phát triển.

Kiểm tra những số liệu này để có thể biết được bạn đang phải cạnh tranh với bao nhiêu website. Dĩ nhiên cạnh tranh càng ít thì cơ hội lên TOP càng cao.

Ở đây khi tìm từ "taxi tải" (có ngoặc kép) tôi tìm thấy được khoảng 13.100.000 website có chứa cụm từ này tại Việt Nam. Đây là một số lượng đối thủ cạnh tranh khá là cao. Bạn chỉ nên phát triển những từ khóa có mức cạnh tranh dưới 100.000 để hiệu quả đem lại tốt nhất.

Ngược lại với 2 cụm từ "cho thuê taxi tải" và "thuê taxi tải": 5.440.000 Tiếp theo là tìm các từ khóa với lệnh Allinanchor và Allintittle:

- Khi tìm Allinanchortext:"taxi tải" để xác định xem có bao nhiêu anchor text về từ taxi tải, 291.000 là một con số khá lớn, cho thấy từ khóa này hiện được quan tâm và cạnh tranh khi có rất nhiều anchortext được sử dụng cho nó để đẩy xây dựng link và backlink.
- Việc tìm allintitle:"taxi tai" cho phép bạn thấy được chính xác có bao nhiêu trang web có chứa từ khóa này trong phần tittle. (Page title là một điểm được Google đánh giá rất cao nên các SEOer luôn cho vào Page title các từ khóa quan trong). Tìm các kết quả này ban sẽ giới hạn lại được số các trang web bạn sẽ phải cạnh tranh chính ở đây bạn sẽ cạnh tranh với hơn 7.450 trang web khác để lên TOP. Một con số cũng khả quan, có thể phát triển được.
- kết quả khi tra allintitle:"thuê taxi tai"; allintitle:"cho thuê taxi tai" chỉ có tầm 30 trang có chứa cum từ này. Một tín hiệu rất tốt để chọn lựa 2 từ khóa trên khi làm website.

### **Bước 5: Chọn lựa nhóm từ khóa để phát triển**

Sau các bước trên bạn đã có danh sách các từ khóa mà mình sẽ dự định phát triển. Giờ hãy phân nhóm chúng ra. Mỗi website đều có ít nhất 5-10 từ khóa chính mô tả chính xác nội dung website, và các từ khóa phụ sinh ra từ các cụm từ khóa chính.

- **Nhóm 1** các từ khóa chính – thường là những từ ngắn, phổ thông, nhiều người tìm. Ví dụ như website bán laptop thì từ khóa chính là Laptop, máy tính xách tay, netbook.

- **Nhóm 2** các từ khóa phụ – longtail – cụ thể hơn, ít người tìm hơn. Với ví dụ trên thì từ khóa phụ sẽ là "mua laptop ở đâu, nên mua laptop ở đâu, mua laptop nào chơi game tốt, địa chỉ mua laptop trả góp",….

#### **Bước 6:Tổng hợp lại các từ khóa của bạn**

Sau khi trải qua các bước bên trên bạn đã hình dung được khách hàng của mình là ai, các từ khóa chính sẽ là gì, bây giờ bạn cần tổng hợp lại.

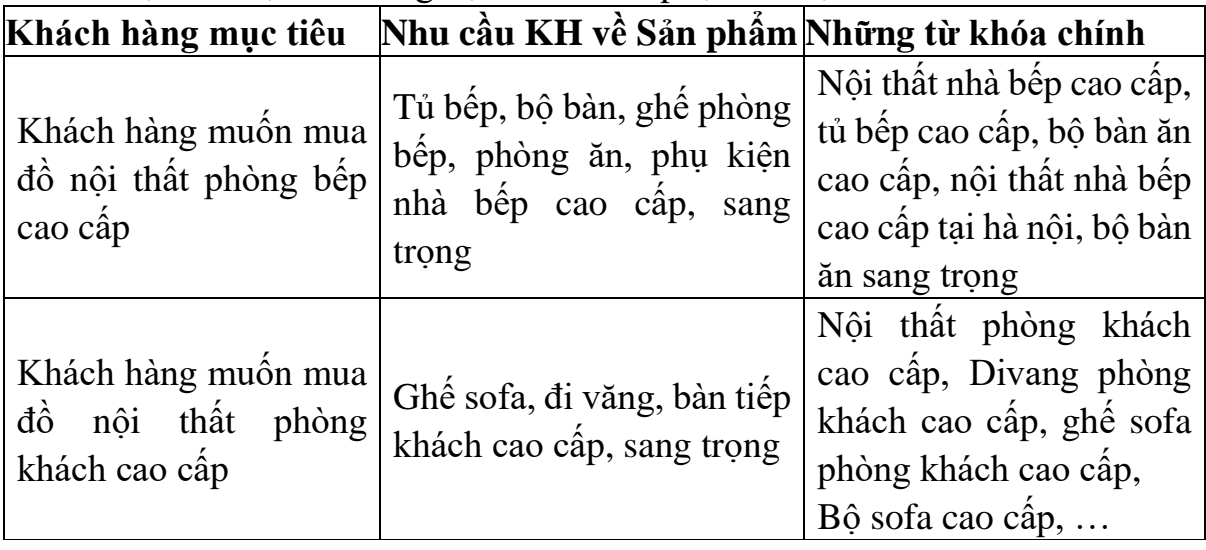

Ví dụ cho một cửa hàng nội thất cao cấp tại Hà Nội:

#### **Bước 7: Tạo keyword map**

Quá nhiều từ khóa trong một trang sẽ làm loãng mật độ cũng như hiệu quả của các từ khóa chính dành cho trang đó. SE luôn đánh giá cao các trang có liên quan trực tiếp, chính xác nhất với câu hỏi của người tìm. Nên từ khóa cần phải tập trung, đảm bảo tần suất và mật độ của từ khóa chính trong trang đó.

Chúng ta cần Tạo keyword map để xác định các từ khóa chính và các Page chính sẽ phát triển cho website.

### **6. Đánh giá hiệu quả chạy quảng cáo Google AdWords**

### **6.1. Đánh giá chiến dịch**

Một trong những thế mạnh của việc sử dụng AdWords chính là khả năng theo dõi hiệu quả của nó. Với chức năng này, doanh nghiệp có thể xác định được quảng cáo doanh nghiệp vừa tạo có hiệu quả hay không.

+ Lựa chọn một nguồn chuyển đổi.

Với những doanh nghiệp nhỏ, hai nơi chuyển đổi phổ biến nhất là:

- Website: Khi một khách hàng nhấp vào quảng cáo của doanh nghiệp, được chuyển đến landing page và hoàn thành.
- Điện thoai: Khi một khách hàng gọi đến số điện thoại doanh nghiệp đặt trên quảng cáo hoặc nhấn vào nút gọi trên website hay landing page.

+ Thiết lập mục tiêu ở Google Analytic trên website.

 $+$  Tiếp theo làm theo các hướng dẫn thiết lập theo dõi chuyển đổi Google AdWords (WordPress, WooCommerce) sau:

 $+$  Doanh nghiệp cũng có thể theo dõi chuyển đổi trên quảng cáo ở điện thoại. Nếu chủ yếu phụ thuộc vào các cuộc điện thoại, nên đăng ký cho một phần mềm báo cáo cuộc gọi như CallRail. Phần này dễ dàng kết hợp với WordPress và Google AdWords.

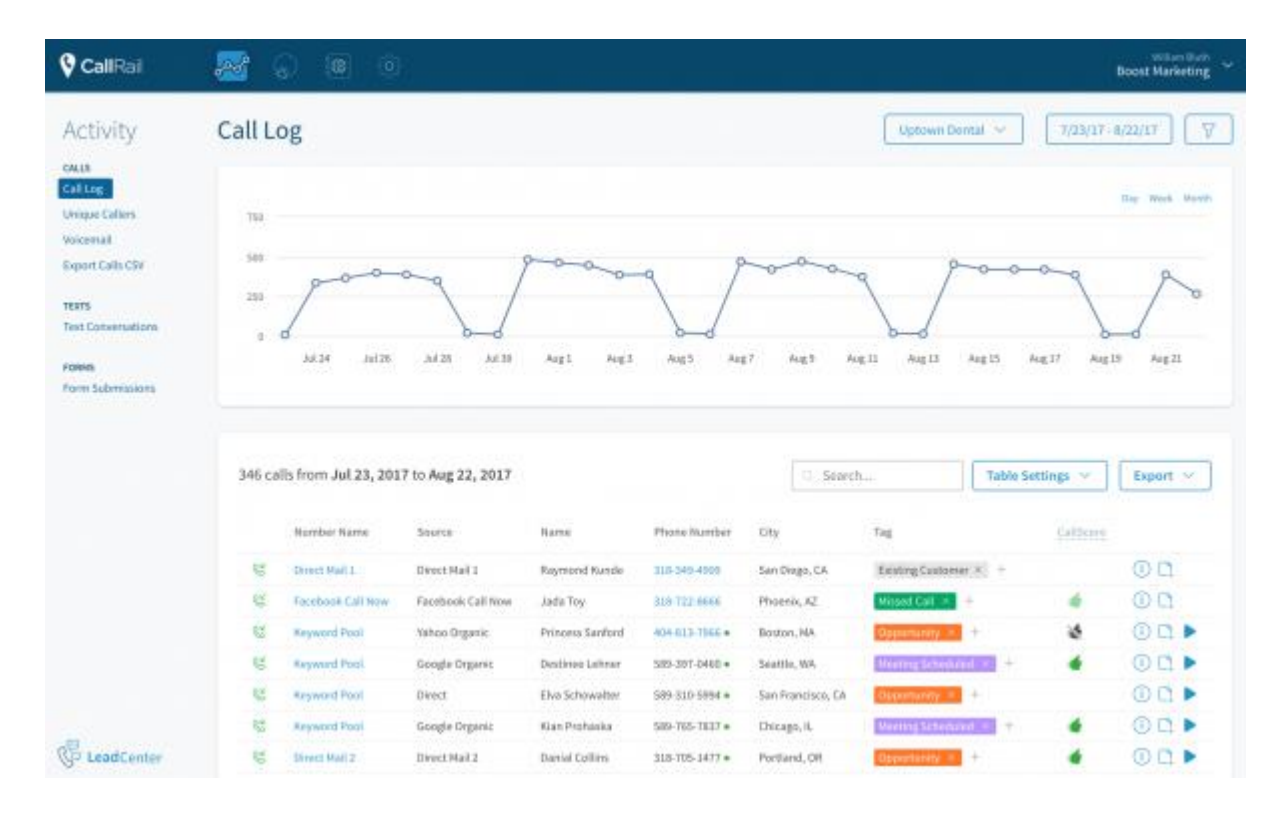

## **6.2. Điểm chất lượng của Google**

 $+$  Google sẽ theo dõi hiệu quả của quảng cáo của doanh nghiệp. Đồng thời, họ sử dụng thông tin này để xác định nên đặt quảng cáo của doanh nghiệp ở đâu trên trang kết quả tìm kiếm. Sử dụng các yếu tố dưới đây để tham khảo, Google sẽ chỉ định Điểm chất lượng (QS) cho mỗi từ khóa của doanh nghiệp:

- Mức độ liên quan đến Landing Page: Sự liên quan giữa từ khóa và nội dung trên landing page.
- Tỷ lệ nhấp chuột mong muốn: Số người dùng nhấp vào quảng cáo sau khi tìm kiếm từ khóa và thấy được quảng cáo của doanh nghiệp.
- Mức đô liên quan của quảng cáo: Sư liên quan của từ khóa và quảng cáo

Hãy kiểm tra điểm chất lượng của từ khóa bằng cách thêm cột "điểm chất lượng" bên dưới tab từ khóa của doanh nghiệp ở tài khoản AdWords.

 $+$  Điểm chất lượng giúp xác định được vị trí quảng cáo của doanh nghiệp. Đồng thời nó còn ảnh hưởng đến quá trình đặt giá thầu và CPC (Cost per click). Để xác định vị trị quảng cáo của doanh nghiệp, Google sẽ nhân số tiền đấu giá với điểm chất lượng của doanh nghiệp. Ví dụ, với một từ khóa cụ thể, nếu doanh nghiệp đặt giá thầu là 1\$, điểm chất lượng là 0.7, quảng cáo của doanh nghiệp sẽ xếp hạng dưới quảng cáo có điểm chất lượng là 0.4 và giá thầu là 2\$.

+ Với 7/10 điểm chất lượng là số điểm được đề nghị và chỉ vừa đủ. Nếu số điểm chất lượng của doanh nghiệp trên 7 thì càng tốt. Nhưng trên 7 không đồng nghĩa với hiệu quả tốt và còn có thể không đủ. Điểm chất lượng xuống dưới 7 nghĩa là vẫn còn sai sót và vẫn phải tiếp tục sửa.

# **7. Cài đặt và quảng cáo trên mạng hiển thị GDN**

**7.1. Khái niệm, ưu nhược điểm của quảng cáo trên mạng hiển thị GDN** a. Khái niệm

Google Display Network hay còn được viết tắt với cái tên GDN, là một dạng quảng cáo hiển thị của Google. Mẫu quảng cáo GDN tồn tại ở dưới dạng ảnh Banner GDN và được đặt trên các trang web của các đơn vị liên kết chạy Google Adsense.

## **b. Ưu nhược điểm của GDN**

### **\* Ưu điểm của hình thức quảng cáo GDN**

- $\checkmark$  Đa dạng mẫu quảng cáo: ảnh tĩnh, ảnh [GIF,](http://www.uplevo.com/designbox/phan-mem-tao-anh-gif-online-mien-phi) text, video...
- $\checkmark$  Khả năng tiếp cận lớn => Độ phủ thương hiệu cao
- ✓ Gia tăng uy tín và tầm ảnh hưởng của thương hiệu
- $\checkmark$  Do người dùng chủ động chọn đối tượng, cho nên có thể tùy biến theo chiến lược kinh doanh mà đi theo con đường ngách hoặc đánh thẳng mặt đối thủ
- $\checkmark$  Dễ dàng trong việc thay đổi mẫu quảng cáo, thông điệp quảng cáo theo từng chiến dịch. Mở rộng tệp khách hàng nhanh nếu biết cách chạy trên những bài viết, website cùng lĩnh vực hoặc cận lĩnh vực. Ví dụ: Quảng cáo dịch vụ luật thành lập doanh nghiệp trên những trang kinh tế.
- $\checkmark$  Remarketing (tiếp thị lại) đối với những người đã vào website của mình để xem sản phẩm để tăng touch point (điểm tiếp xúc với khách hàng). Từ đó gia tăng khả năng mua hàng.
- $\checkmark$  Hỗ trợ cho SEO
- **\* Nhược điểm của hình thức quảng cáo GDN**

- Vị trí quảng cáo được xếp ngẫu nhiên, không kiểm soát được vị trí xuất hiện.

- Thị trường cạnh tranh gay gắt.

## **7.2. Định dạng hiển thị của quảng cáo GDN**

## **7.2.1. Định dạng hiển thị**

GDN có 3 kiểu định dạng chính là Text, Video và Ảnh.

**a. Định dạng Text:** Dành cho những người không có hình ảnh nhưng vẫn muốn tạo quảng cáo GDN. Hình thức này Uplevo khuyên các bạn không nên sử dụng, do khó đạt được hiệu quả.

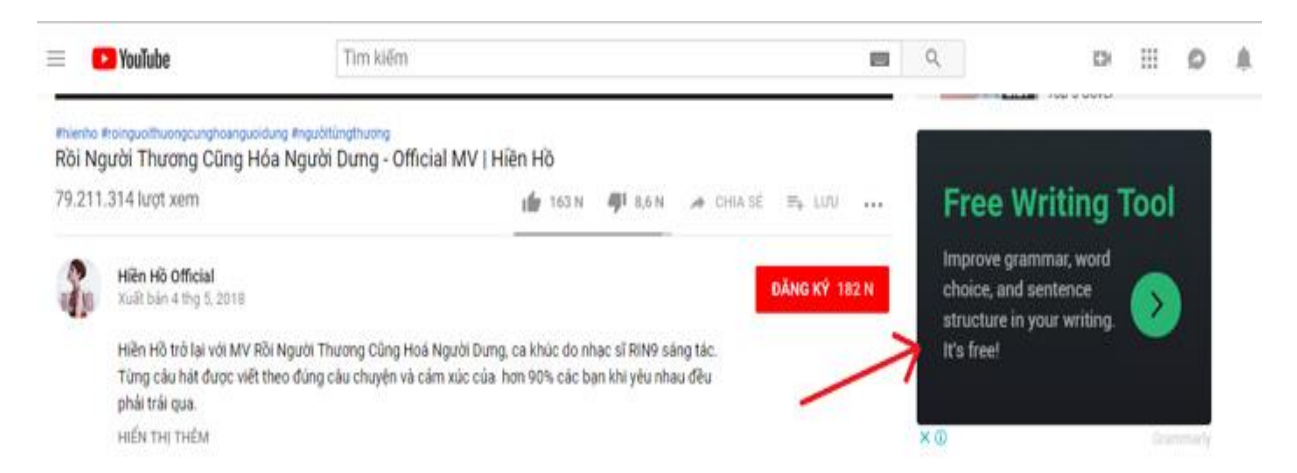

**b. Định dạng Video:** Hình thức quảng cáo GDN này rất ít người dùng vì không phổ biến và hiệu quả không cao. Hơn nữa lại có thêm loại hình quảng cáo Video khác nổi trội hơn là Youtube Ads

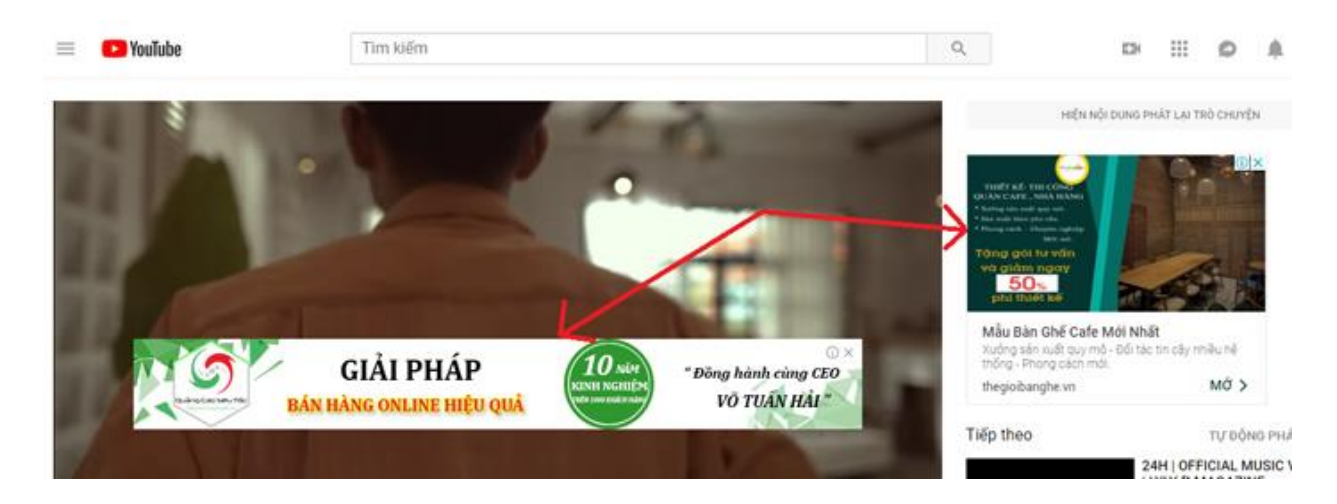

**c. Định dạng Ảnh**: Đây là lại quảng cáo GDN phổ biến nhất. Có thể chia làm nhiều kiểu thể thoại khác nhau như ảnh tĩnh, ảnh GIF hay Banner đủ bộ, Quảng cáo đáp ứng nhanh…

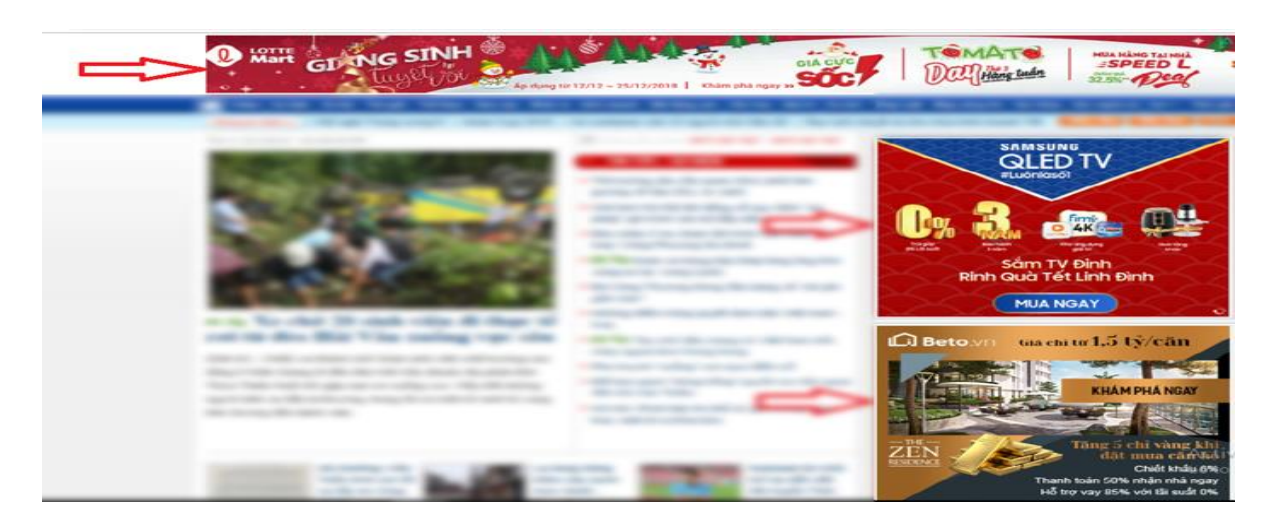

**7.2.2. Không gian hiển thị của Google Display Network**

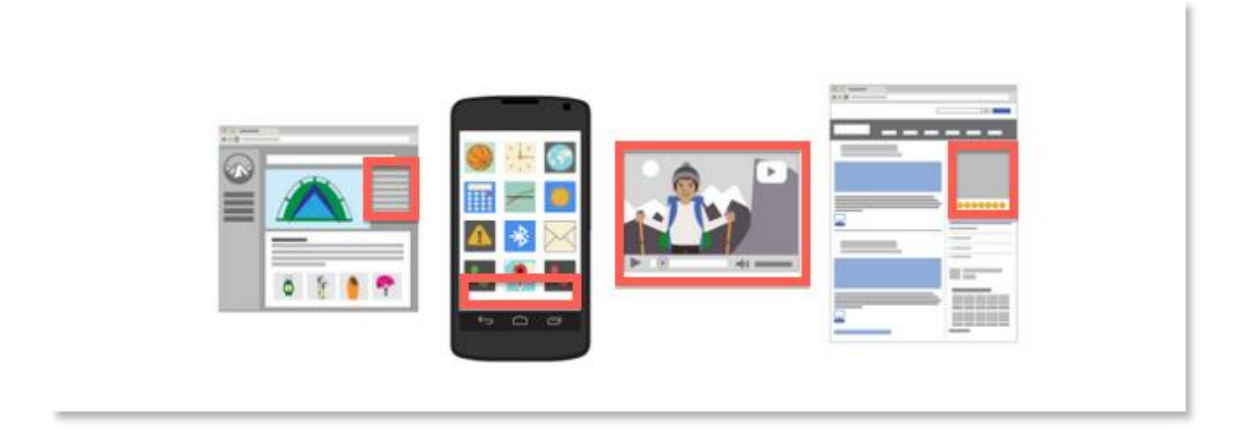

**7.3. Hướng dẫn cơ bản chạy quảng cáo Google Display Network**

# **\* Bước 1: Tìm hiểu các thuật ngữ liên quan về GDN:**

**- CPC tối đa:** Là số tiền tối đa mà bạn bid thầu cho click đó. Nếu có đối thủ bid cao hơn, số lượt hiển thị của họ sẽ nhiều hơn bạn. Banner GDN của bạn sẽ không nhận những click có giá cao hơn CPC tối đa. Con số này sẽ giúp bạn kiểm soát ngân sách và chất lượng quảng cáo.

**- Hiển thị:** Là số lần hiển thị Banner GDN của bạn. Số liệu này sẽ cho bạn biết quảng cáo đang hoạt động như thế nào.

**- Số nhấp chuột:** Là số lần khách hàng click vào banner quảng cáo của bạn

**- CTR:** Là tần suất click vào quảng cáo của bạn. CTR được tính bằng Số lần hiển thị/Số lần nhấp chuột. Ví dụ như 10 người nhìn thấy quảng cáo nhưng chỉ có 1 người click vào. Lúc đó CTR = 0,1 hay còn hiểu là 10%.

Nếu CTR của bạn quá thấp hoặc cân kề với mốc = 0, có thể bạn đã nhắm sai đối tượng, hoặc mẫu GDN Banner của bạn chưa thu hút. Ngược lại, nếu CTR của bạn  $> 0.9$  thì chắc chắn ban đang dính click tặc.

**- Chuyển đổi:** Là số lượt hành động có ích tiếp theo của khách hàng sau khi click vào banner GDN (gọi hotline, điền form, chat với support…). Đo lường tốt chuyển đổi giúp bạn tối ưu Landingpage, tránh quảng cáo chạy tốt nhưng lại không convert được ra khách hàng.

# **\* Bước 2: Nhắm đối tượng mục tiêu của chiến dịch GDN**

Quảng cáo GDN có 4 cách xác định mục tiêu, 2 cách trực tiếp và 2 cách gián tiếp.

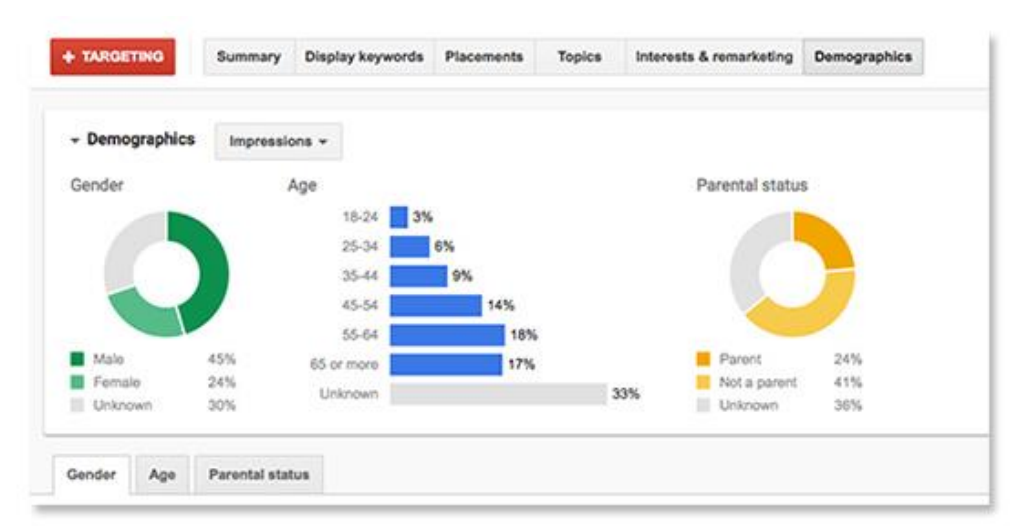

# **+ 2 cách xác định mục tiêu trực tiếp:**

- Remarketing mở rộng: là dạng nhắm vào những người đã vào website của bạn, hoặc những người có hành vi, nhân khẩu học tương tự (lookalike)

- Nhân khẩu học: là xác định theo độ tuổi, giới tính, sở thích… Nhưng chắc chắn không thể nào target chính xác được như Facebook mà chỉ mang tính tương đối, không rõ ràng

## **+ 2 cách xác định mục tiêu gián tiếp:**

- Đi theo ngữ cảnh: cách này sẽ đưa quảng cáo tiếp cận với những người đã search từ khóa liên quan đến ngành nghề. Hoặc banner của ban sẽ hiển thị trên những bài viết trên website đối tác GDN có chưa từ khóa đó. Đây được cho là target đỉnh nhất của quảng cáo GDN, nó gần tương tự như Google Adwords nên CPC khá cao.

- Xác định vị trí đặt: Cách này là nhắm thẳng vào những website đối tác GDN mà bạn muốn đặt quảng cáo trên đó. Đây là một cách khá hay đối với những người thích Marketing chuyên sâu và có tư duy "ngành ngang, ngành dọc" để mở rộng tệp khách hàng.

## **\* Bước 3: Thiết kế banner GDN**

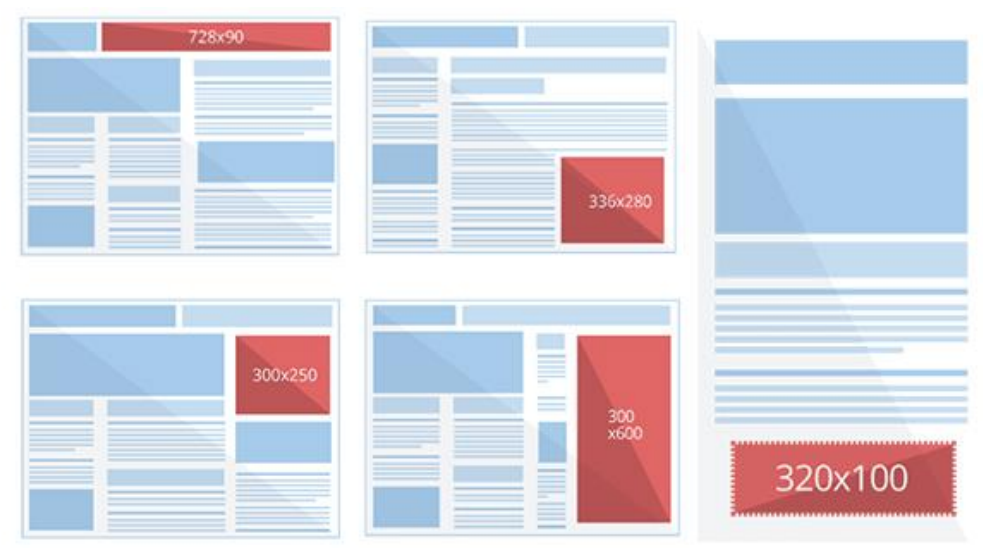

Tất cả sẽ có tộng cộng khoảng 15 size khác nhau: **300×600, 160×600, 300×250, 120×600, 250×250, 320×100, 728×90, 970×90, 970×250, 200×200, 240×400, 120×240, 320×50, 468×60.**

Chuẩn bị đủ, và thiết kế sao cho tất cả 15 banner GDN đều chung 1 màu sắc, chung 1 thông điệp. Tất nhiên, thông điệp của mẫu quảng cáo truyền tải qua banner phải nhắm đúng tới đối tượng khách hàng. Tuyệt đối không làm mỗi banner 1 kiểu. Như vậy khách hàng sẽ khó ghi nhớ về thương hiệu.

VD: Tham khảo bộ banner GDN do Uplevo thiết kế

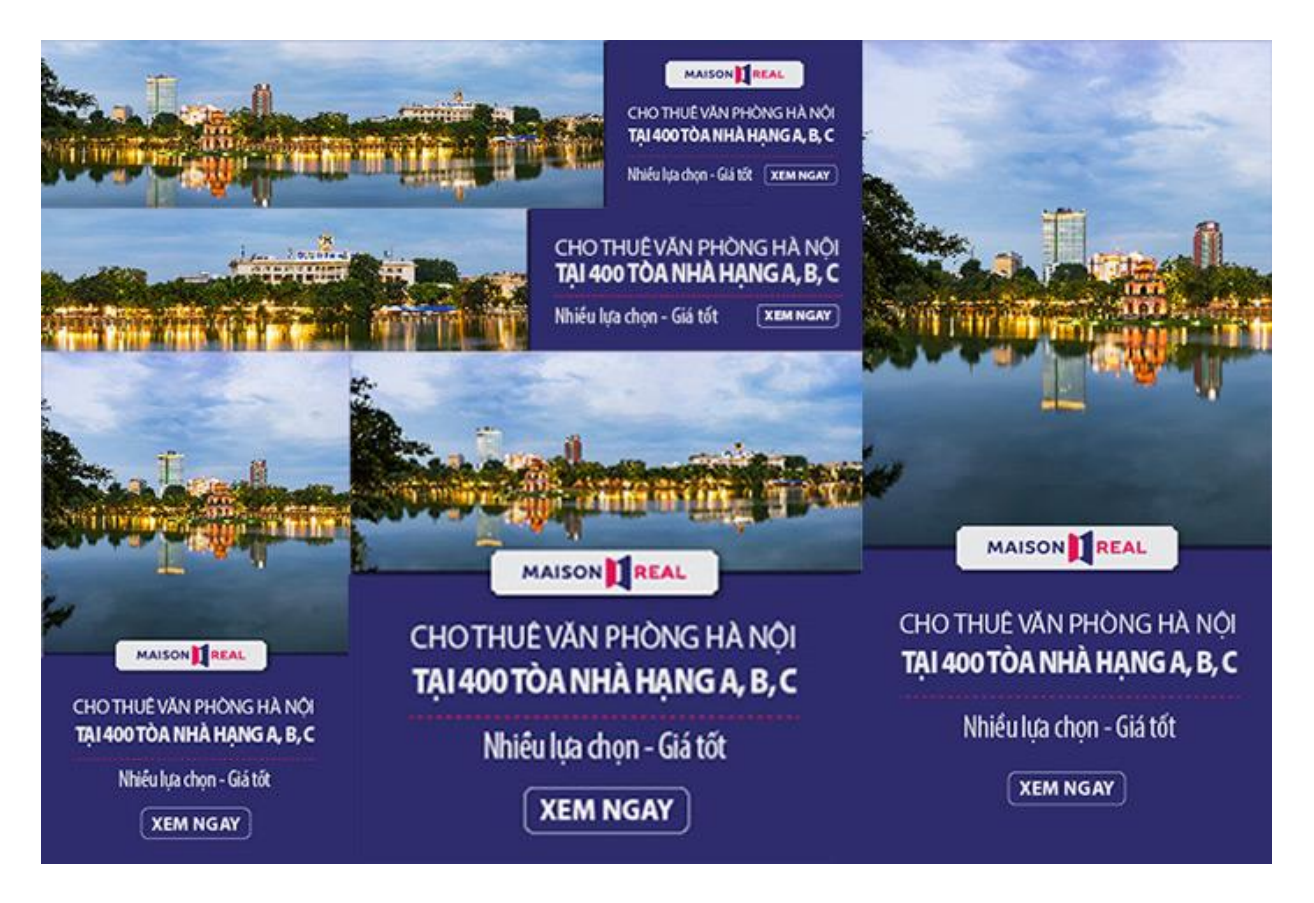

**\* Bước 4: Thiết kế Landing Page**

Cơ chế của quảng cáo Google Display Network là hiện thị banner trên website đối tác. Sau đó người dùng thấy thu hút sẽ click vào để tìm hiểu. Đừng vì tiết kiệm tiền mà dẫn khách đi xem lòng vòng quanh trang chủ hay danh mục rồi lại thoát ra. Hãy thiết kế một Landingpage chuẩn để tối ưu hóa chuyển đổi, tăng doanh thu sau quảng cáo GDN.

### \* **Bước 5: Cài đặt quảng cáo GDN**

+ B5.1: Đăng nhập tài khoản Google Adwords

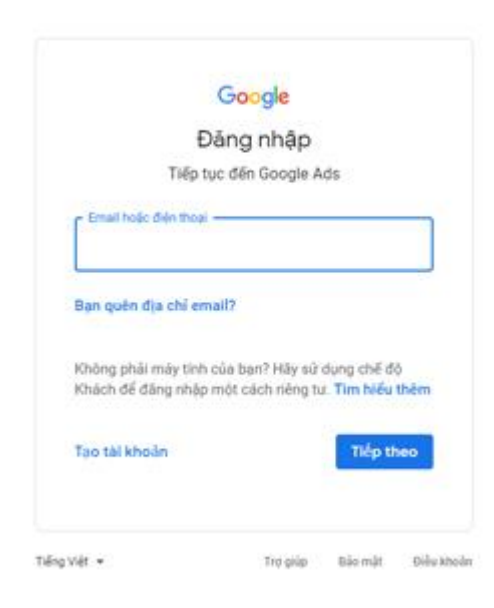

\* B5.2: Chon Chiến dịch (Campaign)  $\Rightarrow$  Tạo chiến dịch (dấu công màu xanh)

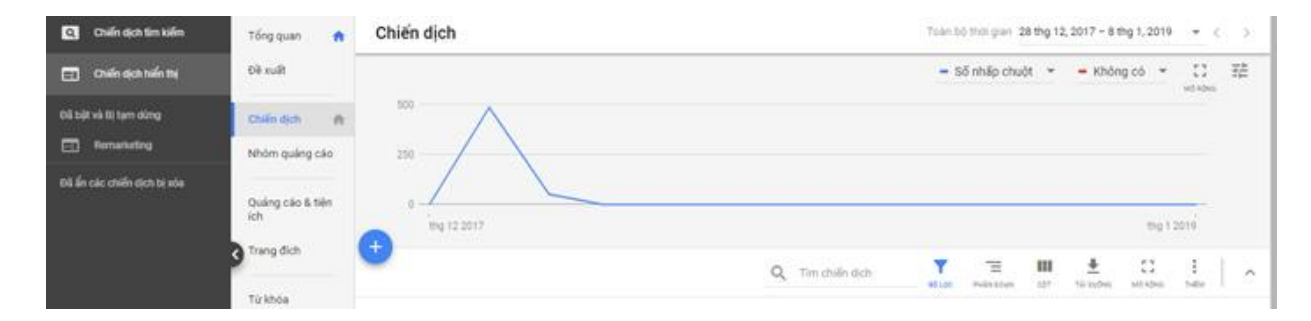

+ B5.3: Chọn Mục tiêu (Select goal) => Mạng hiển thị (Display Network) => Điền Trang đích (Landingpage của mình)

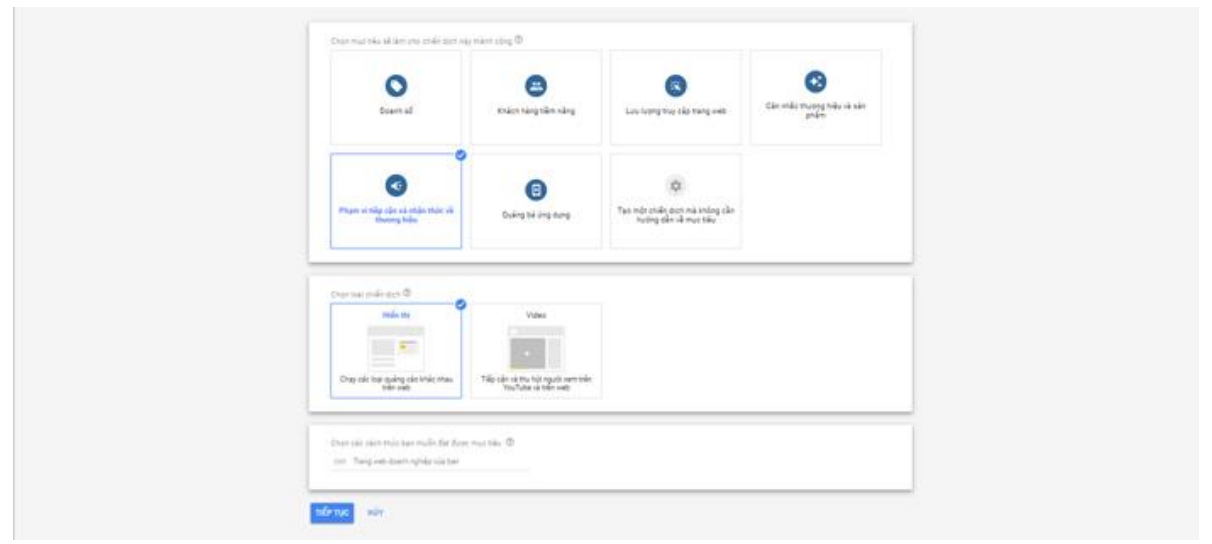

 $+ B5.4$ : Cài đặt quảng cáo theo mục tiêu (chon vị trí địa lý hiển thị, ngôn ngữ, CPC tối đa, ngân sách, thời gian hiển thị…)

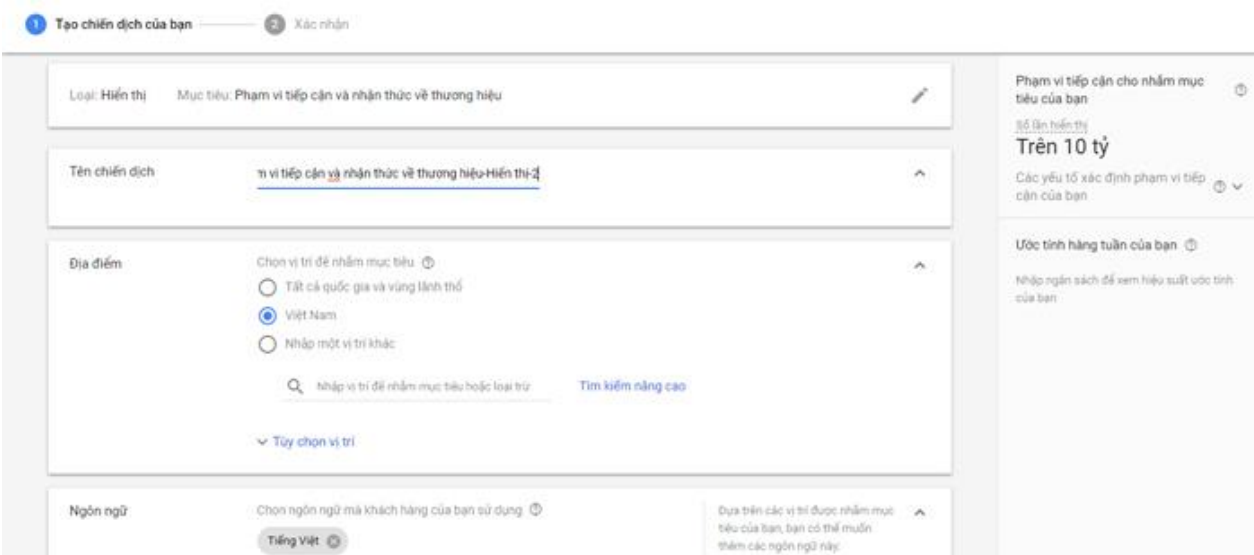

+ B5.5: Chọn ảnh để upload => Tải lên quảng cáo hiển thị hình ảnh (Tải lên Banner thiết kế ở Bước 3)

- + B5.6: Ấn Tạo Chiến Dịch
- \* Bước 6: Theo dõi, đo lường và tối ưu quảng cáo GDN
- + Sử dụng [Google Analytics](https://analytics.google.com/analytics/web/) để đo lường chuyển đổi một cách cụ thể.
- + Chú ý đến từng nhóm quảng cáo đã tạo ra và tối ưu nó một cách hiệu quả nhất.

### **7.4. Mẹo chạy quảng cáo Google Display Network hiệu quả**

# **7.4.1. Chiến lược giá thầu thông minh**

+ Không nên cố gắng tiết kiệm bằng cách đặt giá thầu nhỏ nhất. Như vậy quảng cáo khó có khả năng hiển thị. Số lượt hiển thị ít dẫn tới việc mẫu chuyển đổi cũng ít theo. Từ đó đi đến kết quả là đo lường không chính xác.

 $+$  Hãy liên tục testing để chọn ra mẫu quảng cáo và cách target chuẩn nhất, có thể đổi vị trí website đặt banner GDN. Quan trọng nhất là tỉ lệ Số tiền/Mẫu chứ không phải CTR hay Số mẫu đổ về. Kiểm soát được Số tiền/Mẫu có thể tăng giảm ngân sách tùy ý theo chiến dịch và [KPI](http://www.uplevo.com/blog/kinh-doanh/kpi-key-performance-indicator/) của công ty đề ra.

## **7.4.2. Tập trung vào thông điệp trên Banner GDN**

+ Banner không thu hút, kém nổi bật hơn đối thủ thì tỉ lệ CTR cũng sẽ giảm. Mẫu banner Google Display Network cũng không nên nhồi nhét quá nhiều text, như vậy sẽ làm kém hấp dẫn và không hút được người đọc.

+ Banner GDN muốn chạy quảng cáo tốt thì CTA trong đó phải rõ ràng, nổi bật để tăng tỉ lệ click. Tránh dùng mẫu quảng cáo Text Only vì tỉ lệ thành công của định dạng quảng cáo này không cao. Hãy đầu tư thiết kế Banner GDN thật đẹp.

 $+$  Han chế sử dụng loại Quảng Cáo Đáp Ứng vì Google sẽ tư quét website để chon ảnh, hoặc chỉ up đúng 2 cái ảnh lên thì Google sẽ tự căn chỉnh và làm xấu đi tấm Banner.

+ Banner phổ biến chạy GDN theo 5 kích cỡ sau sẽ được hiển thị nhiều và tăng khả năng chuyển đổi nhiều nhất: 728×90, 300×250, 160×600, 300×600, 320×50, nên thiết kế đủ bộ Banner khoảng 20 cái để không bỏ lỡ khách hàng.

+ Có thể tắt bớt quảng cáo hiển thị trên di động nếu như không có banner tương thích để tiết kiệm ngân sách.

## **7.4.3. Trang đích phải rõ ràng, kêu gọi chuyển đổi tốt**

+ Nếu như Banner ngắn gọn và có trách nhiệm thu hút và kêu gọi khách hàng click, thì Landingpage lại có chức năng giải thích rõ ràng về sản phẩm/dịch vụ mà công ty đang cung cấp. Đi kèm theo đó là kêu gọi khách hàng gọi hotline, điền form hoặc chat với support để tiến gần hơn với việc mua hàng. Chính vì vậy trang đích phải được thiết kế đẹp và điều hướng được khách hàng vào chuyển đổi.

+ Content trong Landingpage cũng nên được viết theo cấu trúc AIDA để thôi thúc khách hàng. Đặc biệt là ĐỪNG giải thích QUÁ RÕ về mặt hàng mình đang chào bán. Như vậy sẽ làm cho [content](http://www.uplevo.com/blog/marketing/content-marketing/) quá dài và không cần thiết.

### **7.4.4. Tạo nhiều nhóm quảng cáo để Testing**

+ Nếu ngân sách lớn, nên tiến hành chạy test. Hãy chia đều tiền ra nhiều nhóm quảng cáo ứng với từng mẫu Landingpage, từng mẫu Banner và từng tệp Target. Sau nhiều lần Test, sẽ chọn được ra một têp ưng ý nhất để chạy chính thức tăng doanh thu.

 $+ C$ ần theo dõi mỗi ngày vì có thể gặp trường hợp doanh nghiệp khác cùng ngành, chạy đè Target của công ty.

# **CÂU HỎI ÔN TẬP**

Câu 1: Trình bày các nội dung tổng quan về quảng cáo Google Adwords?

Câu 2: Trình bày các bước chạy quảng cáo Google Adwords?

Câu 3: Hay cho biết cách lựa chọn từ khóa hiệu quả cho quảng cáo Google Adwords?

Câu 4: Hãy cho biết có những cách thức nào đánh giá hiệu quả chạy quảng cáo trên Google Adwords?

# **TÓM TẮT CHƯƠNG 2**

Trong chương này, một số nội dung chính được giới thiệu:

- Tổng quan về quảng cáo Google Adwords
- Chuẩn bị cho PPC (Pay per click)
- Sử dụng Landing page
- Hướng dẫn chạy quảng cáo Google AdWords
- Cách lưa chon từ khóa
- Đánh giá hiệu quả chạy quảng cáo Google AdWords
- Cài đặt và quảng cáo trên mạng hiển thị GDN

# **CHƯƠNG 3. EMAIL MAKETING**

### **GIỚI THIỆU CHƯƠNG**

Chương 3 là chương giới thiệu tổng quan về một số nội dung cơ bản như khái niệm về Email marketing, các bước triển khai Email Marketing, gửi và theo dõi kết quả, các bước thực hiện chiến dịch Email Marketing, cuộc chiến Inbox, xu hướng phát triển của Email Marketing. Từ đó để người học có kiến thức nền tảng để thực hiện các nội dung liên quan trong chương trình học.

#### **MỤC TIÊU**

1. Về kiến thức:

- Lập được danh sách khách hàng Email chất lượng

- Biết cách viết email chốt sales và tạo freegift chất lượng và chăm sóc khách hàng tự động

- Tạo được chiến dịch, tối ưu hóa chiến dịch Email Marketing

2. Về kỹ năng:

- Vận dụng các kiến thức tổng quan về Email Marketing vào thực tế công việc.

- Hoàn thiện nâng cao kỹ năng xây dựng hình ảnh và nội dung quảng cáo trên Email.

3. Về năng lực tự chủ và trách nhiệm:

- Ý thức được tầm quan trọng và ý nghĩa thực tiễn của việc nghiên cứu tổng quan về quảng cáo Google Adwords trong thực tiễn công việc.

- Thái độ học tập nghiêm túc, tích cực trong thảo luận các nội dung giảng viên nêu ra.

### **PHƯƠNG PHÁP GIẢNG DẠY VÀ HỌC TẬP CHƯƠNG 3**

- Đối với người dạy: sử dụng phương pháp giảng giảng dạy tích cực (diễn giảng, vấn đáp, Làm mẫu); yêu cầu người học đặt câu hỏi thảo luận chương 3 (cá nhân hoặc nhóm).

- Đối với người học: chủ động đọc trước giáo trình (chương 3) trước buổi học; hoàn thành đầy đủ nội dung đã học.

### **ĐIỀU KIỆN THỰC HIỆN CHƯƠNG 3**

- Phòng học chuyên môn hóa/nhà xưởng: Không

- Trang thiết bị máy móc: Máy chiếu và các thiết bị dạy học khác

- Học liệu, dụng cụ, nguyên vật liệu: Chương trình môn học, giáo trình, tài liệu tham khảo, giáo án, phim ảnh, và các hàng hóa liên quan.

- Các điều kiện khác: Không có

# **KIỂM TRA VÀ ĐÁNH GIÁ CHƯƠNG 3**

- Nội dung:

+ Kiến thức: Kiểm tra và đánh giá tất cả nội dung đã nêu trong mục tiêu kiến thức

 $+$  Kỹ năng: Đánh giá tất cả nội dung đã nêu trong mục tiêu kĩ năng.

+ Năng lực tự chủ và trách nhiệm:

- Trong quá trình học tập, người học cần:
- Nghiên cứu bài trước khi đến lớp
- Chuẩn bị đầy đủ tài liệu học tập.
- Tham gia đầy đủ thời lượng môn học.
- Nghiêm túc trong quá trình học tập.

- Phương pháp:

+ Điểm kiểm tra thường xuyên: 1 điểm kiểm tra (hình thức: Thực hành)

+ Kiểm tra định kỳ: 1 điểm kiểm tra (hình thức: kiểm tra thực hành)

## **NỘI DUNG**

# **1. Khái niệm Email Marketing**

Định nghĩa của Google về Email Marketing:

Email marketing là một hình thức marketing trực tiếp trong đó sử dụng thư điện tử như một phương tiện giao tiếp với khách hàng.

## **Lợi ích Email Marketing**

- Tiết kiệm chi phí.

- Khả năng hồi đáp trực tiếp nhanh

- Rút ngắn thời gian từ khi gửi đến khi nhận thư

- Phương thức marketing hiệu quả nhất để bạn chăm sóc một lượng lớn khách hàng.

### **Sự khác biệt giữa Email và Spam**

- Spam là hình thức gửi thư điện tử không được sự đồng ý của người nhận, nó làm cho người nhận cảm thấy khó chịu và họ thường xóa thư ngay lập tức chứ không cần đọc nội dung

- Những người gửi thư rác thường có được danh sách email thông qua thu thập trên mạng, quét từ các website, mua lại nên chất lượng danh sách email rất thấp, không đem lại kết quả. Gửi đi những email spam như vậy sẽ hủy hoại danh tiếng và thương hiệu của công ty

- Điều khác biệt duy nhất và lớn nhất giữa Spam và Email marketing là là sự đồng ý của người nhận email dành cho người gửi

# **2. Các bước triển khai Email Marketing**

# **2.1. Xác định rõ mục tiêu, đối tượng gửi Email**

a. Xác định rõ mục tiêu

- Bạn muốn là người dẫn đầu hay không

- Bạn muốn thông báo và gửi lời đề nghị tới khách hàng mục tiêu của bạn không

- Bạn muốn tạo ra mối quan hệ mới khách hàng của mình
- Bạn muốn giới thiệu sản phẩm, dịch vụ, thương hiệu của bạn
- Bạn muốn gia tăng doanh số bán hàng
- b. Xác định đối tượng khách hàng
- Khách hàng của bạn là ai, nam hay nữ ?
- Phân theo khu vực nào ?
- Phân theo nứa tuổi ?

#### **2.2. Quản lý danh sách Email Marketing của bạn**

a. Làm sao để có thể xây dựng danh sách Email tốt

- Nguồn cơ sở dữ liệu khách hàng, đối tác là nguồn tốt và hiệu quả nhất: quản lý và luôn làm mới là một chiến lược quan trong trong email marketing

- Có thể mua danh sách địa chỉ Email không ? (Không nên)

- Sẽ không biết được giá trị và chất lượng danh sách Email bạn mua như thế nào.

- Mua danh sách Email sẽ không biết được đối tượng khách hàng rõ dàng là ai, sẽ không biết được những thông tin khách hàng cụ thể

- Thư gửi có thể sẽ rơi vào Spam

b. Phương thức xây dựng danh sách địa chỉ Email

Thông qua lực lượng bán hàng, nhân viên trong công ty bạn. Tạo Form đăng ký nhận bản tin trên website của bạn.

- Form dễ quan sát, đơn giản

Tổng hợp thông tin về khách hàng hiện tại

- Hòm thư cá nhân
- Danh sách khách hàng đối tác
- Dữ liệu trên website

- Tổng hợp các đơn đặt hàng, hóa đơn thanh toán khách hàng

- Mạng xã hôi: tổng hợp từ bạn bè tham gia mạng xã hội, những người Like fanpage

- Thông qua các chương trình khuyến mại, tổ chức sự kiện, hội thảo

c. Phân loại danh sách Email theo từng đoạn thị trường

- Theo thị trường

Phân chia danh sách Email Marketing theo từng đoạn thị trường mục tiêu là một tốt nhất để cá nhân hóa nội dung email và sẽ thu hút được người đọc email

- Theo nhân khẩu học
- Theo: nghề nghiệp, độ tuổi
- Theo khu vực địa lý

- Tập hợp lại và tạo thành một file định dạng dữ liệu khách hàng

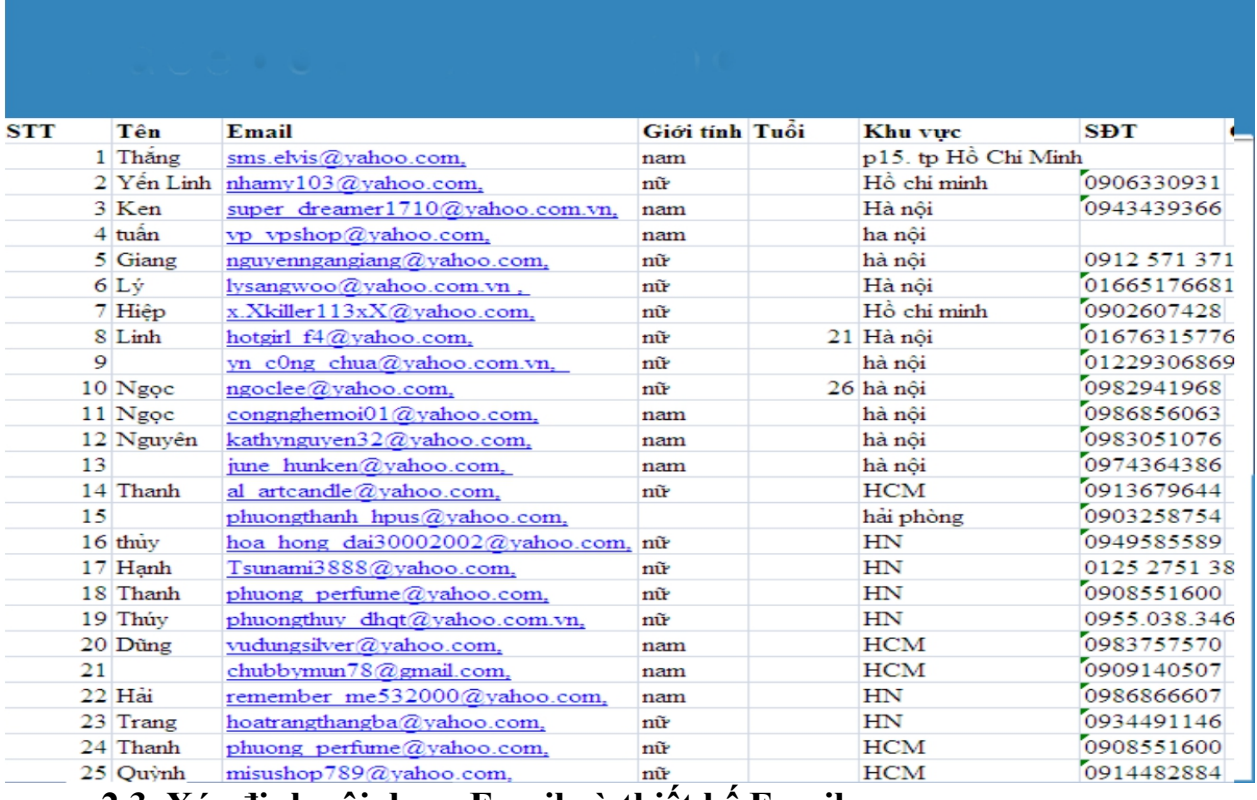

**2.3. Xác định nội dung Email và thiết kế Email**

a. Xác định nội dung gửi Email Marketing

+ Thông báo sản phẩm, dịch vụ

- Mục tiêu chính là để giới thiệu sản phẩm dịch vụ mới

- Nội dung Email nên ngắn gọn, tạo ra một thông điệp tập trung vào đối tượng khách hàng và đáp ứng đúng nhu cầu của họ

- Kích thích hành động của người đọc mail bằng việc tạo ra nội dung có giá trị trên trang web, và có điều hướng thích hợp trong nội dung Email

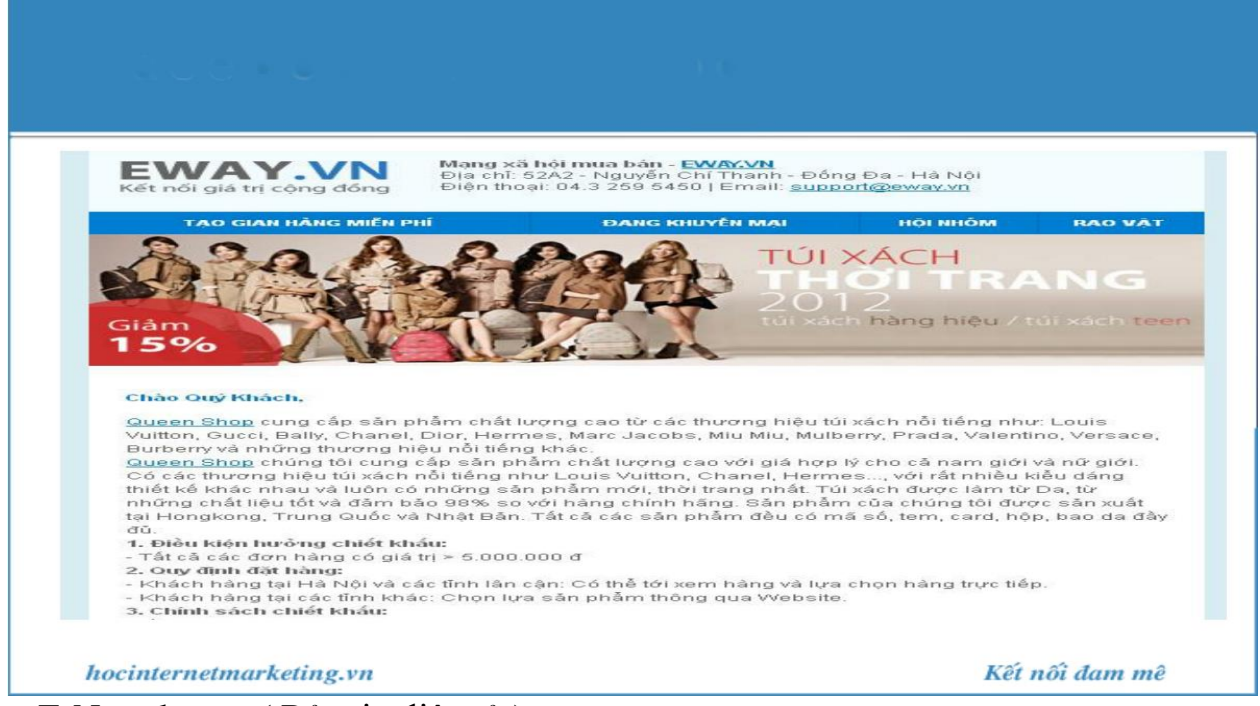

+ E-Newsletters ( Bản tin điện tử )

- Tạo ra các bản tin về các chủ đề liên quan trong ngành, lĩnh vực, các bài viết tư vấn

- Số lượng kích thước, số chữ trong bản tin điện tử nên dao động từ 500 – 1000 từ, nó phụ thuộc vào tài nguyên, nguồn lực mỗi bên

- Có thể tạo ra những ấn phẩm riêng liên quan tới lĩnh vực hoạt động

- Nội dung bản tin phải thống nhất với nội dung website, chương trình marketing, để phục vụ cho công tác nghiên cứu tìm hiểu của khách hàng sau này

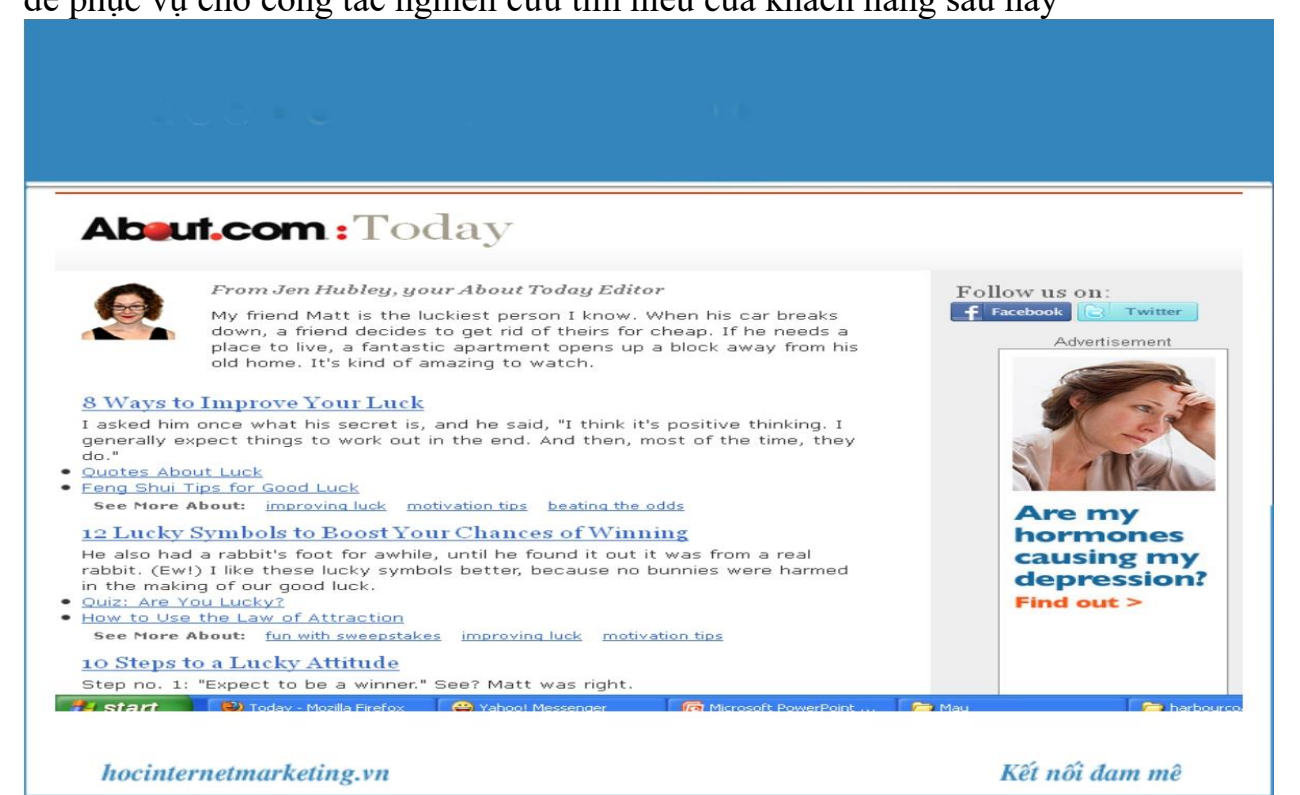

+ Lời mời tham gia sự kiện, hội thảo

- Sự kiền tri ân khách hàng

- Sự kiện liên quan tới người dùng

- Hội thảo về các chủ đề liên quan tới lĩnh vực hoạt động

- Với email này cần tổ chức đơn gian và có những điều hướng thích hợp về cách thức đăng ký, tham gia

- Khi người dùng đăng ký tham gia sự kiện, nên có những email nhắc nhở: nội dung sự kiện, số lượng người tham gia

+ Nội dung Email khác

- Thông tin khuyến mại

- Case studies ( Bài học kinh nghiệm )
- Bài nghiên cứu khảo sát
- Báo cáo liên quan tới ngành, lĩnh vực của bạn
- Ebook
- Các cuộc khảo sát qua email

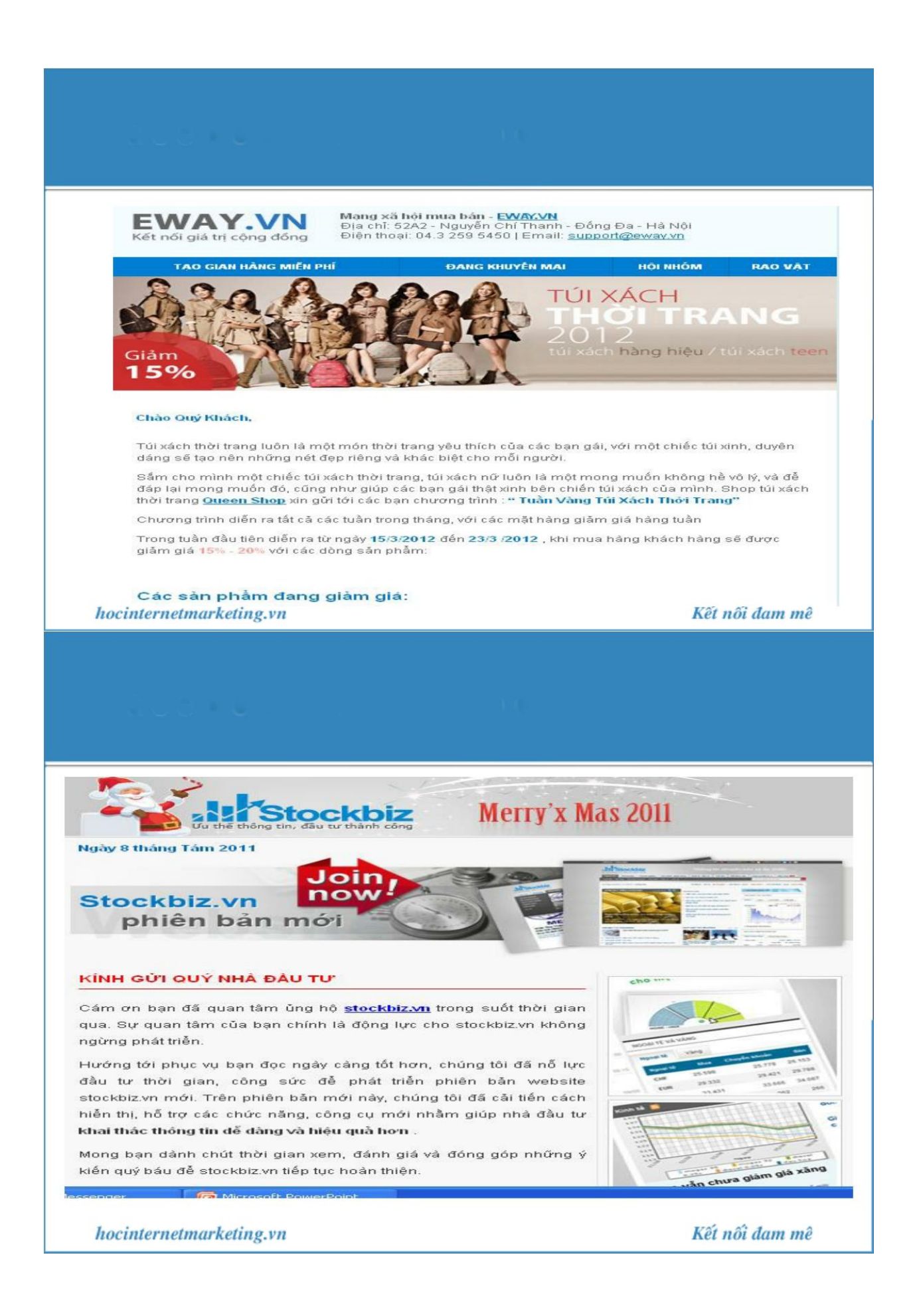

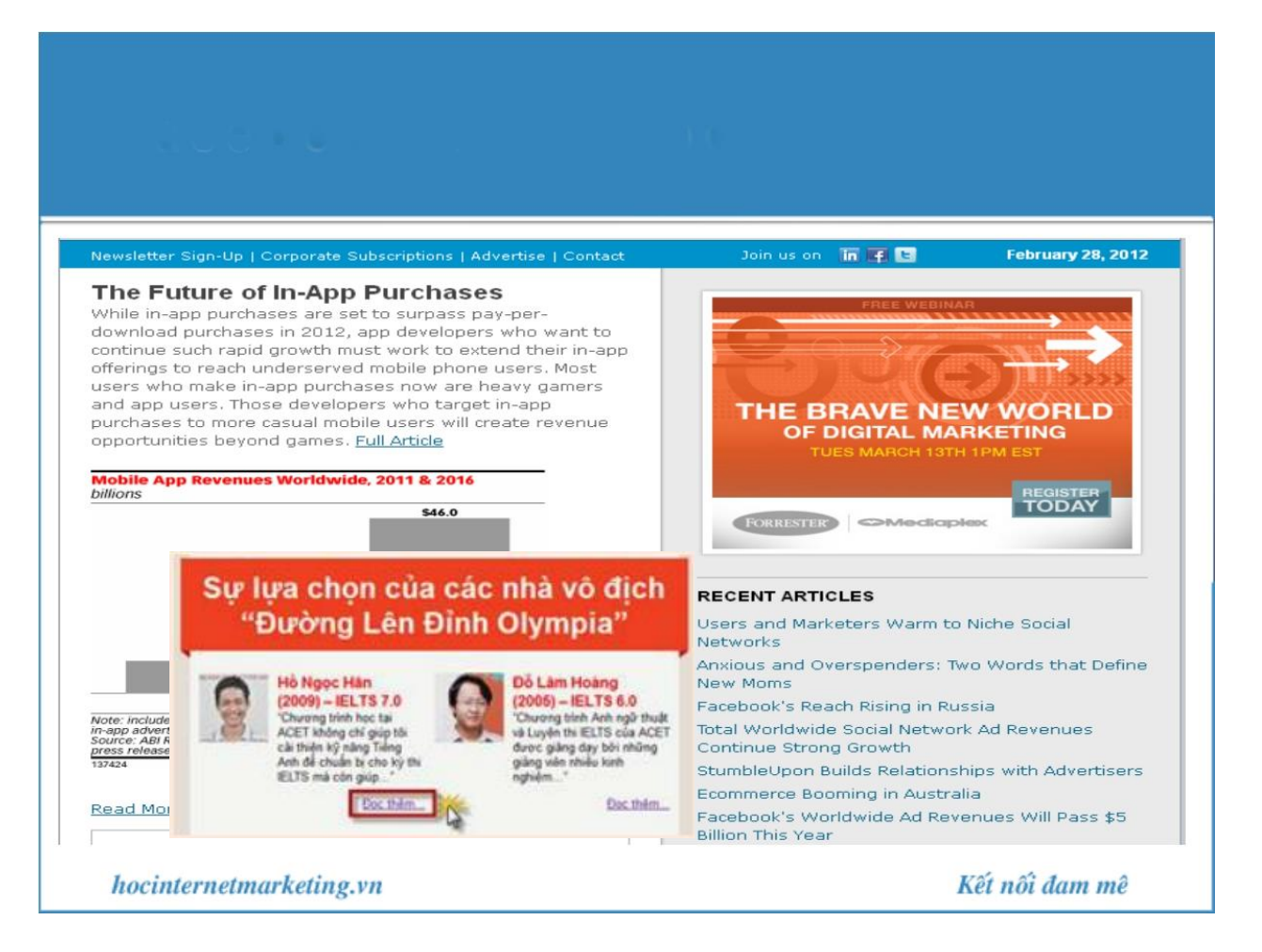

b. Tạo nội dung, thông điệp Email Marketing có giá trị

#### + **Nội dung email marketing cần ?**

- Ngắn gọn:

Người nhận không có nhiều thời gian để đọc email, vì vậy hãy tạo email ngắn gọn nhất có thể

Việc đưa vài bài viết dài mấy trang vào trong một bản tin email là không hiệu quả, không ai đủ kiên nhẫn để đọc hết email.

Với mỗi bài viêt chỉ cần đưa ra tiêu đề, một đoạn giới thiệu ngắn và một hình ảnh minh họa nhỏ. Trông giống như một chuyên mục trên báo điện tử. Người nhận thấy bài viết nào hấp dẫn sẽ click vào nút, "đọc thêm" hoặc vào tiêu đề bài viết để được xem vài viết chi tiết trên Website của bạn

- Phù hợp với nhận diện thương hiệu:

Các logo, icon, màu nền, màu chữ, màu đường kẻ dùng trong email phải phù hợp với các thành phần khác của bộ phận nhận diện thương hiệu - Không quá rộng:

Bạn nên thiết kế email có độ rồng từ 500 – 600 pixel. Nếu email của bạn quá rộng người nhận sẽ không thể xem hết nội dung email trong một cửa sổ mà phải liên tục cuộn ngang màn hình, rất khó chịu.

- Hành động

Ngoài mục đích cung cấp thông tin hoặc quảng cáo, email của bạn nên hướng người đọc tới một hành động cụ thể như:

Click để xem bài viết chi tiết trên website hoặc xem một video

Click để download một tài liệu

Click để chuyển tới form đăng ký, bản survey

Reply lại email để nhận một ebook, phiếu giảm giá….

- Hạn chế file đính kèm

Khi bạn gửi email với lượng lớn mà có file đính kèm, email của bạn sẽ rất bị rơi vào thư mục Spam hoặc bị chặn lại. Vì có lẽ đó mà các nhà cung cấp phần mền email marketing trực tuyến dều mặc định cho phép đính kem file vào email.

Hãy hạn chế tối đa việc đính kèm file. Bạn có thể upload file lên hosting của bạn hoặc các trang chia sẻ file miễn phí.

- Kích thước nhỏ

Email có kích thước lớn sẽ khiến nhận khó chịu vì thời gian tải về lâu, có khi còn làm họ bỏ qua không xem tiếp

Kích thước của email không nên vượt quá 100KB. Nếu sử dụng nhiều hình ảnh trong email, hãy nén hình ảnh xuống kích thước nhỏ hơn.

+ **Cách thức tạo ra nội dung có giá trị**

- Có thể sử dụng nguồn lực bên ngoài: bài viêt, bài báo cáo, bài nghiên cứu (nhưng bạn phải chắc chắn rằng bạn có quyền phân phối những nội dung này )

- Cũng có thể mua một phần nội dung của bài báo cáo, bài nghiên cứu

- Thông qua các đối tác, khách hàng, nhà cung cấp, tạo ra những nội dung liên quan tới ngành

## + **Tạo tiêu đề thư hấp dẫn là quan trọng**

- Tiêu đề thư nên bao gồm tên công ty, thương hiệu

- Số lượng ký tự trong tiêu đề thư dao động  $45 - 55$  ký tự

- Bao gồm những lời đề nghị liên quan tới nội dung

- Định dạng dòng tiêu đề phù hợp với nhiều người đọc

- Gửi email từ cùng một người

### + **Tạo tiêu đề thư hấp dẫn là quan trọng**

- Tránh bọ lọc Spam bằng cách bỏ qua dấu chấm câu

- Tránh những từ như "miễn phí", "tín dụng" đề nghị "" và "hành động ngay bây giờ," sẽ kích hoạt bộ lọc thư rác.

- Trong khi có những từ để tránh để email không bị chặn bởi bộ lọc thư rác, cũng có những từ mà có thể giúp tăng tỷ lệ bấm qua email. Nghiên cứu cho thấy rằng cụm từ "bài viết", "công việc", "khảo sát", "tuần" và "tin điện tử" nhận được tỷ lệ nhấp chuột cao hơn so với "hàng tháng", "tiêu đề", "mới nhất", và "cập nhật.

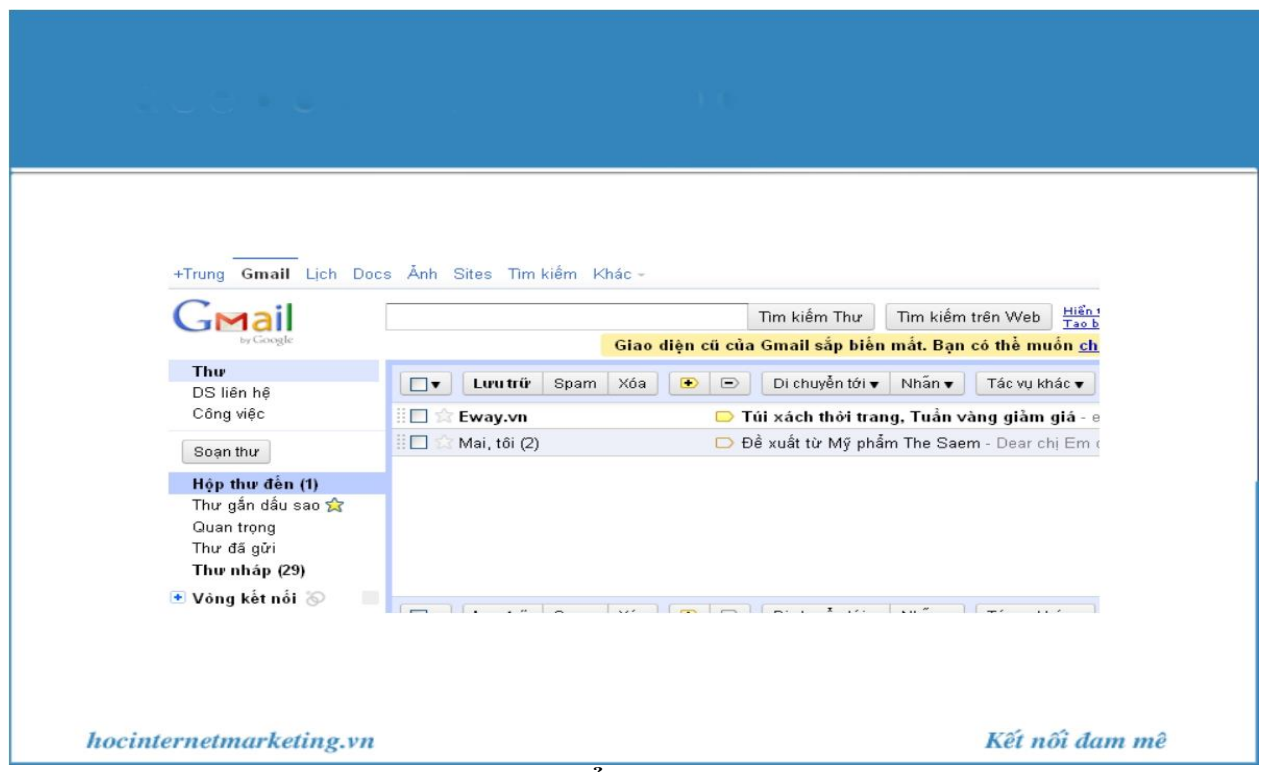

### **+ Sử dụng cả dạng Text và HTML để soạn Email**

- Dùng Font page hoặc Dream Wearer để thiết kế email
- Sử dụng những mẫu tempaltes mẫu để thiết kế email cho mình
- Kết hợp cả hình ảnh và text khéo léo
- Chú ý tới bố cục, cách thức trình bày trong email dễ dàng cho người sử dụng

- Email tương thích với nhiều trình đọc Email, các thiết bị mobile: Blackberry, iPhone, or Android smart phone.

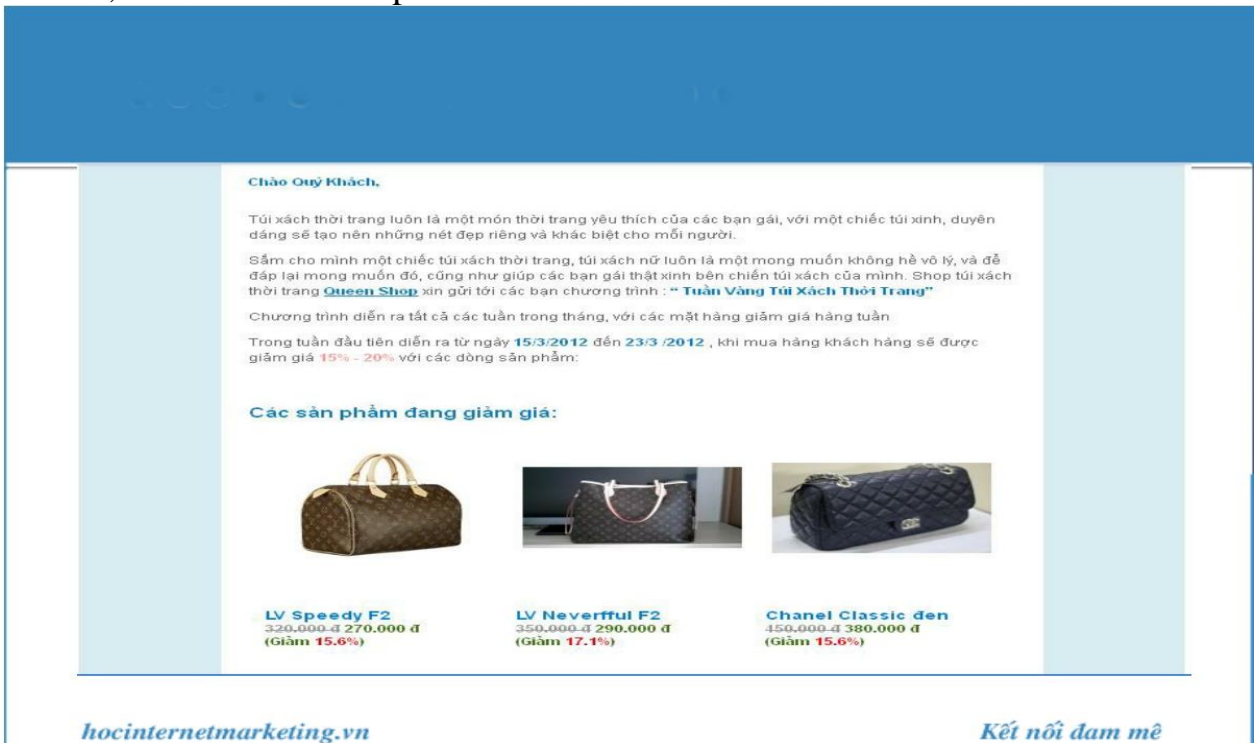

# **3. Gửi và theo dõi kết quả**

### **3.1. Gửi E mail và tránh bị rơi vào Spam**

- Dòng tiêu đề thư chứa các từ như "miễn phí", "tín dụng" đề nghị "" và "hành động ngay bây giờ," , số ký tự vượt quá 55 ký tự

- Lộn xộn mã HTML và file đính kèm lớn

- Một tỷ lệ không đều giữa text và hình ảnh

- Sử dụng những phần mềm Email Marketing giá rẻ, không chất lượng

### **3.2. Tần suất gửi Email**

- Tần suốt gửi email phụ thuộc vào thị trường và nội dung cung cấp: Nếu nội dung có giá trị tần suất gửi có thể nặp lại 2 lần trong tuần

- Thời điểm gửi emai: phụ thuộc vào đối tượng khách hàng:

- Nếu là người tiêu dùng: nên gửi vào các ngày từ thứ 6 – chủ nhật, thời gian gửi từ 16h đến 22h

- Nếu là doanh nghiệp: từ thứ  $3 -$  thứ 5 hàng tuần, thời gian gửi từ 9h $-15h$ **3.3. Bạn gửi Email như thế nào?**

- Dùng các dịch vụ mail của google, yahoo

- Thuê Mail Server riêng.

- Sử dụng một nhà cung cấp dịch vụ.

#### **3.4. Sử dụng một nhà cung cấp dịch vụ**

+ Tại sao lại lựa chọn nhà cung cấp dịch vụ gửi Email

- Sẽ không bị giới hạn liên quan tới yếu tố kỹ thuật, có thể dễ dàng tạo ra các

HTML, thiết kế logo và thương hiệu riêng

- Có thể dễ dàng gửi theo list danh sách tải lên

- Có những báo cáo toàn diện về chiến dịch email

+ Những điều cần xem xét khi lựa chọn một nhà cung cấp dịch

vụ

- Hãy chắc chắn rằng ứng dụng của nhà cung cấp là trực quan và dễ sử dụng.

- Ước tính và cân đối chi phí gửi Email

- Họ quản lý phản ứng, loại bỏ lựa chọn ra từ danh sách trong tương lai, và cung cấp báo cáo theo dõi

- Họ có các công cụ để dễ dàng tích hợp chiến dịch email với giải pháp CRM

+ Đo lường và đánh giá kết quả

- Tỷ lệ mở email

- Lượng người mở email

- Tỷ lệ click

- Lượng email hỏng

- Thống kê ngừng nhận tin

### **4. Các bước thực hiện chiến dịch Email Marketing**

### **4.1. Lập kế hoạch Email Marketing**

Lập kế hoạch trước khi triển khai là cách tốt nhất để chiến dịch email marketing của bạn hoạt động tích cực và đem lại hiệu quả. Sơ đồ sau đây sẽ giúp bạn tạo dựng một kế hoạch triển khai email marketing cho mình.

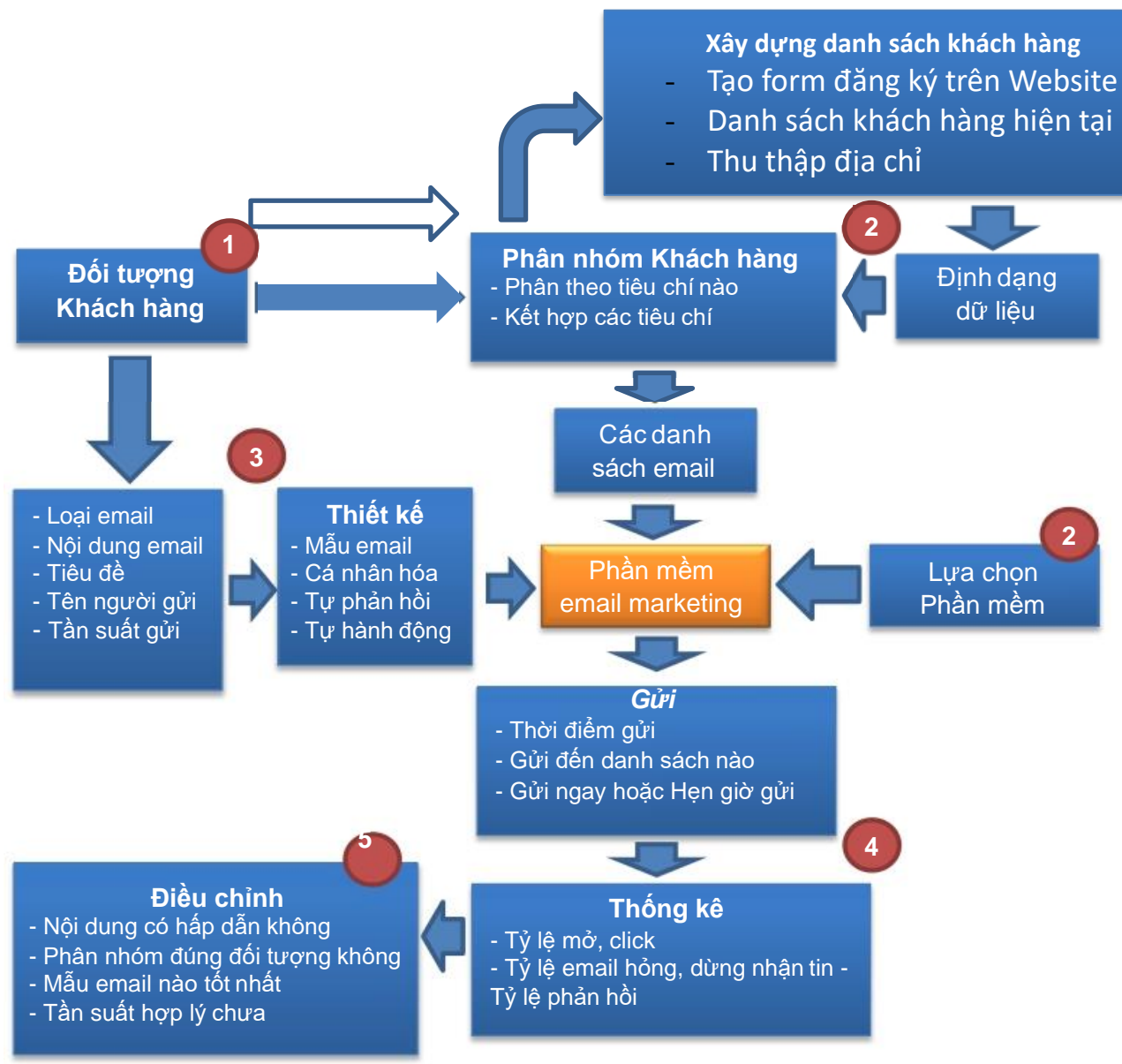

**4.2. Xây dựng danh sách email**

Danh sách các địa chỉ email chính là tài sản quý giá nhất trong email marketing. Bạn phải bỏ công sức và thời gian để xây dựng mới có được một danh sách tốt. Một số người cho rằng có thể dễ dàng có được danh sách email nhờ mua lại hoặc tìm đến một nhà cung cấp dịch vụ. Hãy xem thực tế như thế nào.

### **a. Có thể mua lại danh sách email không?**

Rất nhiều lợi ích hấp dẫn được đưa ra mà giá lại chỉ vài trăm nghìn tới vài triệu đồng:

*10 triệu, 20 triệu địa chỉ email Việt Nam chỉ với 1.500.000 email được phân loại chi tiết Tất cả đều là email còn hoạt động tặng kèm phần mềm gửi email đảm bảo 99% inbox*

Nếu mua những danh sách này bạn sẽ thấy chúng hoàn toàn giả dối, bạn sẽ mất tiền và thời gian mà không thu được gì. Vì sao vậy.

Có hàng loạt lý do:

Chất lượng của chúng rất kém.

Gửi email đến những danh sách email đi mua như vậy bạn sẽ không thu được hiệu quả. Những con sô "10 triệu" "20 triệu" có thể rất ấn tượng, nhưng thực tế trong đó đa số là các địa chỉ email chết hoặc người dùng email đó không còn sử dụng nữa vì đã bị spam quá nhiều.

Bạn hãy nhớ, chất lượng quan trọng hơn số lượng. Hầu hết các chiến dịch gửi tới các danh sách này bạn chỉ thu được tỷ lệ người mở chưa đến 1%.

Có khi chúng còn khiến địa chỉ email hoặc tên miền của ban bị rơi vào blacklist, lúc đó mọi việc sẽ rất tồi tệ.

Thêm vào đó, những danh sách này thường có được do sử dụng các phần mềm tự động quét (scan) từ các website. Do đó, chúng không hề được phân loại, không hướng đối tượng, Chiến dịch bạn sẽ không thể nhắm đúng vào khách hàng mục tiêu.

Giá trị của danh sách email

Nếu quả thực có danh sách email như vậy, tôi sẵn sàng mua với giá hàng trăm triệu. Tôi có thể thu được hàng tỷ đồng nhờ cung cấp dịch vụ quảng cáo cho các công ty, các agency, chứ không bao giờ đem rao bán rẻ mạt. Hãy suy nghĩ, không thể có cái giá quá rẻ như vậy.

Phần mềm cho tỷ lệ vào Inbox 99% là lừa đảo

Bất kỳ một chuyên gia email marketing nào cũng biết rằng, email phải được gửi đi từ một máy chủ. Các phần mềm này phải được cấu hình để kết nối với máy chủ thì mới gửi email đi được. Chúng thường sử dụng các máy chủ công cộng để gửi thư. Làm như vậy, email của bạn sẽ nhanh chóng rơi vào thư mục Spam, thậm chỉ địa chỉ email của chính bạn sẽ rơi vào blacklist của Gmail, Yahoo,…

Việc email rơi vào thư mục Inbox hay Spam trong hòm thư của người nhận phụ thuộc vào nhiều yếu tố như:

- Máy chủ gửi email đi (tên miền, địa chỉ IP, cấu hình)

- Địa chỉ gửi email

- Tiêu đề & nội dung email (có chứa nhiều từ khóa liên quan đến spam không, có chứa link độc hại không, tỷ lệ ảnh và chữ,…)

- Tần suất gửi email

- Mỗi webmail lại có một bộ lọc thư rác riêng

Do đó, ngay cả những nhà cung cấp dịch vụ email lớn nhất thế giới cũng không bao giờ dám đảm bảo tỷ lệ vào Inbox là 99% mà chỉ có thể đảm bảo tỷ lệ gửi email thành công (tính cả vào Inbox và Spam).

Ngày nay, viêc đăng ký một hòm thư cá nhân là hoàn toàn miễn phí. Vì thế nhiều người nhầm tưởng gửi email đi cũng là miễn phí. Thực tế nếu bạn muốn gửi email với lượng lớn, bạn sẽ phải dùng đến một nhà cung cấp dịch vụ trực tuyến hoặc tự thuê máy chủ để thiết đặt. Bạn sẽ hiểu rõ hơn về vấn đề này trong phần tiếp theo - "Gửi và theo dõi kết quả".

Mua bán danh sách email là phạm pháp

Tại Việt Nam, nghị định 90 đã quy định rõ việc mua hoặc bán danh sách địa chỉ email không được phép của người nhận là phạm pháp, sẽ bị xử phạt hành chính rất nặng.

Còn nhà cung cấp dịch vụ email marketing, họ có thể cho bạn danh sách email không? CHẮC CHẮN LÀ KHÔNG. Những nhà cung cấp phần mềm trực tuyến như BlinkContact cung cấp cho bạn phần mềm và máy chủ để gửi email đi, danh sách email phải là của bạn. Còn các nhà cung cấp dịch vụ quảng cáo, họ cũng không thể đưa danh sách email cho bạn vì như vậy là vi phạm thỏa thuận với những người đồng ý nhận quảng cáo.

> Bạn cũng có thể bắt gặp nhiều website chia sẻ các địa chỉ email, bạn chỉ việc download về. Nhưng chúng cũng không khác gì các danh sách được rao bán trên mạng, không đem lại hiệu quả.

> Hãy bắt đầu tự xây dựng cơ sở dữ liệu khách hàng của bạn. Hãy kiên trì vì việc đó đòi hòi thời gian và công sức

#### **b. Phương pháp xây dựng danh sách email**

\* Tạo Form đăng ký nhận tin trên website của bạn

Đây là phương pháp phổ biến và đơn giản nhất, bạn tạo một form để người truy cập vào website của bạn đăng ký nhận tin. Địa chỉ email và các thông tin về họ sẽ được lưu lại, và họ sẽ nhận được các bản tin email của bạn. Bạn lưu ý:

- Form đăng ký nên đặt ở ví trí dễ

quan sát và ngay tại trang chủ

- Form đơn giản nhất chỉ yêu cầu người dùng nhập vào địa chỉ email hoặc nhập thêm cả họ tên.

Yêu cầu người dùng nhập nhiều thông tin sẽ làm họ khó chịu, có ít người đăng ký hơn. Nhưng ngược lại, danh sách của email bạn sẽ được phân loại chi tiết hơn. Bạn cần cân nhắc giữa 2 vấn đề này.

- Đừng quá chú trọng vào quảng cáo. Hãy gửi cho những người đăng ký những thông

tin thật hữu ích: bản tin thị trường, sản phẩm tính năng mới, tin khuyến mãi, hướng dẫn sử dụng,…

\* Tổng hợp thông tin về khách hàng hiện tại

Các khách hàng hiện tại của bạn chính là nguồn dữ liệu quý như vàng.

Nếu bạn là một trưởng phòng kinh doanh, hãy yêu cầu các nhân viên của mình luôn lưu lại địa chỉ email và thông tin của tất cả những khách hàng và cả những người quan tâm đến sản phẩm dịch vụ của công ty mình nhưng không mua hàng.

Đừng để sót một địa chỉ nào, hãy tìm lại chúng trong:

- Hòm thư của bạn: chắc hẳn bạn đã từng liên hệ, làm việc với rất nhiều người

- Contact trong Outlook của bạn

- Danh thiếp của các khách hàng, đối tác

- Dữ liệu trên website của bạn: ngoài những người dùng (user) trên website, địa chỉ email của khách hàng còn có thể nằm trong các bình luận, liên hệ,…

- Nếu website của bạn có giao dịch trực tuyến, hãy tổng hợp các đơn đặt hàng, hóa đơn để lấy thông tin, bạn còn có thể lưu lại sở thích của từng khách hàng.

- Mạng xã hội: hãy tổng hợp địa chỉ email của những Friend hoặc

những người đã Like trang Facebook, Twitter,… của bạn

- Các văn bản in như hợp đồng, thư tín, báo cáo …

\* Khuyến mãi

Tổ chức một chương trình khuyến mãi trực tuyến là một cách rất hay để tăng lượng email trong danh sách của bạn. Những người tham gia vào đợt khuyến mãi khi đăng ký sẽ cung cấp địa chỉ email của mình.

Nếu bạn kinh doanh hàng điện tử, công nghệ thông tin bạn có thể tổ chức một chương trình khuyến mãi tặng sản phẩm cho những người may mắn trúng thưởng như USB 8G chẳng hạn. Nếu bạn cung cấp dịch vụ trực tuyến hoặc dịch vụ đào tạo, bạn có thể làm chương trình khuyến mãi giảm 50% giá dịch vụ hoặc học phí.

Bạn cũng có thể kết hợp khuyến mãi với đăng ký nhận tin để khuyến khích khách hàng đăng.

Kết hợp khéo léo email marketing với các kênh marketing khác trong chương trình khuyến mãi sẽ đem đến cho bạn hiệu quả không ngờ.

\* Tổ chức sự kiện

Các sự kiện thu hút nhiều người tham gia là cơ hội để bạn bổ sung thêm các địa chỉ email vào danh sách của mình. Với các sự kiện trực tuyến, bạn sẽ nhanh chóng tổng hợp được dữ liệu người dùng. Còn với các sự kiện ngoại tuyến như hội nghị, cuộc thi, triển lãm… bạn nên cử một nhân viên chuyên hỏi và tổng hợp thông tin về những người tham dự.

## \* Nhà cung cấp Data List

Bạn có thể tìm đến những nhà cung cấp Data List uy tín. Nhưng hãy lưu ý, bạn cần chắc rằng danh sách của họ là hợp pháp và được phép của người nhận. Những công ty Data list chuyên nghiệp khác hoàn toàn với những người rao bán email không hợp pháp trên mạng.

*Bạn có thể tham khảo thêm các gợi ý để phát triển danh sách email trong phần Xây dựng danh sách khách hàng.*

### **4.3. Thiết kế email**

Thiết kế email không đơn giản như soạn thảo văn bản trên Word, nó giống với việc thiết kế mẫu cho website hơn vì email sử dụng định dạng HTML. Tuy nhiên nó cũng không hề phức tạp như thiết thiết kế website.

Vì vậy, nếu công ty của bạn không có nhân viên chuyên thiết kế, bạn nên thuê bên ngoài. Một phương án đơn giản hơn là bạn sử dụng những mẫu thiết kế có sẵn trong các phần mềm email marketing trực tuyến như BlinkContact. Những mẫu này cho phép thiết kế email đồ họa mà không cần các kiến thức về HTML, thao tác rất đơn giản, tương tự như Word.

Để thiết kế bạn cần sử dụng một hoặc kết hợp các phần mềm:

- Phần mềm soạn thảo HTML: DreamWeaver, FrontPage
- Phần mềm biên tập ảnh: Photoshop
- $\Box$  Bộ soạn thảo email có sẵn trong phần mềm email marketing
- $\Box$  Chỉnh sửa lại một mẫu email (template) có sẵn

Nếu bạn thường xuyên phải gửi đi các bản tin và cấu trúc của các bản tin này về cơ bản là tương tư nhau, ban nên thiết kế một mẫu email (template) duy nhất. Trong từng chiến dịch, bạn chỉ sử dụng lại mẫu thiết kế đó, thay thế các phần chữ (text) và hình ảnh (image) tương ứng.

Trường hợp bạn có sẵn một mẫu được soạn thảo trên Word, bạn không nên copy trực tiếp từ Word và paste vào chương trình thiết kế email. Dù email của bạn trông có vẻ vẫn hiển thị tốt, nhưng code email sẽ rất nặng nề do bị thừa các code của Word. Khi cần làm vậy, bạn hãy mở file Word, chọn Save As…, chọn Save as type là Web Page.

Thao tác này giúp bạn lưu lại file Word thành dạng HTML. Tiếp đó, bạn có thể biên tập lại file HTML này hoặc copy phần code của file đó vào chương trình thiết kế email

#### **a. Nội dung email**

Phần cốt lõi tạo ra giá trị cho email của bạn là sự hấp dẫn của nội dung. Một email với nội dung thu hút người đọc sẽ đem lại thành công cho chiến dịch email marketing.

- Bạn nên để nội dung chính và hấp dẫn nhất xuất hiện ngay phần đầu của email, nhằm thu hút sự chú ý của người đọc ngay lúc đầu. Điều này còn giúp cho người nhận không bị mất thời gian để tìm hiểu xem họ nhân được thông tin gì từ email của ban. Nếu email của ban bao gồm nhiều bài viết, hãy đưa phần mục lục các bài viết lên đầu. Nếu email của bạn giới thiệu về sản phẩm, hãy đưa những lợi ích thiết thực hoặc khuyến mãi gây sốc lên đầu.

- Nội dung phải phù hợp với những gì người nhận đã đăng ký. Nếu không, người đọc sẽ xóa email ngay tức khắc. Và nếu điều đó xảy ra thường xuyên, họ có thể thấy đó là phiền nhiễu và tìm cách ngăn chặn email của bạn, thậm chí họ thông báo rằng bạn là một spammer.

- Hãy tạo ra những email để duy trì mối quan hệ với khách hàng của ban:

o Cảm ơn khách hàng đã mua hàng

o Hỏi khách hàng có hài lòng với sản phẩm dịch vụ đã dùng không

o Thiệp chúc mừng sinh nhật khách

hàng (xem thêm phần Tự hành động) o

Mời tham dự hội nghị khách hàng

- Nếu bạn quảng cáo một sản phẩm hay dịch vụ, thông điệp của bạn sẽ hấp dẫn hơn nhiều nếu bạn đưa ra một khuyến mãi, giảm giá.

- Với những khách hàng đã mua hàng, bạn nên cung cấp thêm các thông tin hữu ích về sản phẩm họ đã mua:

o Hướng dẫn sử dụng (bài viết, ebook, video)

o Những câu hỏi thường gặp khi sử dụng sản phẩm

o Giới thiệu bản cập nhật (phần mềm) hoặc một loại phụ kiện mới - Ban cũng có thể dùng email marketing để thực hiện những survey khảo sát thái độ, nhu cầu của các khách hàng. Phần mềm email marketing như BlinkContact thường cung cấp sẵn tính năng để bạn tạo, quản lý và thống kê các survey.

- Cuối cùng, nội dung email cần phải được cá nhân hóa. Người nhận đều thích sự thân thiện và cảm giác được tôn trọng. Gửi đi một thông điệp chung tới tất cả những người nhận với những lời chào chung "Chào bạn", "Cảm ơn bạn" sẽ không bao giờ hiệu quả bằng những thông điệp mang thông tin của chính người nhận (xem thêm phần Cá nhân hóa nội dung email).

### **b. Ảnh hay chữ**

Trong thiết kế khi email, bạn thường có xu hướng sử dụng các hình ảnh để mẫu email bắt mắt hơn. Có khi toàn bộ email là một hình ảnh, banner khổ lớn.

Dưới đây là một mẫu email được thiết kế dạng toàn bộ email là một hình ảnh:

Mặc định các webmail như Gmail, Yahoo đều chặn hình ảnh có trong email. Webmail sẽ hỏi người nhận có đồng ý hiện hình ảnh không

Mặc định các webmail như Gmail, Yahoo đều chặn hình ảnh có trong email. Webmail sẽ hỏi người nhận có đồng ý hiện hình ảnh không:

Chỉ khi người nhận đồng ý, các hình ảnh có trong email mới hiển thị. Nếu toàn bộ email là một hình ảnh, trước khi click vào nút này, người nhận sẽ không thấy một thông tin nào cả. Như vậy, bạn không nên thiết kế toàn bộ hoặc gần như toàn bộ email bằng ảnh. Hãy bố trí xen kẽ hợp lý giữa ảnh và chữ. Bạn có thể dùng các phần mềm biên tập ảnh như Photoshop để thiết kế toàn bộ email (bao gồm cả phần chữ) nhưng khi xuất email ra dạng HTML, đừng để cả email là một hình ảnh, hãy tách riêng phần chữ và phần ảnh.

#### **c. TEXT hay HTML**

Rất nhiều người sử dụng email đều không biết rằng email bao gồm hai phiên bản: HTML và TEXT.

Phiên bản HTML: cho phép trình bày email dạng đồ họa, bạn có thể chèn ảnh vào

email, định dạng màu nền màu chữ, chèn đường link,…

Phiên bản TEXT: chỉ cho phép email gồm toàn các ký tự (giống như tin nhắn SMS),

bạn không thể định dạng màu nền, màu chữ,...

Khi bạn sử dụng các hòm thư cá nhân, mặc định các email đều gửi đi bằng phiên bản HTML, tức là bạn có thể trình bày email, chèn ảnh, chèn link,… Nếu người nhận mở email bằng một chương trình có hỗ trợ HTML, họ sẽ xem được email đúng như bạn đã soạn thảo. Nhưng nếu người đó mở email bằng một chương trình không hỗ trợ HTML, tức là chỉ hỗ trợ Text, email của bạn sẽ hiển thị khác.

Quan sát ví dụ dưới đây để hiểu rõ. Cùng một email do bạn gửi đi:

Nếu người nhận mở bằng Outlook, họ sẽ xem được email HTML với đầy đủ hình ảnh

Nếu mở email trên Mobile không hỗ trợ HTML, họ chỉ xem được dạng TEXT

### **4.4. Gửi và theo dõi kết quả**

Việc cuối cùng ban phải thực hiện trong chiến dịch của mình là gửi email đi và theo dõi kết quả phản hồi.

Tưởng chừng như rất dễ dàng, bạn "chỉ việc gửi", ấn Send một cái là xong?

Không hề đơn giản như vậy. Nếu bạn chỉ gửi đi vài chục email, Gmail, Yahoo, bất cứ hòm thư miễn phí nào cũng cho bạn gửi đi. Quá tuyệt. Không mất chi phí gì cả.

Khi bạn gửi đi 10 nghìn, 100 nghìn email thì sao?

Lúc này bạn cần một phần mềm và máy chủ gửi email chuyên nghiệp. Gmail hay Yahoo không cho phép bạn gửi với lượng lớn như vậy, nếu bạn vẫn cố tình gửi, hòm thư của bạn sẽ bị khóa vĩnh viễn hoặc bị blacklist. Có nhiều phương án cho ban chon:

Sử dụng phần mềm cài trên máy tính của bạn

Sử dụng phần mềm email marketing trực tuyến

Thuê máy chủ (SMTP) để gửi email đi

Tự xây dựng hệ thống gửi email cho công ty (gồm cả phần mềm và máy chủ)

Thời điểm thích hợp để gửi email:

Trong marketing, thời gian là một yếu tố quan trong quyết định đến sự thành công hay thất bại của cả chiến dịch. Mọi người thường sử dụng một khoảng thời gian nhất định để đọc và trả lời email, do vậy một chuyên gia email marketing giỏi cần phải nắm được khi nào là thời điểm tốt nhất để gửi email cho khách hàng.

Nếu bạn gửi email cho các khách hàng ở nước ngoài, bạn cần chú ý múi giờ của họ để sắp xếp thời điểm gửi email khác nhau.

Bạn không cần phải chờ đến đúng thời điểm mới ra lệnh gửi. Các phần mềm email marketing thường có chức năng Hẹn giờ gửi email sau.

### **Công cụ đánh giá kết quả**

Bạn đã tiến hành gửi chiến dịch email nhưng làm thế nào để có thể đánh giá được hiệu quả của cả chiến dịch đó. Công cụ thống kê sẽ giúp bạn làm tốt điều này dựa trên các chỉ số lượng open, lượng người open, tỷ lệ click, số lượng email hỏng,...

Trước hết bạn cần nắm rõ khái niệm của các chỉ số trên: *Lượng Open* là số lượng email được mở một hoặc nhiều lần bởi người nhận. Tức là,

mỗi email được mở một hay nhiều lần và mỗi lần mở sẽ được tính vào lượng open trong suốt chiến dịch.

*Lượng người open* là số lượng người mở email và được tính một lần duy nhất khi người

nhận mở email đó trong lần đầu tiên.

Đôi khi nhiều khách hàng hiểu nhầm khi nghĩ rằng lượng open và lượng người open là giống nhau, nhưng về bản chất 2 chỉ số này hoàn toàn khác nhau. Hình minh họa dưới đây sẽ giúp bạn hiểu rõ hơn về các chỉ số này và phân tích chúng để

đánh giá hiệu quả của chiến dịch.

*Lệ Click*: là tỷ lệ người nhận click vào link liên kết trong email tính trên tổng số lượngemail được gửi đi thành công. Thông thường, mỗi email đều có 1 link liên kết bên trong để người nhận có thể tìm hiểu thêm về công ty hay sản phẩm dịch vụ của bạn.

*Số lượng email hỏng*: là lượng email gửi đi không thành công do nhiều yếu tố khác nhau

như email không tồn tại, hòm thư đầy, email bị chặn nội dung,..

*Thống kê ngừng nhận tin*: là lượng người từ chối nhận bản tin từ địa chỉ email của bạn sau khi họ nhận được email đầu tiên của bạn trong chiến dịch email marketing đầu tiên.

### **5. Cuộc chiến Inbox**

Cùng với sự gia tăng nhanh chóng của email spam, những nhà cung cấp dịch vụ Internet (gọi tắt là ISP) bắt buộc phải đặt ra những biện pháp để bảo vệ mạng và khách hàng của họ. Theo ước tính, có khoảng từ 70% đến 80% email được gửi đi là email spam. Các ISP thông báo rằng bộ lọc thư rác của họ phải ngăn chặn 2,7 tỷ email spam mỗi ngày.

Bất kể bạn đang gửi email bằng các phần mềm email marketing như BlinkContact, hay tự gửi bằng hệ thống của mình, bạn cần phải nắm được những quy tắc nhất định để nâng cao cơ hội email bạn gửi đi đến được hòm thư của người nhân. Dưới đây là những thông tin hữu ích giúp ban bảo đảm được khả năng gửi email thành công.

Địa chỉ của bạn nằm trong danh bạ email của người nhận (Address books)

Chúng tôi vẫn thường khuyến khích khách hàng sử dụng dịch vụ BlinkContact rằng, hãy luôn đề nghị người nhận email thêm địa chỉ email của họ vào Address Books. Điều này là thực sự quan trong, bởi các ISP bắt đầu ngăn chăn những email được gửi đi không có được sự đồng ý nhận của người nhận. Hãy luôn nhớ thêm vào câu: "Để chắc chắn nhận được email của chúng tôi, hãy thêm địa chỉ email của chúng tôi [\(something@company.com\)](mailto:something@company.com) vào Address Book của bạn" tại vị trí trên cùng trong email của bạn.

#### **Nghị định 90 và Can-Spam**

Tại Việt Nam, Chính phủ đã ban hành Nghị định 90/2008 về chống thư rác. Tiếp đó, Bộ Thông tin và Truyền thông ban hành Thông tư 12/2008 hướng dẫn thi hành nghị định 90.

Bạn lưu ý: Nghị định 90 nhằm quản lý thư quảng cáo và chống thư rác. Do đó, không phải mọi hoạt động email marketing của bạn đều chịu sự điều chỉnh của luật này, bởi thư quảng cáo chỉ là một phần trong email marketing.

Tuân thủ các quy định cũng như tôn trọng người nhận email là cách tốt nhất để bạn phát triển hoạt động email marketing bền vững.

Nếu bạn gửi thư quảng cáo, bạn cần lưu ý các quy định sau:

Trách nhiệm của người quảng cáo quy định tại điều 1 chương III của Thông tư 12:

\* Khi tự gửi thư điện tử, người quảng cáo:

a) Chỉ được phép gửi thư điện tử sau khi người nhận đồng ý về:

- Loại thông tin, sản phẩm, dịch vụ quảng cáo

- Số lượng thư điện tử quảng cáo tối đa có thể gửi trong một khoảng thời gian nhất định và

thời gian có thể gửi quảng cáo.

b) Có trách nhiệm lưu giữ thông tin về sự đồng ý của người nhận và cung cấp cho cơ quan nhà nước thẩm quyền khi được yêu cầu có.

\* Khi sử dụng dịch vụ quảng cáo bằng thư điện tử, người quảng cáo chỉ được phép sử dụng dịch vụ của các nhà cung cấp dịch vụ quảng cáo đã được Trung tâm VNCERT cấp mã số quản lý và công bố trên trang thông tin điện tử [http://www.vncert.gov.vn.](http://www.vncert.gov.vn/)

Email phải gán nhãn theo điều 10 chương II Nghị định 90:

Mọi thư điện tử quảng cáo đều phải gắn nhãn. Nhãn được đặt ở vị trí đầu tiên trong phần chủ đề. o Nhãn có dạng như sau: [QC] hoặc [ADV] Trong email có thông tin về người quảng cáo (theo điều 11 chương II NĐ 90)

Trong email có chức năng từ chối nhận tin (theo điều 12 chương II NĐ 90)

Ngoài ra, do hầu hết các nhà cung cấp dịch vụ thư điện tử lớn đều đặt trụ sở tại Mỹ, bạn cần quan tâm tới đạo luật Can-Spam của Mỹ.

Theo Can-Spam, Spam được hiểu là những thư điện tử được gửi đi đến những địa chỉ email người nhận không mong muốn nhận. Sự rắc rối nảy sinh là thuật ngữ "không mong muốn" khá là mơ hồ. Một vài người nhận cảm thấy bị làm phiền, nhưng số khác lại cảm thấy sự hữu ích từ những email có cùng nội dung. Bạn phải hiểu rõ ràng về luật chống spam, danh sách đen, bộ lọc email và những yếu tố khác chống lại việc gửi thư rác. Trước khi tiến hành bất cứ chiến dịch email marketing nào, hãy chắc chắn bạn đã nắm được và tuân thủ đúng "CAN-SPAM Act of 2003", bạn có thể đọc tại:

**http://www.ftc.gov/bcp/conline/pubs/buspubs/canspam.htm**

**6. Xu hướng phát triển của Email Marketing 6.1. Video Email Marketing**
Sử dụng video để marketing từ lâu đã trở thành một xu thế trên các website. Các công ty đưa các giới thiệu về sản phẩm & dịch vụ, những nội dung hấp dẫn nhất, cô động vào một video thay vì đưa ra các tài liệu dài hàng chục trang.

Ngày càng có nhiều doanh nghiệp nhận thấy lợi ích của việc kết hợp video vào thông điệp email, đó gọi là video email marketing. Theo thống kê của Implix, năm 2010 có tới **81,5%** doanh nghiệp đã thực hiện hoặc đang có kế hoạch triển khai video email marketing.

# **Video Email Marketing đem lại điều gì**

Tăng tỷ lệ click, tỷ lệ kết quả (ví dụ như doanh số  $\Box$ bán hàng, lượng người đăng ký,

lượng người download,…)

Tạo sự khác biệt với các đối thủ cạnh tranh & Gây sự  $\Box$ chú ý với các khách hàng

Tăng lượng khách hàng trung thành $\Box$ 

Giảm chi phí hướng dẫn & hỗ trợ khách hàng: sử dụng video là cách tốt nhất nhất để

hướng dẫn khách hàng của bạn nắm được kiến thức, cách thao tác.

#### **Khó khăn với các doanh nghiệp Việt Nam**

Hiện tại ở Việt Nam, có rất ít doanh nghiệp triển khai Video Email Marketing dù những lợi ích của nó là rất rõ ràng. Do năng lực của bộ phận IT trong doanh nghiệp còn hạn chế nên việc tạo ra một Video để giới thiệu về doanh nghiệp mình rất khó, còn nếu thuê một công ty truyền thông thực hiện lại gặp phải vấn đề chi phí. Chỉ một số các công ty công nghệ thông tin hoặc các công ty lớn mới thực hiện được.

Trên thực tế, có nhiều cách để doanh nghiệp bạn vượt qua điều đó. Bạn hãy bắt đầu với những video clip đơn giản gồm các ảnh tĩnh kèm theo phần thu âm lời nói. Internet cung cấp nhiều công cụ để bạn thực hiện các video như vậy. Có thể, bạn sẽ không có được những kết quả như mong muốn, hiệu quả các chiến dịch marketing chưa cao. Nhưng khi bạn nắm bắt được xu thế và đi trước các đối thủ cạnh tranh như vậy, bạn sẽ tích lũy cho mình nhiều kinh nghiệm hơn, đó là một lợi thể.

**6.2 Sự tích hợp Social media vào Email Marketing** Trong vài năm gần đây, sự bùng nổ của các trang social media như blog, các mạng xã hội (Facebook, Twitter,…) với cộng đồng hàng trăm triệu người dùng đã tạo nên một kênh marketing trực tuyến tuyệt vời cho các công ty. Kết hợp Social Media Marketing và Email Marketing trở thành một xu thế tất yếu.

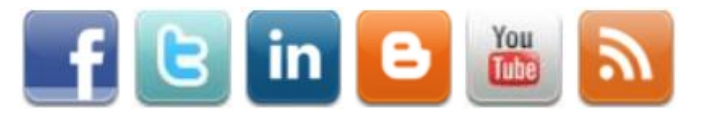

Việc này được thực hiện bằng cách thêm ảnh và liên kết vào tất cả các mẫu email của bạn để kết nối với các trang Social Media của chính công ty bạn

Các công cụ phổ biến để tích hợp Social Media vào email bao gồm:

Đặt đường link "**Follow Us**" vào mỗi thông điệp email  $\Box$ 

Đặt đường link tới **trang Social Media** vào mỗi thông điệp  $\Box$ email

- Thêm mẫu "**đăng ký**" trên Facebook  $\Box$
- Đưa tùy chọn "**Share**" (chia sẻ) vào mỗi thông điệp email  $\Box$

Hiện nay, công cụ tích hợp social media được dùng phổ biến nhất là thêm đường link "Follow Us" vào thông điệp email. Rất ít công ty đặt đường link tới các chiến dịch email và các bản tin lên các trang social media, hoặc đưa tùy chọn "Share" vào các phương tiện truyền thông trực tuyến của họ

# **CÂU HỎI ÔN TẬP**

Câu 1: Trình bày các bước triển khai Email Marketing?

Câu 2: Hãy cho biết nội dung và cách thức gửi và theo dõi kết quả quan Email?

Câu 3: Trình bày nội dung các bước thực hiện chiến dịch Email marketing

Câu 4: Cuộc chiến Inbox xảy ra như thế nào?

Câu 5: Hãy cho biết xu hướng phát triển của Emil Marketing

#### **TÓM TẮT CHƯƠNG 3**

Trong chương này, một số nội dung chính được giới thiệu:

- Khái niệm Email Marketing
- Các bước triển khai Email Marketing
- Gửi và theo dõi kết quả
- Các bước thực hiện chiến dịch Email Marketing
- Cuộc chiến Inbox
- Xu hướng phát triển của Email Marketing

# **CHƯƠNG 4 .** CHỐT SALES

#### **GIỚI THIỆU CHƯƠNG**

Chương 4 là chương giới thiệu tổng quan về một số nội dung cơ bản như tổng quan về kỹ năng chốt Sale, kỹ năng chốt sale online. Từ đó vận dụng và áp dụng vào các nội dụng môn học liên quan và làm tiền đề cho các nội dụng thực hành.

#### **MỤC TIÊU**

1. Về kiến thức:

-Nắm được các phương pháp gây dựng được sự thiện cảm với khách hàng 1 cách tự nhiên qua Facebook, Google, Youtube

-Làm chủ bối cảnh, xoay chuyển ý định của khách hàng

-Nắm được các kỹ thuật chốt sales.

2. Về kỹ năng:

- Vận dụng các kiến thức tổng quan về kỹ năng bán hàng trực tuyến vào thực tế công việc.

- Hoàn thiện nâng cao kỹ năng tiếp cận và bán hàng trên nền tảng trực tuyến.

3. Về năng lực tự chủ và trách nhiệm:

- Ý thức được tầm quan trọng và ý nghĩa thực tiễn của việc nghiên cứu tổng quan về quảng cáo Google Adwords trong thực tiễn công việc.

- Thái độ học tập nghiêm túc, tích cực trong thảo luận các nội dung giảng viên nêu ra.

## **PHƯƠNG PHÁP GIẢNG DẠY VÀ HỌC TẬP CHƯƠNG 4**

- Đối với người dạy: sử dụng phương pháp giảng giảng dạy tích cực (diễn giảng, vấn đáp, Làm mẫu); yêu cầu người học đặt câu hỏi thảo luận chương 4 (cá nhân hoặc nhóm).

- Đối với người học: chủ động đọc trước giáo trình (chương 4) trước buổi học; hoàn thành đầy đủ nội dung đã học.

#### **ĐIỀU KIỆN THỰC HIỆN CHƯƠNG 4**

- Phòng học chuyên môn hóa/nhà xưởng: Không

- Trang thiết bị máy móc: Máy chiếu và các thiết bị dạy học khác

- Học liệu, dụng cụ, nguyên vật liệu: Chương trình môn học, giáo trình, tài liệu tham khảo, giáo án, phim ảnh, và các hàng hóa liên quan.

- Các điều kiện khác: Không có

#### **KIỂM TRA VÀ ĐÁNH GIÁ CHƯƠNG 4**

- Nội dung:

+ Kiến thức: Kiểm tra và đánh giá tất cả nội dung đã nêu trong mục tiêu kiến thức

 $+$  Kỹ năng: Đánh giá tất cả nội dung đã nêu trong mục tiêu kĩ năng.

+ Năng lực tự chủ và trách nhiệm:

- Trong quá trình học tập, người học cần:
- Nghiên cứu bài trước khi đến lớp
- Chuẩn bị đầy đủ tài liệu học tập.
- Tham gia đầy đủ thời lượng môn học.
- Nghiêm túc trong quá trình học tập.

- Phương pháp:

+ Điểm kiểm tra thường xuyên: 1 điểm kiểm tra (hình thức: Thực hành)

 $+$  Kiểm tra định kỳ: 1 điểm kiểm tra (hình thức: kiểm tra thực hành)

# **NỘI DUNG**

# 1. Kỹ năng chốt sale

# **1.1. Kỹ năng bán hàng: "Lắng nghe" 60% và "Giao tiếp" 40%**

Khách hàng cần mua món hang mang lại lợi ích cho họ thay vì những chức năng của chúng. Hãy lắng nghe mong muốn của khách hàng và đưa ra lời khuyên thật sự bổ ích. Nên nhớ bán hàng là đang "Lắng nghe" và "Giao tiếp" với khách hàng, hãy khơi gợi câu chuyện để hiểu rõ về nhu cầu của họ. Từ đó giới thiệu sp chuẩn với mục đích mua hàng.

Để rèn luyện kỹ năng kinh doanh hãy bắt đầu từ kỹ năng giao tiếp. Đừng chỉ chăm chú quảng cáo hàng loạt hàng hóa của cửa tiệm, đôi lúc phải biết nói, lắng nghe và dừng lại đúng lúc. mục đích chính của một nhân viên kinh doanh luôn là tìm cách hỗ trợ tốt nhất cho khách hàng trong phạm vi cho phép.

# **1.2. Trang bị đầy đủ kiến thức về sản phẩm**

Muốn có được kỹ năng kinh doanh tốt điều kiện tiên quyết trước tiên bạn phải am hiểu về món hàng của mình. Trang bị đầy đủ kiến thức về sản phẩm sẽ giúp những thông tin bạn san sẻ đáng tin cậy, thuyết phục hơn. Khách hàng sẽ thật sự tin tưởng vào lời tư vấn của bạn, và có ấn tượng good về chất con số sản phẩm.

Một nhân viên bán hàng chuyên nghiệp phải không ngừng nâng cao thêm trình độ, học hỏi thêm kiến thức trong nghành. Vận dụng kiến thức bán hàng vào quá trình bán hàng thực tế sẽ giúp bạn có nhiều ưu thế để thuyết phục khách hàng mua hàng.

# **1.3. Ngôn từ mạnh mẽ, dễ hiểu, ngắn gọn**

Khách hàng chỉ tập trung và ghi nhớ 2 đến 3 lợi ích đầu tiên khi được giới thiệu về hàng hóa. Nêu ra càng nhiều lợi ích càng khả thi không phải là một quan niệm đúng đắn trong kỹ năng bán hàng. Quá nhiều thông tin được cung cấp cùng lúc khiến khách hàng bối rối, và khó khăn đưa ra quyết định mua hàng.

Người nghe sẽ có xu hướng ghi nhớ nhanh và lâu hơn khi thông tin được truyền đạt đơn giản, dễ hiểu, từ ngữ sử dụng mạnh mẽ tác động trực tiếp đến cảm xúc của họ. Khách hàng dễ bị thuyết phục bởi những lợi ích thiết thực, cụ thể hơn những thông tin mang tính trừu tượng, mơ hồ. Ví dụ:

"Chiếc lò vi sóng này được trang bị hệ thống tự ngắt điện khi quá tải." – Sai

"Khi có sự cố về điện xảy ra, chiếc lò vi sóng này luôn luôn đảm bảo an toàn cho gia đình bạn nhờ hệ thống ngắt điện tự động." – Đúng

Kỹ năng bán hàng – Ngôn từ mạnh mẽ, dễ hiểu, ngắn gọn

## **1.4. Hướng tới lợi ích khách hàng**

Trước khi có được kỹ năng buôn bán giỏi hãy nhớ rõ nguyên tắc "khách hàng là thượng đế". Trong cuộc trò chuyện, bạn phải luôn đi theo hướng ý nghĩ, quan điểm của khách hàng, tránh đề cao món hang của mình quá mức. Luôn sẵn sàng tư tưởng mang đến những lợi ích good nhất cho khách hàng.

Kỹ năng chốt sales luôn là mối bận tâm của tất cả những người bán hàng. Nhưng để có thể chốt sale một cách hiệu quả mà khách hàng vẫn vui vẻ và đạt được lợi ích, sau này vẫn quay lại với mình thì thật là khó. Để có thể hiểu được khách hàng thật sự cần gì và mình có nên chốt sale đối với họ hay không còn là một vấn đề hoàn toàn khác. Nhưng với kinh nghiệm và thực hành theo các điều trên thì bạn hoàn toàn có thể trở thành một người bán hàng thực thụ.

# **2. Kỹ năng chốt sales online**

# **2.1. Kỹ năng chốt sale trên facebook**

## **2.1.1.Tâm lý khách hàng và quyết định mua hàng**

Mặc dù đã liên hệ thông qua Comment (inbox) tức là bản chất khách hàng là người đã có nhu cầu trong việc mua sản phẩm. Việc không chốt được đơn hàng có rất nhiều lý do, bạn là người bán hàng chắc chắn phải khắc phục được những lý do này thì mới hi vọng bán được nhiều hàng, giảm thiểu chi phí quảng cáo.

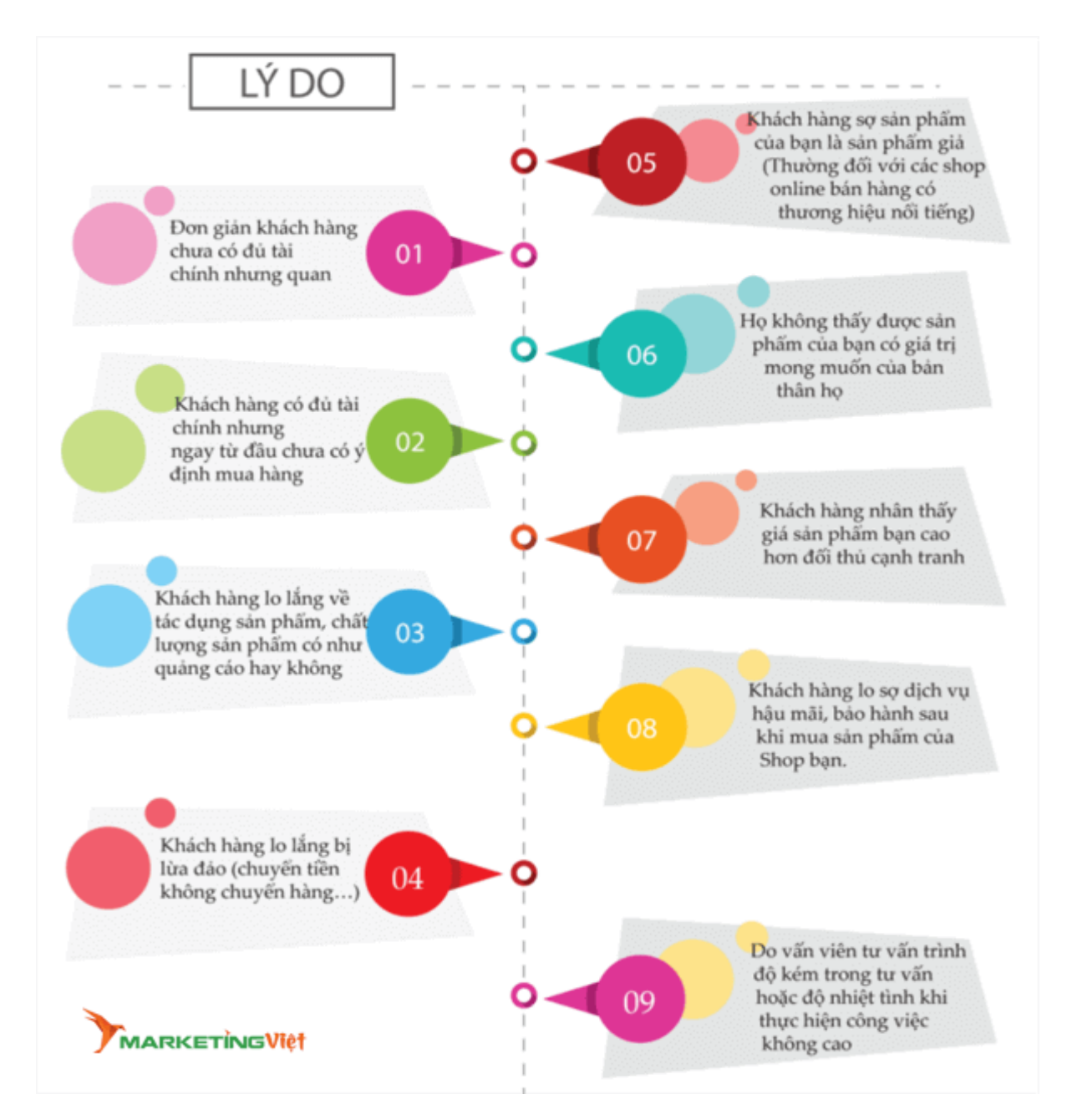

Tại sao khách hàng quyết định không mua hàng?

Tỷ lệ chốt đơn sẽ giảm khi sản phẩm có nhiều hoài nghi

Nếu được lựa chọn bạn hãy bán sản phẩm không cần bảo hành, không có sự hoài nghi lớn khi mua sản phẩm thì việc tư vấn và chốt đơn hàng sẽ dễ dàng hơn. Việc tìm kiếm không phải việc đơn giản nếu chỉ ngồi nhà, hãy qua chợ của Trung Quốc hoặc lang thang các website bán hàng như Amazon, Taobao hay Alibaba bạn sẽ có ý tưởng của riêng mình.

Vào thời kỳ đầu trong bán hàng online các sản phẩm về Đông Y, Thực phẩm chức năng, Mỹ phẩm thương hiệu làm đẹp nhận được sự hưởng ứng lớn vì đã đem lại những nguồn lợi siêu lợi nhuận cho các chủ shop bán hàng Online.

Càng về sau giá thầu quảng cáo càng tăng cộng thêm có một số Shop làm ăn không uy tín gây thiện cảm xấu đối với người tiêu dùng. Khiến việc chốt đơn hàng ngày

càng khó khăn hơn. Thế nên, kinh doanh online càng ngày về sau bạn cần phải có nhiều kỹ năng hơn nhất là việc chốt đơn với khách hàng.

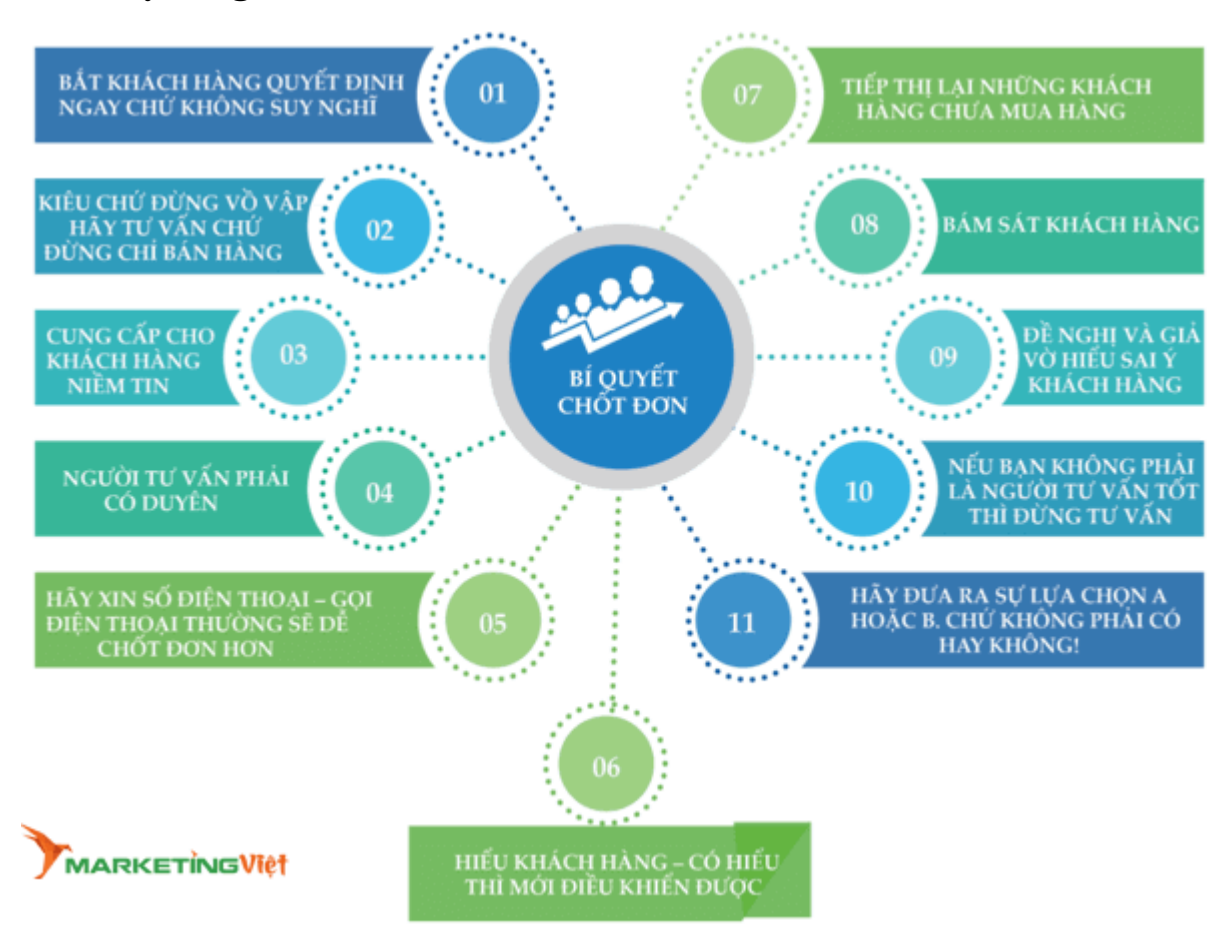

#### **2.1.2. Kỹ năng chốt Sale**

a. Cung cấp cho khách hàng niềm tin

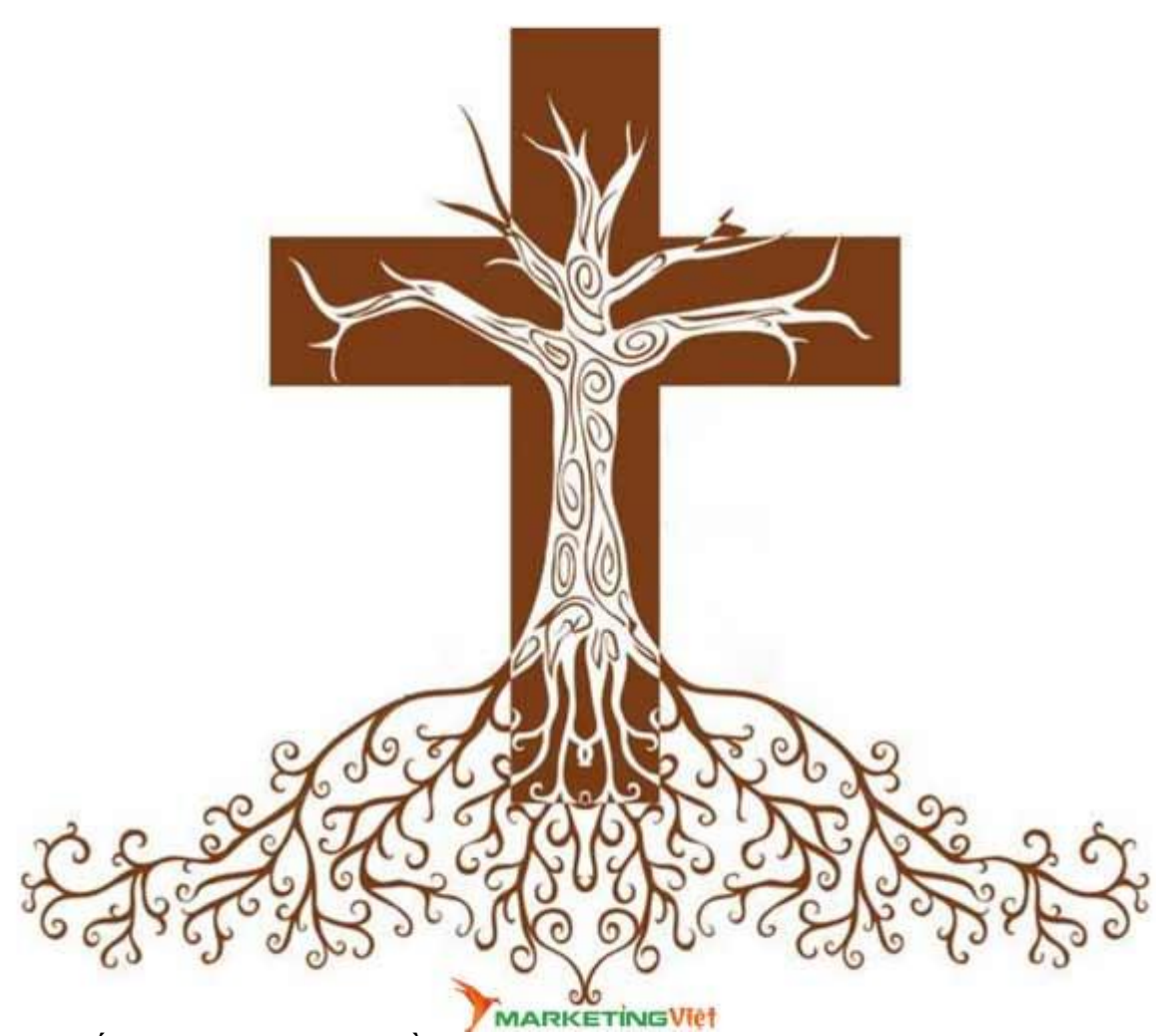

Cung cấp cho khách hàng niềm tin

Hiển nhiên là khách hàng sẽ dễ mua hàng trên các Website hoặc Fanpage nổi tiếng hơn so với những nơi bán hàng chưa có tiếng tăm. Khách hàng sẽ thường trực sự nghi ngờ khi mua hàng, chính điều này làm cho tỷ lệ chốt đơn hàng của bạn giảm đáng kể.

## **Để có niềm tin từ khách hàng cần:**

**Thứ nhất**: Fanpage của bạn phải có đầy đủ các thông tin cơ bản

Bạn Click vào phần Giới Thiệu và điền đầy đủ thông tin cần thiết.

Trong trường hợp bạn không có địa chỉ Cửa Hàng hãy cứ lấy địa chỉ nào đó của Xưởng Sản Xuất rồi tư vấn cho khách. Khách thường sẽ tin tưởng và không tới tận Xưởng khi mua lẻ

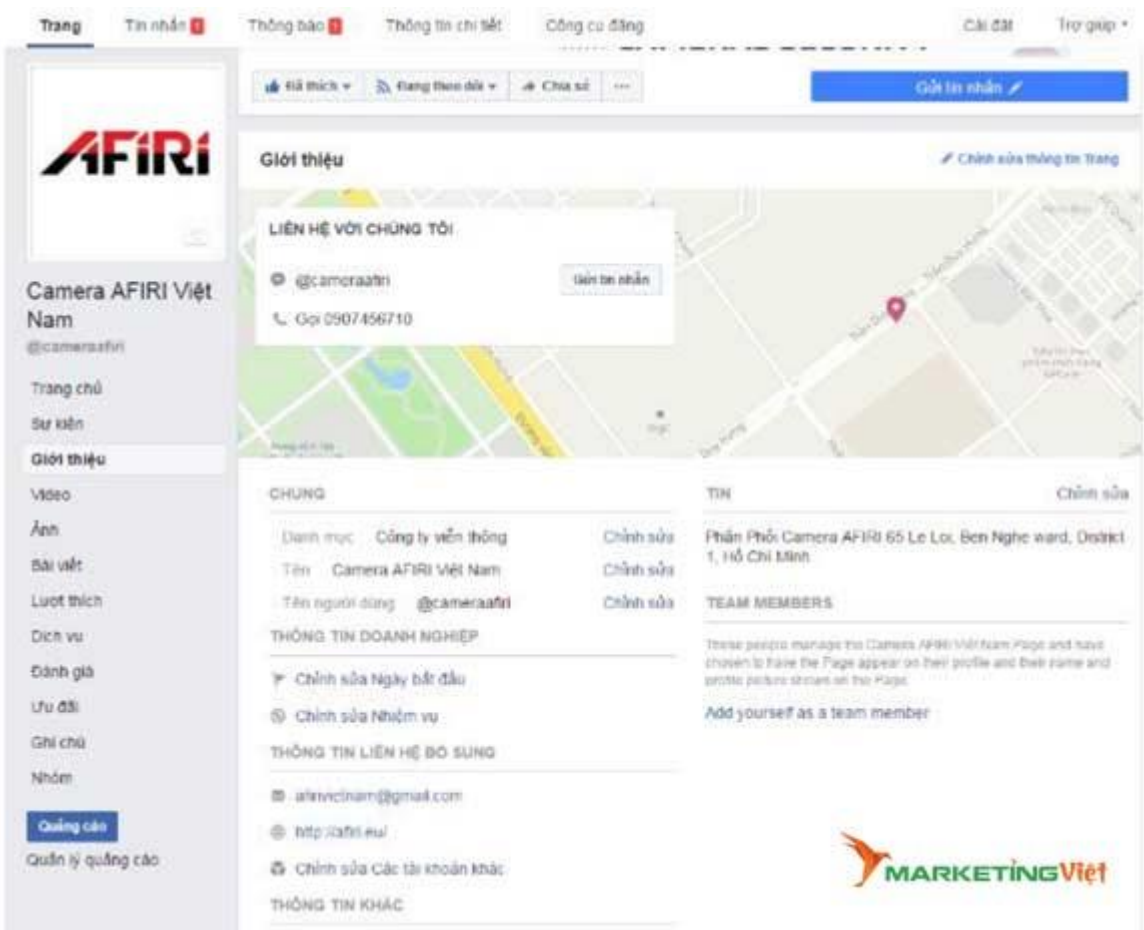

Fanpage của bạn phải có đầy đủ các thông tin cơ bản và cần thiết **Thứ hai**: Hãy làm cho Fanpage của bạn lớn hơn thực tế nhiều lần.

Thế nào là lớn hơn thực tế nhiều lần?

Thường các shop trên 90% là kinh doanh nhỏ lẻ và do vậy tiềm lực tài chính, kinh tế và cơ sở vật chất gần như chưa có gì nhiều. Việc lấy lòng tin của khách hàng nếu bạn không có gì thì gần như là điều rất khó. Hãy phóng đại hiện thực, và tỏ ra chuyên nghiệp cao.

Nếu là sản phẩm hàng dệt may, thời trang nếu không có sẵn cửa hàng hoành tráng hãy lấy ảnh của Xưởng sản xuất ở đâu đó để cho lên website hay fanpage của bạn. Một số người cho đó là hành vi xấu nhưng dù sao bạn đảm bảo được chất lượng, hậu mãi của sản phẩm của bạn cho khách hàng thì đó là điều bình thường trong kinh doanh.

Hãy trưng diện tất cả những gì bạn có thể trên fanapage, website để khách hàng thấy được độ chuyên nghiệp của bạn (ít nhất là bằng cảm quan) và kể cả ngay khi bạn không có thì hãy tạo ra nó. Việc bán hàng online ngày một thêm khó khăn do khách hàng ngày càng cẩn trọng trong mua hàng. Hãy chăm chút hơn cho hình ảnh của Fanpage của bạn.

**Thứ Ba**: Website là yếu tố cần thiết để bán hàng Online, Fanpage Facebook bản chất là một dạng website và Facebook không muốn bạn cần thêm website nào

khác nhưng thực tế khách hàng thường tin tưởng hơn rất nhiều khi bạn có website. Nó như một ngôi nhà ảo trên thế giới thực, việc lập fanpage và mua Fanpage có thể diễn ra khá nhàn nhã và nhanh chóng.

Chính điều này làm giảm sự tin tưởng đối với Fanpage của bạn. Website là nơi bạn có thể ghi đầy đủ và thể hiện dễ dàng mọi vấn đề đối với khách hàng khá tập trung; không cần cầu kỳ hãy có website!

**Thứ Tư**: Hãy dựa vào ông lớn mà sống.

Niềm tin nơi những sản phẩm có thương hiệu thì rõ ràng không cần bạn phải chứng thực nữa rồi. Việc bán các sản phẩm này luôn chỉ còn là vấn đề về giá và tính năng sản phẩm có phù hợp với người tiêu dùng hay không thôi. Nếu bạn là người không có kinh nghiệm, không có tiềm lực cao thì tốt nhất hãy kinh doanh hàng có thương hiệu. Điều này rất quan trọng khi bạn chưa có nhiều niềm tin với khách hàng của mình.

**Thứ Năm**: Đưa ra căn cứ chứng thực cho sản phẩm

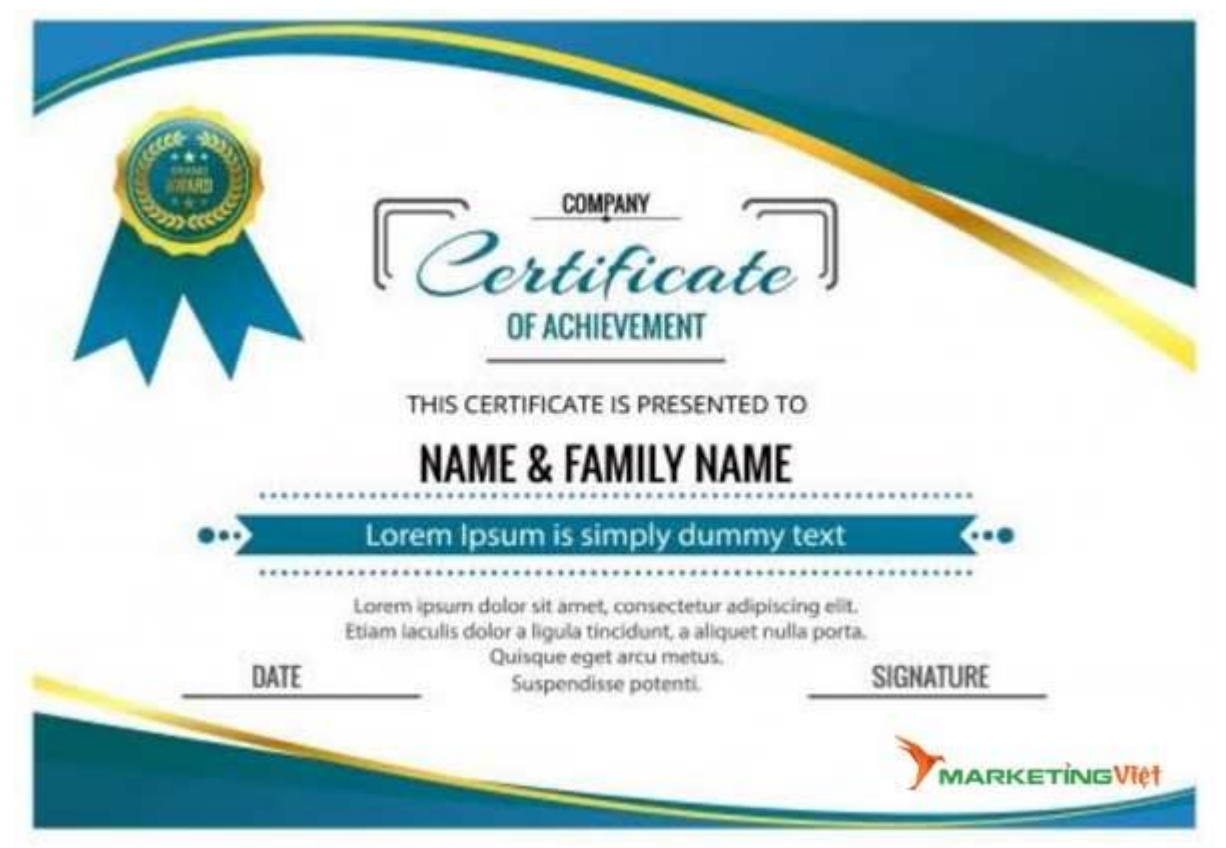

Đưa ra căn cứ chứng thực cho sản phẩm

Bạn đang bán mỹ phẩm? một sản phẩm rất thông dụng và được rất nhiều người quan tâm. Và bạn đang rất khó khăn khi thuyết phục người liên hệ của mình quyết định việc đồng ý mua sản phẩm?

Điều đó là tất nhiên khi sản phẩm liên quan đến sức khỏe và làm đẹp không phải là mặt hàng có thể dùng bừa bãi. Họ rất nghi ngại khi sản phẩm với thương hiệu

không nổi tiếng, có an toàn với da mặt hay không hay đơn giản có phải là sản phẩm giả hay không? Chứ chưa nói đến việc tác dụng của nó như thế nào.

Việc bán sản phẩm mà không chứng thực được những điều trên ở ngay trên nội dung quảng cáo là một sai lầm lớn của người bán hàng. Bạn cần chuẩn bị sẵn những chứng thực cho sản phẩm về:

- Thương hiệu sản phẩm đã đạt những danh hiệu gì?
- Thành phần nào của sản phẩm thỏa mãn tính năng và tác dung đó, có dẫn chứng khoa học rõ ràng.
- Các loại giấy chứng nhận của sản phẩm của các tổ chức
- Hình ảnh hoặc video của người đã dùng sản phẩm (người dùng uy tín và khách hàng có thể tin tưởng được)
- Video trình chiếu các hình thức tác dụng, chất liệu, trình bày rõ ràng nhất có thể về lợi ích, tính năng và đặc điểm của sản phẩm.

Bạn không có những điều trên? Vậy bạn chỉ nên bán sản phẩm cho người quen, chứ nói thật bạn không có cửa để thuyết phục người lạ trừ khi bạn tự tạo những căn cứ giả để thuyết phục người tiêu dùng.

# **b. Kiêu chứ đừng vồ vập – Hãy tư vấn chứ đừng chỉ bán hàng**

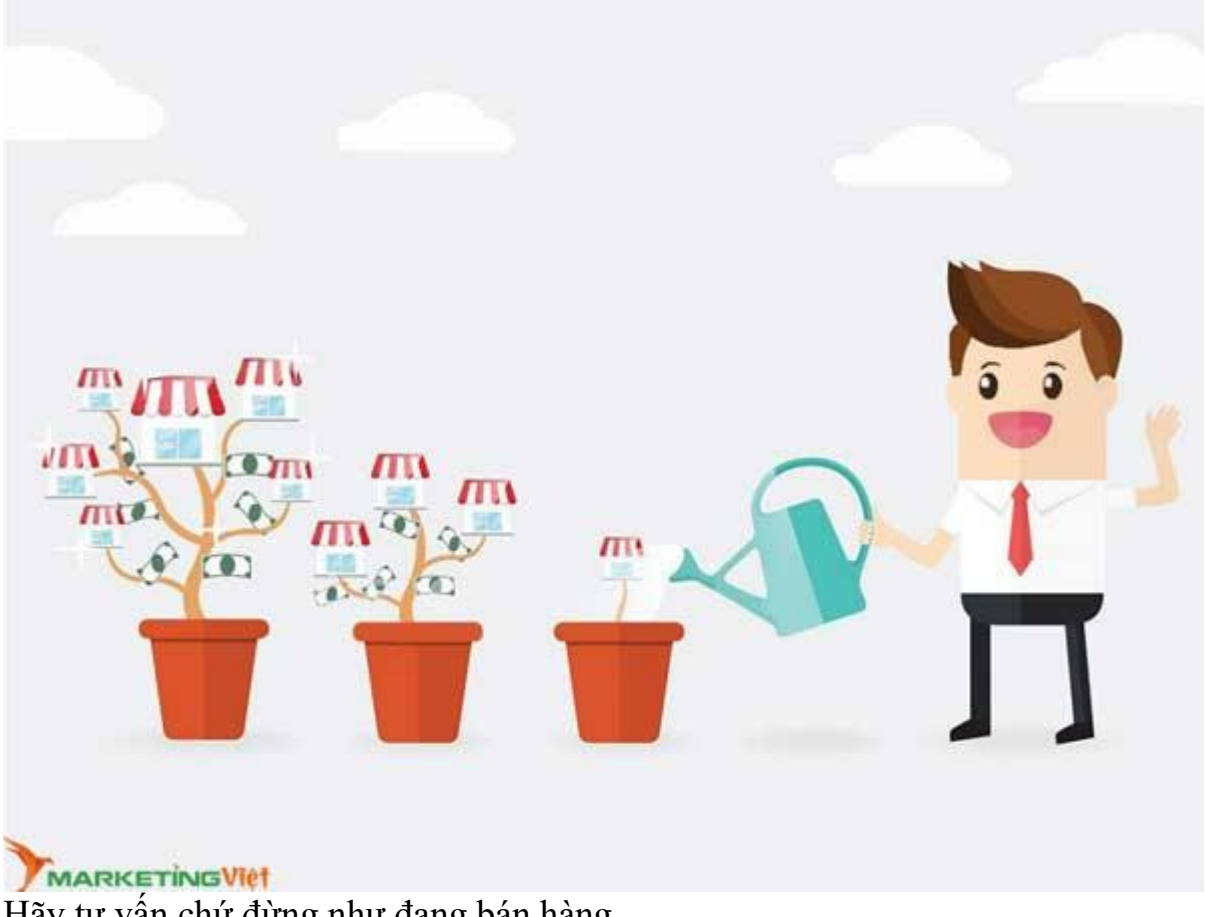

Hãy tư vấn chứ đừng như đang bán hàng

Người bán hàng như một chàng trai đi tán gái, càng vồ vập càng khó tán. Không buông lỏng nhưng cũng không vồ vập. **Hãy tư vấn chứ đừng như đang bán hàng**.

Chính mắt tôi đã chứng kiến một chủ cửa hàng bán hàng tại một khu trung tâm thương mại ở Quảng Đông – Trung Quốc, ông ta đưa ra một loạt các mặt hàng mà tôi quan tâm nhưng có 1 sản phẩm ông ta chỉ đưa ra đúng 1 giây rồi cất luôn vào tủ. Điều đó làm tôi tò mò và hỏi lại: Sao chưa cho xem mà đã cất đi đó?

Ông ta liền nói: *đó là hàng đặt của khách, cũng tương tự những hàng này nhưng chất hơn nhiều, bạn mua mấy hàng này đi chứ hàng kia mắc lắm không mua được*.

Điều này thực sự làm tôi chạnh lòng, tò mò và tính hiếu thắng nổi lên. Tôi hỏi giá và ngạc nhiên là giá chỉ gấp 1, 2 lần giá những hàng tại quầy. Tôi nghĩ "mắc hơn có chút xíu mà chất hơn, tội gì!". Sau này khi mang sản phẩm về và so sánh thì tôi mới biết tôi đã bị lừa! Hàng đó cũng giống những hàng kia mà thôi, ông ta giả vờ làm khó khiến tôi quyết định nhanh hơn và còn lời được nhiều hơn!!!

## **Như vậy nên tránh những điều sau**:

**Thứ nhất**: Khách hàng chat 1 đoạn văn ngắn bạn cũng nên chat lại 1 đoạn văn ngắn – 2 đoạn văn ngắn. Không nên phản hồi quá nhiều thông tin cho khách hàng trong một thời điểm. Nếu trong trường hợp có quá nhiều thông tin để diễn đạt hãy xin số điện thoại để khách được tư vấn rõ hơn chứ không nên chat.

**Thứ hai**: Đừng quá nóng vội việc chốt được đơn hàng ,hãy tư vấn, khi bạn tư vấn đúng thì tự khắc khách hàng sẽ chủ động mua hàng.

**Thứ ba**: Phản hồi nhanh thì khách hàng đánh giá Shop chuyên nghiệp nhưng đôi khi điều đó là không nên.

Nên để chế độ tự động trả lời " Quý khách vui lòng đợi trong giây lát, các cổng chat trực tuyến của chúng tôi đang bận! vì hiện có quá nhiều khách hàng liên hệ! xin cảm ơn!". Và 2 – 3 phút sau ban chat lại cho khách khi đó vẫn chưa muộn đề khách hiểu là:

- Khách hàng bên shop rất cần, trả lời tự động chứng tỏ sự chuyên nghiệp nhưng khách không phải là duy nhất, có rất nhiều người đang đợi! khách chỉ là 1 trong số đó. Khách sẽ cảm thấy khách đông chứng tỏ SHOP uy tín! Niềm tin được tăng cao!
- Khi đã có niềm tin ban đầu khách sẽ hạn chế đưa ra những yêu sách, đòi hỏi và chứng thực sẽ dễ dàng hơn cho người tư vấn xử lý các khâu bán hàng về sau này.

## **c. Bắt khách hàng quyết định ngay chứ không suy nghĩ**

Để làm được điều này hãy đánh vào yếu tố Tham trong khách hàng, yếu tố sợ mất mát (kể cả cái đó chưa từng thuộc về mình)

Hãy viết, mô tả bằng lời nói và hình ảnh ở ngay bài quảng cáo của mình, trên Cover của Fanpage hoặc ngay bài đăng đầu tiên trên Fanpage của bạn.

- **Thứ nhất**: Mua Nhanh Kẻo Hết
- **Thứ Hai**: Sắp hết hạn khuyến mại
- **Thứ Ba**: Đặt điều kiện giả để khách hàng tưởng rằng mình may mắn. Bạn có thể thuê để một bên viết Bot Chat trả lời tự động đọc tuổi của khách hàng trong phần thông tin của nick cá nhân của khách hàng, gửi tự động tin nhắn cho khách xác nhận khách sinh năm XXX đã được thưởng 1 phần quà khuyến mại khi mua hàng (sự thật là ai inbox cho shop cũng được quà khuyến mại hết)

# **d. Người tư vấn phải có duyên**

Người chốt sale phải có duyên

Không phải ông chủ hay bà chủ nào cũng có duyên kinh doanh, người có duyên dù tư vấn dở tệ nhưng rất có thể bán được nhiều hàng hơn nhiều lần người tư vấn không có duyên.

Ở các Quốc gia Phương Đông người ta rất chú trọng điều này, đặc biệt là tại Trung Quốc. Người Hoa khi tuyển nhân viên bán hàng thường xem mệnh, tuổi, Xem đường tình duyên xem người đó có nhiều người yêu hay không…Bán hàng Online hay bán hàng Truyền Thống đều cần phải chú trọng điều này.

Ngay cả khi khách hàng đã lấy hàng của bạn thì người có duyên và may mắn sẽ không gặp phải những trường hợp không may đối với sản phẩm của mình khi tới tay khách hàng, hoặc đang trên đường vận chuyển.

**Thứ nhất**: Mệnh của người bán hợp với mệnh của chủ, trong đó chú ý lớn nhất tới Mệnh (liên quan tới kinh doanh). Ngũ hành tương sinh – Tương khắc đó theo bảng sau:

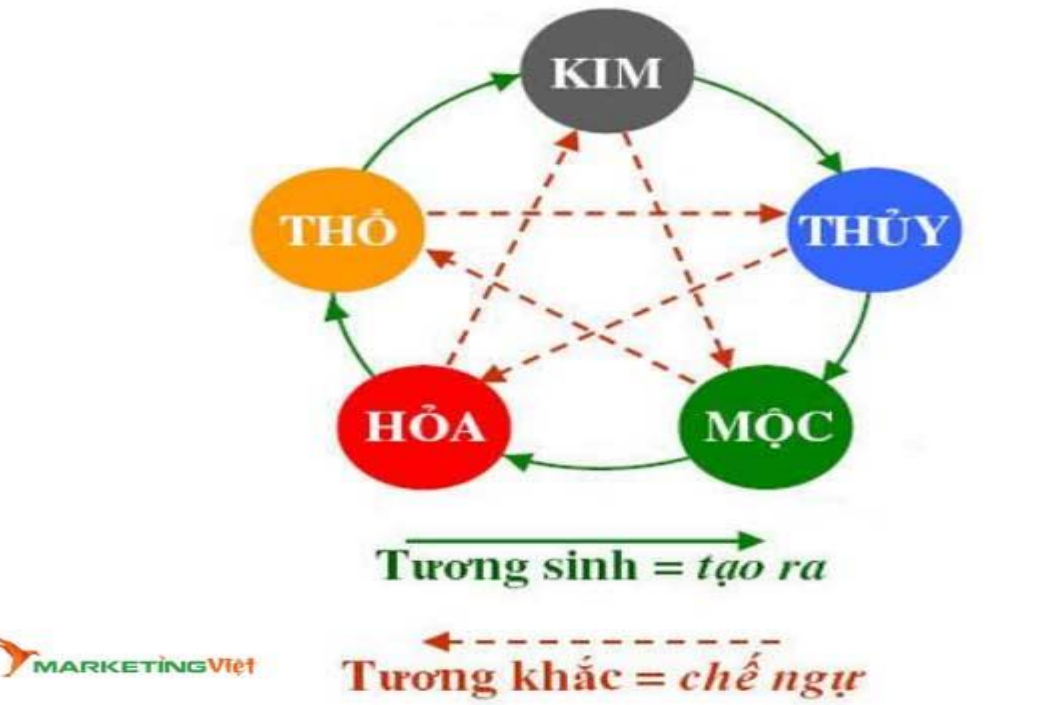

Mệnh cục phải tương sinh tương ái

**Thứ hai**: Tuổi của người đó phải hợp với làm ăn kinh doanh buôn bán. Để biết chính xác người đó có hợp với làm ăn kinh doanh buôn bán hay không thì bạn phải lấy lá số Tử Vi của người đó. Việc này có điều kiện thì hãy làm. Các công ty Á Đông nhất là của Trung Quốc rất chú trọng điều này, hoặc bạn cũng có thể dựa theo cung hoàng đạo để chọn người tư vấn cho ban.

Người nằm trong 4 cung này thì hợp với kinh doanh.

- **Bạch Dương** (21/3-19/4)
- Bạch Dương tính cách thắng thắn, chân thành, nghĩ gì nói đấy, trong lòng có gì đều hiện hết lên khuôn mặt. Về cơ bản, đây được xem là ưu điểm, nhưng trong thương trường, dễ bị người khác nhìn thấu tâm can thì thực sự không phải điều tốt.
- **Sư Tử** (23/7-22/8)
- Sư Tử cao ngạo lại tự tin, bất luận làm gì đều rất chú tâm. Nhưng do lòng tự trọng quá cao lại hay ham hư vinh phù phiếm dễ khiến họ dễ trở nên tự phụ. Đây là một trong những điều tối kỵ trong kinh doanh – Tự phụ dễ dẫn đến thất bại.
- **Ma Kết** (22/12-19/1)
- Ma Kết làm việc điên cuồng, cẩn thận lại rất có trách nhiệm. Mặt khác, họ rất nhát gan, khi đưa ra quyết định thường lưỡng lự, thiếu quyết đoán, rất khó làm ăn buôn bán tốt.
- **Bảo Bình** (20/1-18/2)
- Bảo Bình muốn làm gì thì làm, thích tự do tự tại. Họ dám thử, dám sáng tạo, có nhiều ý tưởng thú vị, nhưng lại không thích làm kinh doanh. Thứ họ theo đuổi là cuộc sống tự do, thoải mái mà kinh doanh, buôn bán sẽ khiến họ phải suy nghĩ đau đầu – điều này Bảo Bình không thích chút nào.

**Thứ Ba**: Người đó có nhiều người yêu mến hay không?

Điều này bạn hoàn toàn có thể tìm hiểu thông qua các mối quan hệ của cô ấy, anh ấy. Không quá khó để xác định điều này.

# **e. Hãy xin số điện thoại – Gọi điện thoại thường dễ chốt đơn hơn (Tele Sale)**

#### Kỹ năng chốt sale qua điện thoại **Người Tele Sale cần chuẩn bị những kỹ năng gì ?**

- Giọng nói dễ nghe, không nói ngọng, không cần xinh hay chân dài.
- Trình bày thuyết phục, mạnh lạc, rõ ràng, ngắn gọn, dễ hiểu.
- Xác định nhu cầu của khách hàng bằng những câu hỏi mở.
- Xử lý tình huống linh hoạt để củng cố lòng tin đối với khách hàng.

# **Người Tele Sale chuẩn bị gì trước khi bán hàng qua điện thoại?**

- Hiểu rõ về sản phẩm, dịch vụ. Tin vào những giá trị có thể đem lại cho khách hàng.
- Xác định khách hàng mục tiêu, họ ở đâu, làm gì?
- Thu thập thông tin khách hàng mục tiêu: Tên, Mobile, Công ty,..
- Thông tin về sản phẩm, dịch vụ của đối thủ cạnh tranh.
- Sự khác biệt sản phẩm, dịch vụ của bạn so với đối thủ là gì?
- Xây dựng kịch bản gọi điện thoại, các tình huống và phương án xử lý từ chối, luyện tập.

## **Mục tiêu của bán hàng qua điện thoại là gì ?**

Liên lạc với người đưa ra quyết định và trình bày giới thiệu sản phẩm của mình.

Kết quả của Tele sale có thể là bán được hàng, hẹn gặp, chốt được đơn hàng mà khách hàng đã đăng ký mua.

Tùy từng sản phẩm không nhất thiết phải là bán được hàng mà là thiết lập mối quan hệ với khách hàng, một cuộc gặp với thời gian và địa điểm cụ thể.

## **Các yếu tố trong Tele Sale**

**Thời gian**: Từ 2 – 5 phút, không nói chuyện dài quá, sẽ ảnh hưởng đến sự hấp dẫn, và trình bày nhiều sẽ làm cho khách hàng bị rối thông tin, nên tập chung vào giá trị lớn và chủ yếu.

**Gọi tên khách hàng**: Từ mà chúng ta thích nghe nhất trên đời này đó chính là tên của mình.

**Năng lượng**: Bán hàng hiệu quả hay không phụ thuộc vào năng lượng bạn cao hay thấp, hãy luôn tích cực và vui vẻ.

Đừng cố bán hàng mà hãy cố gắng giúp khách hàng mua hàng.

## **Kịch bản Tele Sale tổng hợp**

**Bước 1**: Chào, giới thiệu.

VÍ DỤ: Alo có phải a/c name đấy không ah? Em là (Name)

**Bước 2**: Tạo mối liên quan.

Tạo mối liên quan sự đồng cảm để kết nối xây dựng mối quan hệ với khách hàng ngay từ những giây đầu tiên.

VÍ DỤ: Em gọi cho a/c từ câu lạc bộ giáo dục tài chính Game Cashflow đây ah.

**Bước 3:** Giá trị/ lợi ích (Gây sốc)

Trình bày ngắn về giá trị lợi ích lớn nhất của sản phẩm dịch vụ.

VÍ DU: Em muốn giới thiệu đến a/c một vé mời tham dư miễn phí CLB CF, Đây là công cụ giáo dục tài chính số 1 thế giới giúp cho a/c rèn luyện kỹ năng đầu tư và quản lý tài chính thông qua trò chơi. Anh/chị dành ra 1 phút để em chia sẻ về món quà này được chứ ah?

Trong chương trình này anh/chi sẽ học được cách sử dụng dòng tiền để đầu tư sinh lợi nhuận, a/c sẽ học được chiến lược làm thế nào để tạo ra nhiều nguồn thu nhập thụ động và đạt được tự do tài chính ngay trên bàn game. Và anh/chi có thể áp dụng những kiến thức học được từ trò chơi ra ngoài cuộc sống và công việc.

## **Bước 4**: Giải pháp

VÍ DỤ: CLB CF bên em tổ chức với quy mô mỗi bàn game có 8 người cùng chơi, a/c name có thể giao lưu, xây dựng mối quan hệ để hợp tác với mọi người trong CLB. Chương trình được tổ chức vào Ngày …/…/…. bắt đầu từ 18h – 21h tối.

**Bước 5**: Chốt (Chốt Sale, Thời gian, Địa điểm, Tiền)

Chú ý: Tạo ra sự giới hạn

VÍ DỤ: Bên em còn 2 vé miễn phí nữa vậy anh/chị tham dự C/T được chứ ah? Vậy thì hẹn a/c vào ngày…/…/… tại Địa chỉ… nhé.

Bên em sẽ gửi thông báo cho a/c qua điện thoại và email a.

Chào anh/chị name, cảm ơn anh/chị nhé !

Các yếu tố hảnh hưởng đến chất lượng cuộc gọi:

- **Giọng nói**: Phát âm chuẩn, dễ nghe, cao, tự tin, thân thiện
- **Gọi tên khách hàng**: Từ mà chúng ta thích nghe nhất trên đời này đó chính là tên của mình.

• **Năng lượng**: Bán hàng hiệu quả hay không phụ thuộc vào năng lượng bạn cao hay thấp, hãy luôn tích cực và vui vẻ.

**Bước 6**: Xử lý từ chối

Nếu khách hàng từ chối chúng ta thực hiện theo các bước sau:

**Nguyên tắc 1**: Không bao giờ phủ nhận cách nhìn nhận, kinh nghiệm của khách hàng !

**Nguyên tắc 2**: Trả lời ngay lập tức "xin cảm ơn" a/c hoặc bày tỏ với khách hàng bạn hiểu sự quan tâm của họ.

**Nguyên tắc 3**: Đặt câu hỏi để xử lý từ chối

VÍ DỤ:

KH: giá sản phẩm dịch vụ này quá đắt

BH: Cảm ơn a/c name, trước đây bản thân em và nhiều khách hàng đang sử dụng sản phẩm này cũng nghĩ vậy. a/c có thể cho em biết a/c đang so sánh sản phẩm này đắt so với sản phẩm nào được không ạ.

# **f. Hiểu khách hàng – có hiểu thì mới điều khiển được**

Hiểu khách hàng để điều khiển

Khi bán bất kỳ sản phẩm nào, khách hàng thường đến với chúng ta với bao gồm rất nhiều thành phần, hoàn cảnh xã hội, điều kiện kinh tế và văn hóa khác nhau.

Do vậy khi bán hàng qua Facebook hãy cố gắng vào Nick facebook cá nhân của khách xem lướt qua về năm sinh, hoàn cảnh, tính cách về con người đó. Người tư vấn sẽ có cảm nhận tốt hơn để tư vấn cho khách hàng. Xem qua khách hàng sẽ có phần đoán được về giới tính, điều kiện kinh tế, tâm trạng gần nhất, cũng như khả năng phát sinh nhu cầu từ khách hàng.

# **g. Tiếp thị lại những khách hàng chưa mua hàng**

Facebook có hỗ trợ rất rõ ràng từng Tab giúp cho bạn đánh dấu và phân loại khách hàng. Hãy phân loại từng nhóm khách hàng để tiếp thị lại (2 Tuần 1 lần) về sản phẩm mới, chính sách, giảm giá…Bản chất khi họ đã liên hệ đến bạn thì chắc chắn họ đã có ý định hoặc có nhu cầu nhưng vì một lý do nào đó họ chưa thể mua hàng. Tiếp thị lại gợi lại tiềm thức và kích thích khả năng mua hàng của họ.

# **Khi tiếp thị lại bạn cần chú ý**:

• Tiếp thị lại những khách hàng đã từng liên hệ bằng cách gửi tin nhắn inbox tới cho khách hàng, tức thời gian liên hệ của khách hàng đã ở quá khứ và đã từng có nhu cầu! bạn cần đưa ra lời quảng cáo tiếp thị có giá trị hấp dẫn người tiêu dùng ví dụ: Sản phẩm mới, khuyến mại, chiết khấu…

• Tần suất tiếp thi lại vừa phải, không quá dày đặc tức từ  $1-2$  tuần 1 lần để khách hàng không quá khó chịu và nên chọn thời điểm khách hàng nghỉ ngơi để tiếp cận khách hàng.

#### **h. Hãy đưa ra sự lựa chọn A hoặc B chứ không phải Có hay Không**

Hãy đưa ra sư lưa chon A hoặc B cho khách hàng

Khi nói chuyện hay tư vấn cho khách hàng bạn nên chuẩn bị sẵn ít nhất hai khả năng để khách hàng lựa chọn, chứ đừng bao giờ đặt câu hỏi có hoặc không.

Ví dụ đối với đoạn hội thoại sau đây:

**Khách Hàng**: Tôi muốn tìm một sản phẩm hợp với tôi sản phẩm A giá hơi cao!

**Chủ Shop**: Sản phẩm A bạn chọn là đúng đó! Hay bạn có thể xem sản phẩm B, bạn muốn mua sản phẩm A hay B hơn?

Chứ không phải:

**Chủ Shop**: Vậy bạn có muốn mua sản phẩm A không?

## **i. Đề nghị và giả vờ hiểu sai ý khách hàng**

Giả vờ như giao dịch đã hoàn tất

Hãy cứ giả vờ như giao dịch đã hoàn tất. Cách dứt điểm này tỏ ra hiệu quả nhất cho nhân viên bán hàng có cá tính mạnh. Luôn luôn xây dựng lòng tin và quan hệ thân mật giữa người mua và người bán hàng trước khi cố gắng kết thúc quá trình giao dịch. Đến khi bạn nhận được sự phản hồi tích cực của khách hàng thì cứ đến và nói "OK, George, chúng ta có thể bắt đầu dự án vào thứ Hai."

Ví dụ đoạn hội thoại:

Khách: Tôi rất ưng ý về sản phẩm này, nó thật đẹp!

Chủ Shop: Dạ! Đúng rồi, nó rất đẹp! Anh làm ơn nhắn tin địa chỉ và số điện thoại để e có thể gửi hàng tận nhà cho anh.

# **k. Nếu bạn không phải là người tư vấn tốt thì đừng tư vấn**

Đừng cố gắng tư vấn nếu bạn không biết cách

Đôi khi trong trường hợp bất khả kháng, không phải ai cũng có khả năng tư vấn và chốt đơn hàng giỏi, và bạn cũng chẳng đủ tài chính lẫn thời gian thuê nhân sự hay tư vấn cho khách hàng.

Hãy sử dụng chế độ trả lời tin nhắn tự động của Facebook, và điền đầy đủ thông tin nhất có thể ở mục trả lời tự động. Đừng quên để lại số điện thoại để khi khách có nhu cầu mua hàng luôn thì có thể liên hệ qua điện thoại (đôi khi là để hỏi những điều chưa hiểu).

Hoặc bạn cũng có thể sử dụng công cụ Chat Bot. Công cụ trả lời tư vấn tự động được Facebook hỗ trợ, chỉ tốn chút thời gian để cài đặt nó, hãy nâng cấp và chỉnh sửa liên tục Chat Bot của bạn (công cụ trả lời tư vấn khách hàng tự động)

#### **l. Bám sát khách hàng**

Hãy bám sát khách hàng

Sau khi khách hàng đã đồng ý lấy hàng thì bạn mới chỉ hoàn thành 50% việc bán hàng, kết quả cuối cùng của việc chốt đơn là khách hàng nhận được hàng và thanh toán tiền hàng cho bạn. Nhiều công ty rất không chú trọng việc này dẫn đến số đơn hàng bị hủy diễn ra khá nhiều và tỷ lệ hàng hoàn không thể kiểm soát.

Vậy chúng ta cần làm gì?

- Tìm kiếm lại thông tin trên Google, Facebook số điện thoại của khách hàng xem khách hàng này có độ tin cậy cao hay không?
- Không cần biết kết quả bước 1 là gì hãy điện thoại xác minh lại với khách hàng về địa chỉ và thông báo thời gian ban giao hàng
- Tiến hành gọi điện thoại để thông báo khi hàng vừa được gửi đi và thời gian dự kiến hàng đến
- Gọi điện thoại thông báo với khách hàng khi hàng đã đến bưu cục nơi nhận hàng.
- Gọi điện thoại cho khách hàng hỏi về tình trạng hàng hóa và sự nhận xét của khách hàng khi khách đã nhận hàng.

# **2.1.3. Những đoạn hội thoại mẫu để chốt đơn hàng thần tốc**

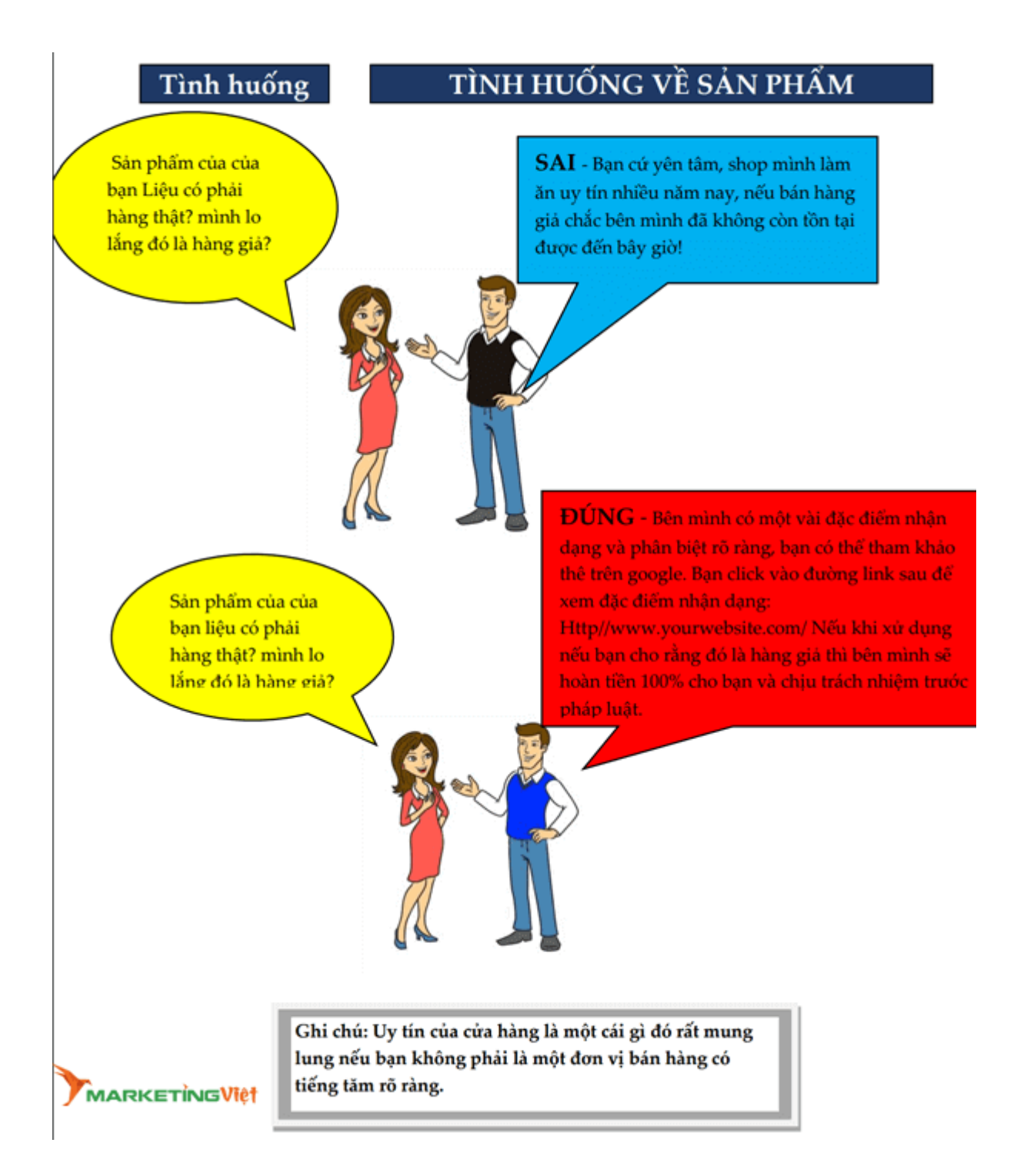

#### Tình huống

# TÌNH HUỐNG VỀ GIÁ CẢ

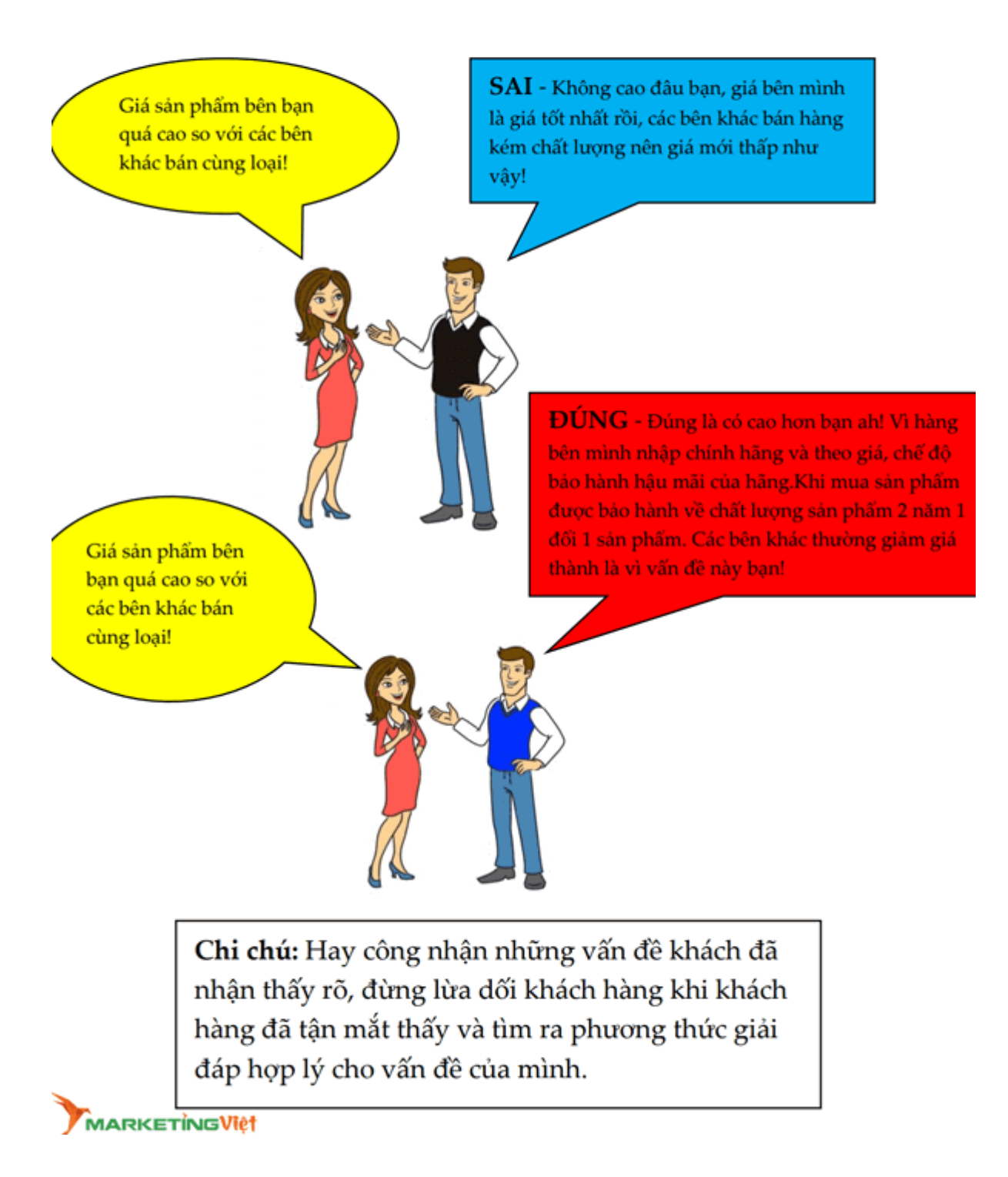

## Tình huống

# TÌNH HUỐNG VỀ DỊCH VỤ HẬU MÃI

# **Trường Hợp 1**

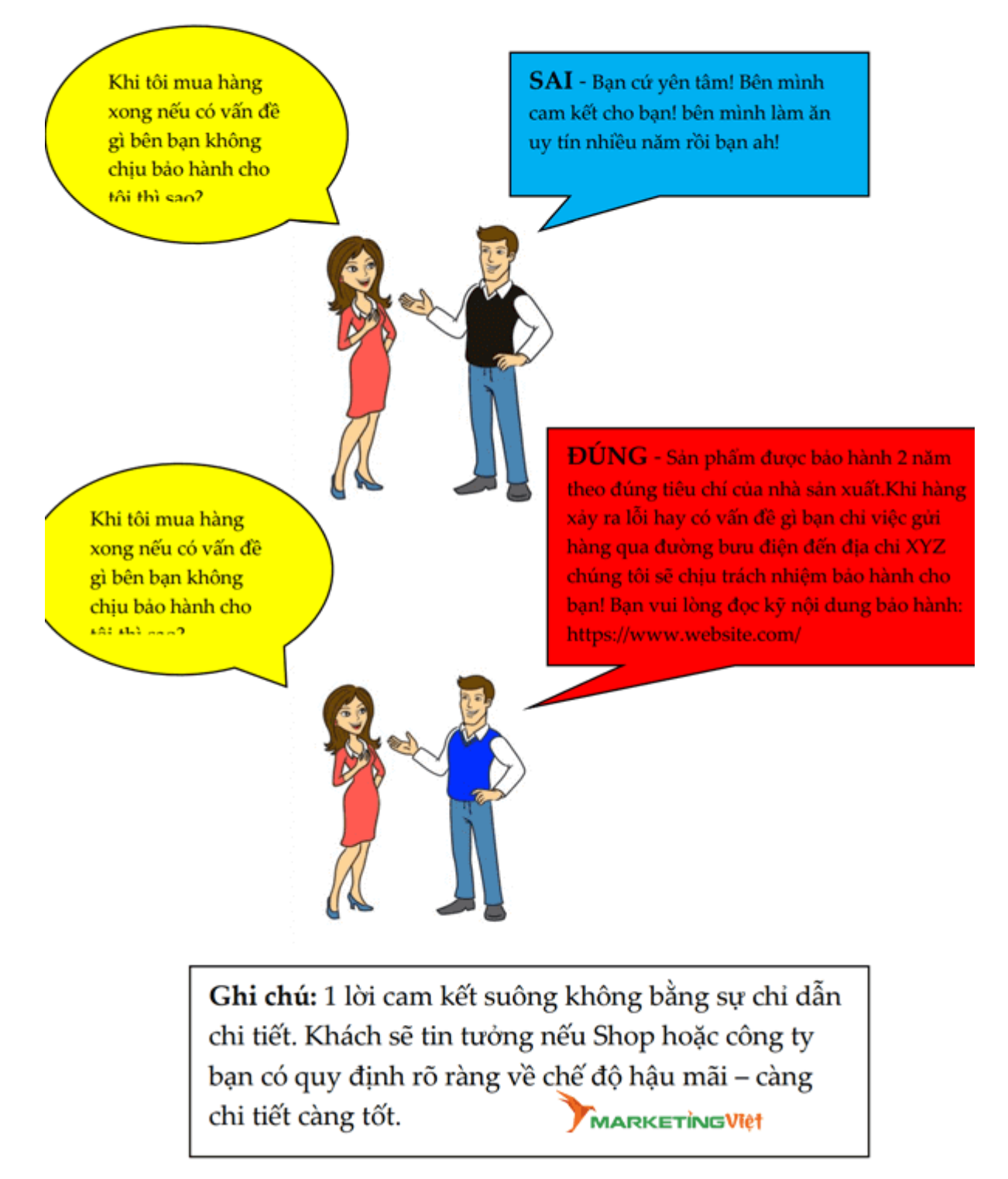

# Trường hợp 2

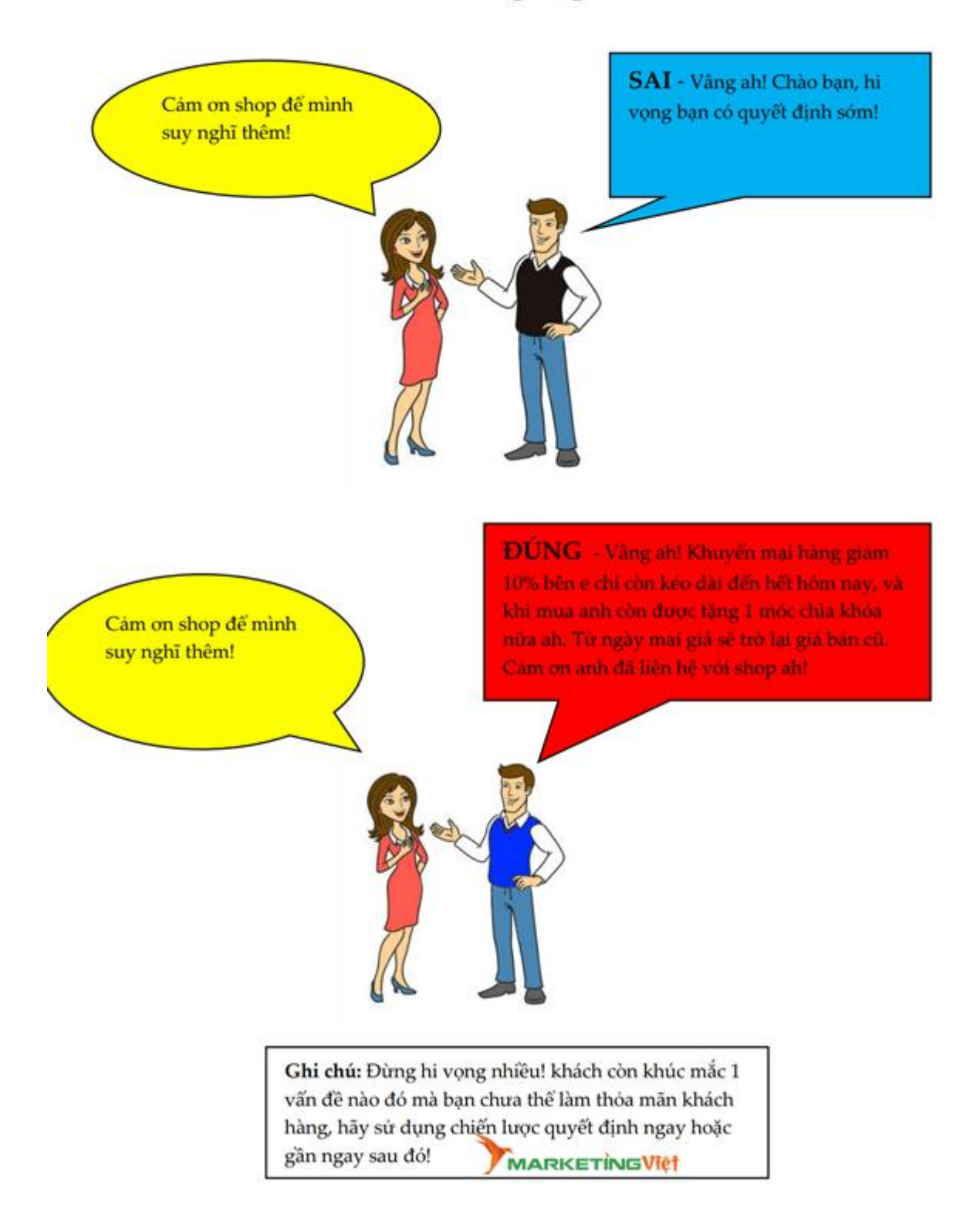

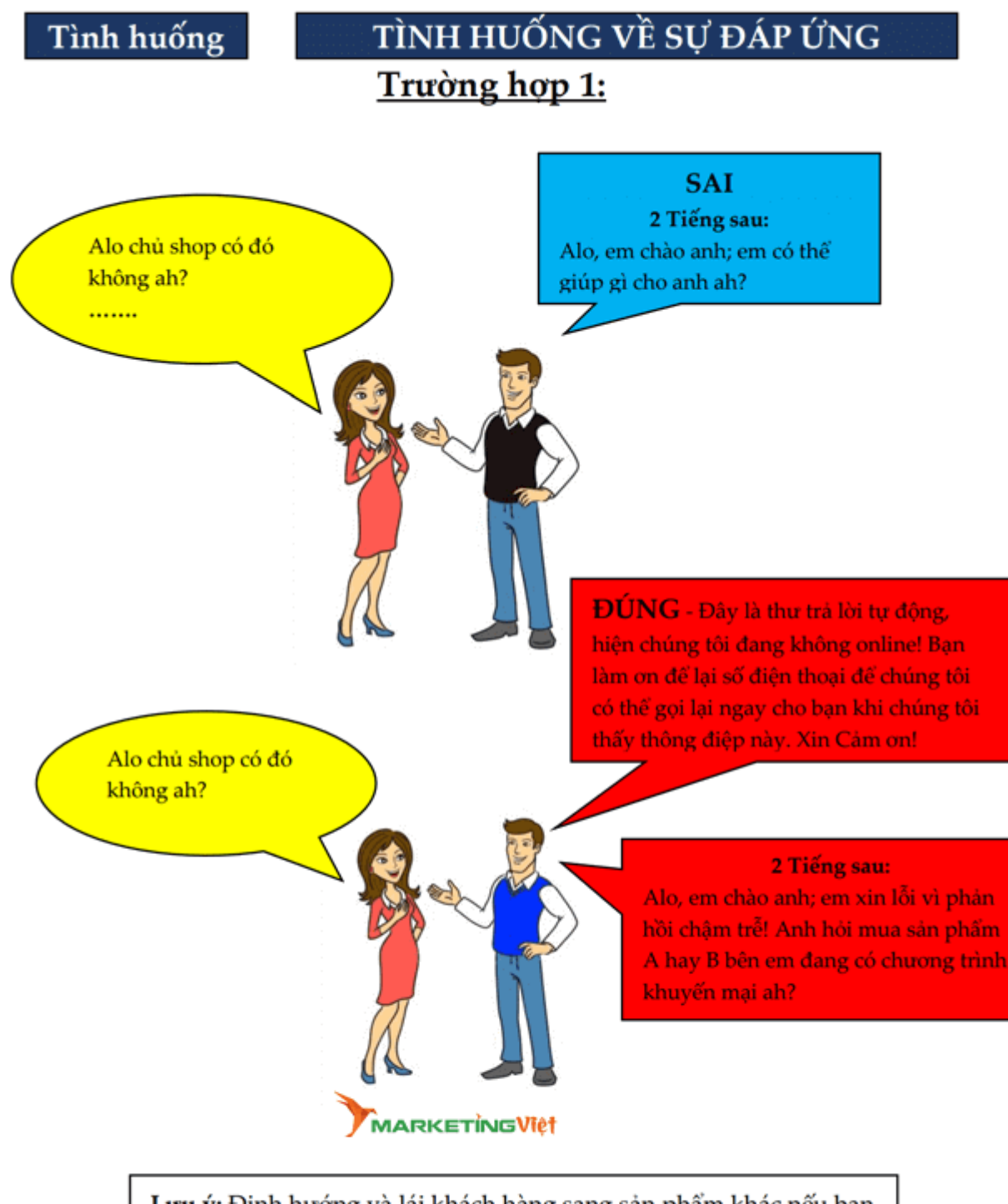

Lưu ý: Định hướng và lái khách hàng sang sản phẩm khác nếu bạn không còn sản phẩm đó luôn, và nêu những tính năng nổi trội của sản phẩm đó để đánh lạc hướng khách hàng; khi khách đã ưng ý sản phẩm mà sản phẩm đó không còn thì tâm trạng mua hàng sẽ bị trùng xuống. Cần phải kích thích và đẩy tâm trạng đó lên

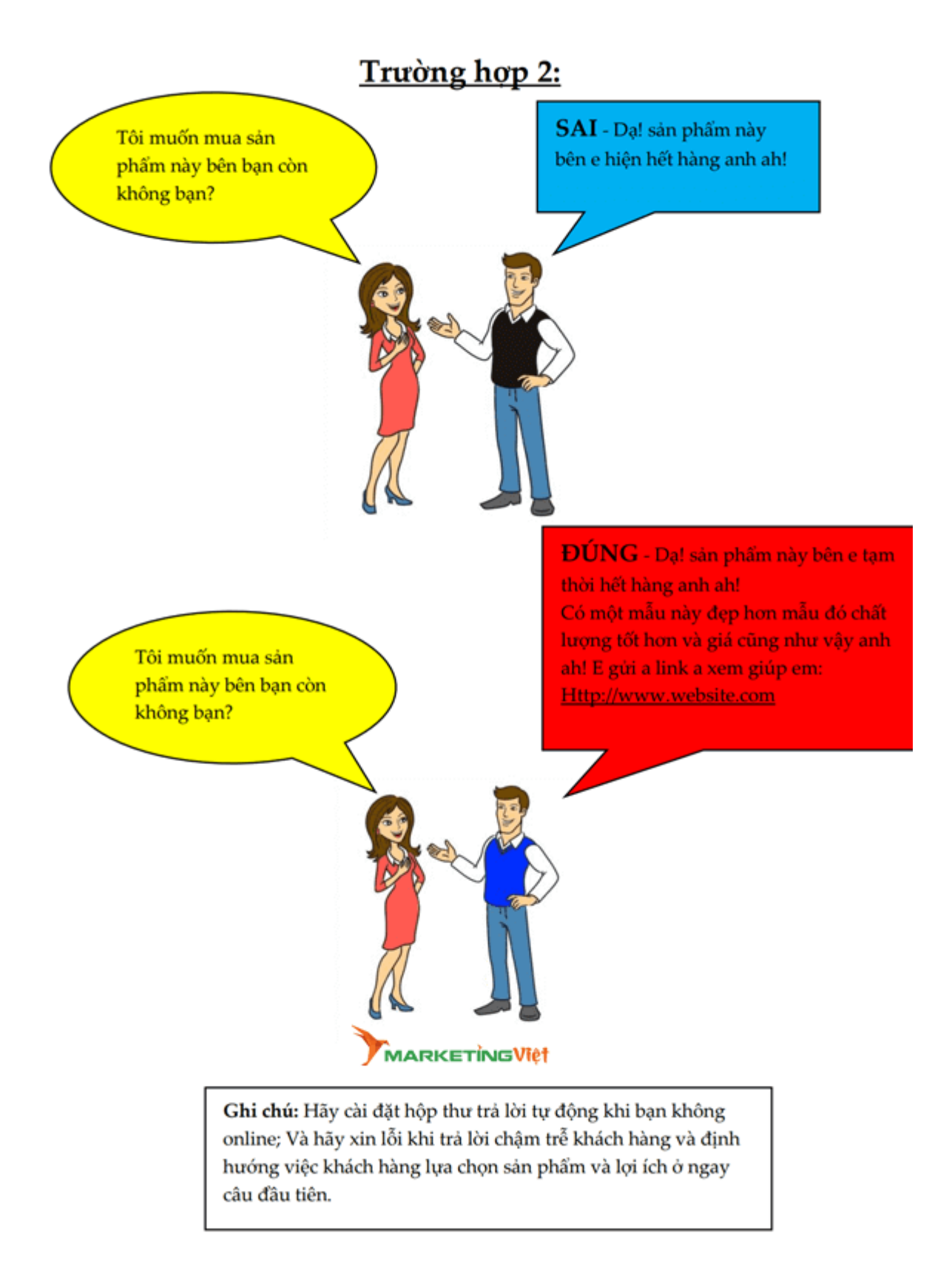

# **2.2. Chốt sales qua website**

Trong kinh doanh đặc biệt là kinh doanh [online,](https://subiz.com/blog/tag/ban-hang-online) chọn thời điểm để kết thúc giao dịch là một bước hết sức quan trọng không thể lơ là. Thời điểm kết thúc giao dịch thành công chính là khi mà bạn là người bán hàng đã bán đi được mặt hàng với

mức giá có lời và người mua là bên mua đã thỏa mãn và hài lòng, sẵn sàng cung cấp thông tin cá nhân để bạn giao hàng. Dù là khâu cuối cùng nhưng nó đồng thời cũng là khâu quan trọng nhất quyết định thành công giao dịch của bạn với khách hàng. Tuy nhiên, không ít người vẫn gặp khó khăn khi thuyết phục và khiến người mua hàng sẵn sàng "mở ví". Những bí quyết dưới đây giúp bạn dễ dàng [chốt](https://subiz.com/blog/tag/kinh-doanh-tren-website) sale trên [website](https://subiz.com/blog/tag/kinh-doanh-tren-website) và khiến khách hàng không thể chối từ.

# **2.2.1. Hỗ trợ khách hàng đúng lúc, đúng người, đúng nhu cầu**

[Khách](https://subiz.com/blog/ban-lam-gi-khi-khach-truy-cap-website.html) hàng chính là mục tiêu cho hoạt động bán hàng của bạn, chính vì thế hãy luôn sẵn sàng chăm sóc khách hàng và làm "chiều lòng" đối tượng mục tiêu này mọi lúc, mọi nơi. Việc bạn có chốt sale trên website được hay không phụ thuộc vào mức độ hài lòng và thỏa mãn của khách hàng dành cho doanh nghiệp của bạn. Tuy nhiên, không phải lúc nào việc hỗ trợ khách hàng cũng diễn ra thuận lợi. Đặc biệt, mỗi doanh nghiệp cần có hiểu biết nhất định về một số nguyên tắc cơ bản của tâm lý học và khả năng "đọc" được trạng thái và cảm xúc của khách hàng. Đây cũng là một phần quan trong trong quá trình cá nhân hóa, vì bạn cần biết khách hàng như thế nào để tự tạo ra kinh nghiệm cho doanh nghiệp ở mỗi tình huống hỗ trợ và giao tiếp khác nhau. Kỹ năng này thực sự cần thiết cho bạn vì bạn sẽ không mong muốn mang lại cho khách hàng sự hiểu lầm. Hãy nhìn (nếu có thể), lắng nghe các chi tiết quan trọng, mức độ kiên nhẫn, cá tính v.v…Bạn sẽ tiến xa hơn trong việc nâng cao lòng trung thành của khách hàng.

Bên cạnh đó, khách hàng tìm đến bạn không phải vì khách hàng cần bạn, không phải vì khách hàng cần sản phẩm hay công ty của bạn. Khách hàng chỉ đang tìm những người có khả năng giúp họ giải quyết vấn đề. Và nếu bạn không tìm được vấn đề của khách hàng, không giúp khách hàng giải quyết được vấn đề của họ, khách hàng sẽ đi tìm người khác và vì thế bạn sẽ khó có thể chốt sale trên website.

Để giải quyết được vấn đề này, hãy quan sát hành vi khách hàng trên website của bạn, từ đó chủ động gửi tin nhắn hỗ trợ họ.

Ngoài ra, đôi khi bạn sẽ gặp những khách hàng mà bạn không thể nào làm cho họ hài lòng và vì thế việc chốt sale trở nên khó khăn hơn bao giờ hết.. Tình huống này ngoài tầm kiểm soát của bạn (như họ đã có một ngày tồi tệ hoặc họ là người hay có thói quen phàn nàn) đôi khi sẽ gặp bạn trong giờ làm việc.

Một nguyên tắc quan trọng của mỗi dịch vụ khách hàng toàn diện là luôn cân bằng và duy trì cung cách phục vụ vui vẻ, hòa nhã với khách hàng bất chấp cuộc trò chuyện đó có trong tình huống xấu nhất hoặc khách hàng sử dụng ngôn từ và giong gắt gỏng.

## **2.2.2. Thời điểm chốt sale trên website**

[Chốt](https://subiz.com/blog/pheu-ban-hang.html) sale là cách duy nhất giúp bạn nhận được lời đồng ý mua hàng từ khách hàng. Nếu như khách hàng đã tin tưởng bạn, tin tưởng sản phẩm của bạn rồi, nhưng nếu không có ai đó chỉ cho khách hàng biết phải làm gì tiếp theo, thì khách hàng sẽ không mua. Lúc này, thời điểm để kết thúc giao dịch vô cùng quan trong. Một giao dịch có thể kết thúc sớm trong vài phút nhưng cũng có những giao dịch sau nhiều lần đàm phán thương lượng mới có thể chốt sale. Chẳng hạn khi khách hàng vào website của bạn, hãy gửi cho họ những tin nhắn mời chat tự động khi họ chuẩn bị rời đi, tỷ lệ tương tác và chốt sale của bạn sẽ tăng lên nhanh chóng Vì vậy, chính bạn cần là người làm công việc đó. Bạn cần tinh tế để nhận ra thời điểm chín muồi, có thể là khi khách hàng đã được giải đáp tất cả khúc mắc. Bạn không nên quá vội vàng khi chưa đúng thời cơ như vậy có thể khách hàng sẽ "sợ" mà bỏ chạy; nhưng đôi khi cơ hội xuất hiện mà bạn không nắm lấy cũng đồng nghĩa với việc bạn đã bỏ qua một đơn hàng. Điều bạn luôn phải làm là hỏi câu hỏi chốt sale. Đừng sợ, hãy tự tin lên vì bạn đang trao giá trị cho khách hàng của bạn đấy.

# **3. Quy trình chốt sales**

# **3.1Thiết lập mục tiêu và lập kế hoạch**

Đây là bước đầu tiên và cũng là bước quan trọng nhất trong 7 bước của quy trình. Người quản lý cần xác định được chỉ tiêu kinh doanh chi tiết và khách hàng mục tiêu của công ty để đề ra mục tiêu cụ thể cho nhân sự của mình.

Để hiện thực mục tiêu kinh doanh đã đề ra, người bán hàng cần có một kế hoạch bán hàng phù hợp. Bên cạnh đó, việc chuẩn bị kỹ càng về các yếu tố sau sẽ giúp bạn tự tin và làm chủ cuộc giao tiếp với khách hàng:

- Thông tin sản phẩm, thị trường
- Bảng giá
- Card visit
- Trang phục và tác phong chuyên nghiệp
- Nhạy bén nắm bắt tâm lý khách hàng

Đồng thời, qua đó thể hiện sự tận tâm với nghề, cũng như thái độ làm việc chuyên nghiệp của bạn.

## **3.2. Xác định khách hàng tiềm năng**

Sau khi đã chuẩn bị kỹ càng, bạn cần tạo một [danh sách khách hàng tiềm năng.](https://glints.com/vn/blog/cach-tim-kiem-khach-hang-tiem-nang/) Điều này sẽ giúp bạn loại bỏ những khách hàng không quan tâm và khả năng trở thành khách hàng của doanh nghiệp.

Việc lập ra danh sách khách hàng tiềm năng sẽ giúp người bán tập trung tối đa nguồn lực, tiết kiệm thời gian, nhân lực và công sức khi kết nối với khách hàng.

# **3.3. Tiếp cận khách hàng**

Để thuyết phục khách hàng hiệu quả, bạn cần thực sự hiểu về khách hàng của mình. Ông cha ta thường nói "Biết người biết ta, trăm trận trăm thắng".

Do đó, dựa vào những thông tin thu thập được bạn có thể phân tích và đưa ra chiến thuật giao tiếp, thuyết phục khách hàng phù hợp. Qua đó, thu hút sự quan tâm và tò mò về sản phẩm dịch vụ. Đến đây bạn đã hoàn thành được hơn một nửa thành công trong quy trình bán hàng rồi đấy.

# **3.4. Giới thiệu sản phẩm**

Tiếp theo, bạn cần [giới thiệu về sản phẩm, dịch vụ](https://glints.com/vn/blog/cach-gioi-thieu-san-pham-cho-khach-hang/) của mình. Khách hàng sẽ không muốn nghe bạn trình bày quá dài dòng, bạn nên tập trung và cô đọng những điểm mạnh, điểm nổi trội của sản phẩm khác với đối thủ và giải quyết được vấn đề gì cho khách hàng.

Ngoài ra, bạn hãy giới thiệu thêm các chương trình ưu đãi, chính sách chăm sóc khách hàng để gia tăng sự hấp dẫn, tin tưởng và kích thích hành vi mua hàng của khách hàng.

# **3.5. Tiếp nhận phản hồi**

Đối với một nhân viên kinh doanh, thái độ đóng vai trò rất quan trọng.

Lắng nghe và tiếp nhận ý kiến và phản hồi của khách hàng một cách cẩn thận để đưa ra hướng giải đáp tốt nhất. Qua đó, gây dựng sự ấn tượng với khách hàng trong quá trình giao tiếp.

# **3.6. Chốt đơn và ký hợp đồng**

Đến đây, nhân viên sales cần nhạy bén để phát hiện ra tín hiệu kết thúc đơn hàng từ khách hàng dựa trên lời nói, thái độ và cử chỉ của khách hàng, v.v.

## **3.7. Chăm sóc khách hàng**

Đây là một bước hết sức quan trọng sau khi khách hàng mua sản phẩm. [Chăm sóc](https://glints.com/vn/blog/ky-nang-cham-soc-khach-hang-la-gi/)  [khách hàng](https://glints.com/vn/blog/ky-nang-cham-soc-khach-hang-la-gi/) sau mua sẽ giúp doanh nghiệp thiết lập mối quan hệ tốt đẹp với khách hàng, gia tăng cơ hội khách hàng quay trở lại mua hàng.

Bạn có thể thực hiện điều này qua tin nhắn, gọi điện thường xuyên, v.v để hỏi thăm về trải nghiệm của khách hàng về sản phẩm, hoặc cung cấp các chương trình khuyến mãi đến họ

# **CÂU HỎI ÔN TẬP**

Câu 1: Trình bày các kỹ năng chốt sale cơ bản?

Câu 2: Hãy cho biết các kỹ năng chốt sale online? Theo anh (chị ) kỹ năng nào là kỹ năng hiệu quả nhất.

# **TÓM TẮT CHƯƠNG 4**

Trong chương này, một số nội dung chính được giới thiệu:

- Kỹ năng chốt sale

- Kỹ năng chốt sales online

# **TÀI LIỆU THAM KHẢO**

- 30s tán đổ khách hàng - Giám đốc đào tạo GCC Việt Nam – Hán Quang Dự.

- 08 bước telesales chinh phục khách hàng - Giám đốc đào tạo GCC Việt Nam – Hán Quang Dự.

- 10s bán hàng siêu đẳng, Xây dựng hệ thống bán hàng tự động - Giám đốc đào tạo GCC Việt Nam – Hán Quang Dự.